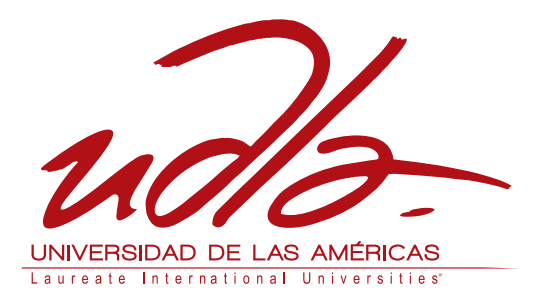

# FACULTAD DE INGENIERIA Y CIENCIAS AGROPECUARIAS

## PRODUCCIÓN MUSICAL DEL TEMA "TU ME ACOSTUMBRASTE" DEL AUTOR FRANK DOMÍNGUEZ INTERPRETADO POR EL "TRIO CANTAROS"

Trabajo de Titulación presentado en conformidad con los requisitos establecidos para optar por el título de Técnico Superior en Grabación y Producción Musical.

> Profesora Guía Carolina Elizabeth Rosero Enriquez

Autor Edison Leonardo Paredes Quelal

> Año 2014

# **DECLARACIÓN DEL PROFESOR GUÍA**

**"**Declaro haber dirigido este trabajo a través de reuniones periódicas con el estudiante, orientando sus conocimientos y competencias para un eficiente desarrollo del tema y dando cumplimiento a todas las disposiciones vigentes que regulan los Trabajos de Titulación"

> ---------------------------------------------- Carolina Elizabeth Rosero Enriquez **Bachellor en Producción Musical y Sonido**  C.I. 1719631135

# **DECLARACIÓN DE AUTORÍA DEL ESTUDIANTE**

**"**Declaro que este trabajo es original, de mi autoría, que se han citado las fuentes correspondientes y que en su ejecución se respetaron las disposiciones legales que protegen los derechos de autor vigentes"

> ---------------------------------------------- Edison Leonardo Paredes Quelal C.I. 1716894033

#### **AGRADECIMIENTOS**

De manera especial agradezco a todos quienes aportaron con un poco de corazón a este trabajo, a quienes están involucrados tanto directa como indirectamente, porque este es un trabajo colectivo y de entrega personal.

Mis agradecimientos a quienes apostaron su confianza en este arte y que disfrutan del mismo, gracias a todos.

## **DEDICATORIA**

Dedico este trabajo a toda mi gran familia, a mis padres, a mi hermana, a mis tíos, primos y demás innombrados, dedico este trabajo a todos los músicos, quienes tienen el arte en las manos y oídos, y por supuesto a todos quienes tienen el arte de apreciar, usando uno de los sentidos más directos de comunicación con el alma, su gran percepción, publico querido.

Dedico este trabajo a quienes forman parte de mi vida de una u otra manera, a quienes me han formado e instruido, a quienes quiero e incluso a quienes he aburrido, "larga vida y buena música"

#### **RESUMEN**

Este trabajo expresa cada uno de los procesos realizados para obtener un producto musical, donde consta cada actividad como: definición del eje central del proyecto, requerimientos para lograr los objetivos planteados, uso de conocimientos y técnicas, comparativas con otros temas musicales, utilización de herramientas organizativas, conclusiones y recomendaciones que se obtienen de las experiencias generadas.

De igual manera se enmarca en conceptos e ideas la forma en que se transforma musicalmente un tema ya existente, logrando integrar en un solo varios géneros musicales tales como son el bolero y la rumba flamenca haciendo uso de instrumentación diversa, calidad musical y técnica interpretativa, sin dejar de lado la estética musical.

Podemos encontrar de igual manera en este escrito los procesos utilizados para lograr obtener el producto mencionado usando los mínimos recursos tecnológicos y de cómo cada acción generada en el proceso de producción fue tomando forma hasta lograr unificar todas estas ideas visuales y sonoras en un en un solo concepto musical, logrando obtener un tema musical enriquecido.

Se describen técnicas, equipos usados, cronogramas, conceptos, recursos, presupuestos y se los presenta de forma organizada y clara, plasmando el conocimiento adquirido durante el tiempo transcurrido en el estudio técnico, sobre grabación y producción musical que ofrece la Universidad de las Américas.

#### **ABSTRACT**

This work expresses each one of the processes done to obtain a musical product, that is made up of the next elements: definition of the main axis of the project, requirements to achieve the objectives stablished, use of knowledge and techniques, comparatives with other musical topics, use of organizative tools, conclusions and recommendations from the experiences gotten.

In the same way it is frammed in the concepts, ideas, the way that an existent musical theme is transformed, achieving to put several musical genders together in one such as: rumba flamenca and bolero by doing use of instruments diversity, musical quality and interprative technique, without forgetting the musical beauty.

We can also find in this project the processes used to get the stated product using at last the technological resources and how each action done was getting shape until to unify all the audiovisual ideas in a piece of music, obtaining a rich one.

Here are described all the techinques, equipment, schedulles, concepts, resources, budgetes that are presented in a clear and easy way, showing all the knolewdge aquiered during the time gone in the thecnical study, about recording and musical production that offers de las Américas University.

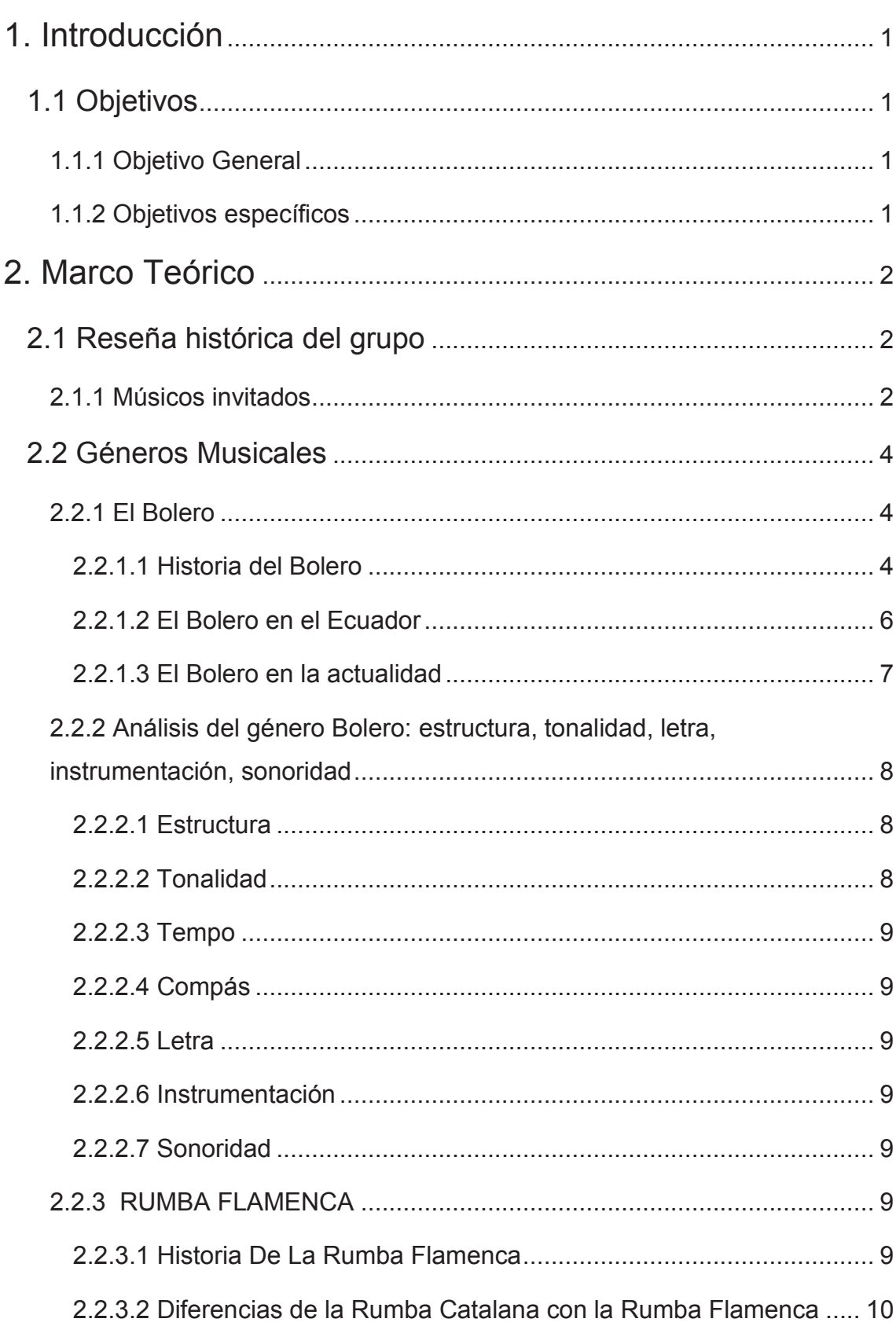

# ÍNDICE

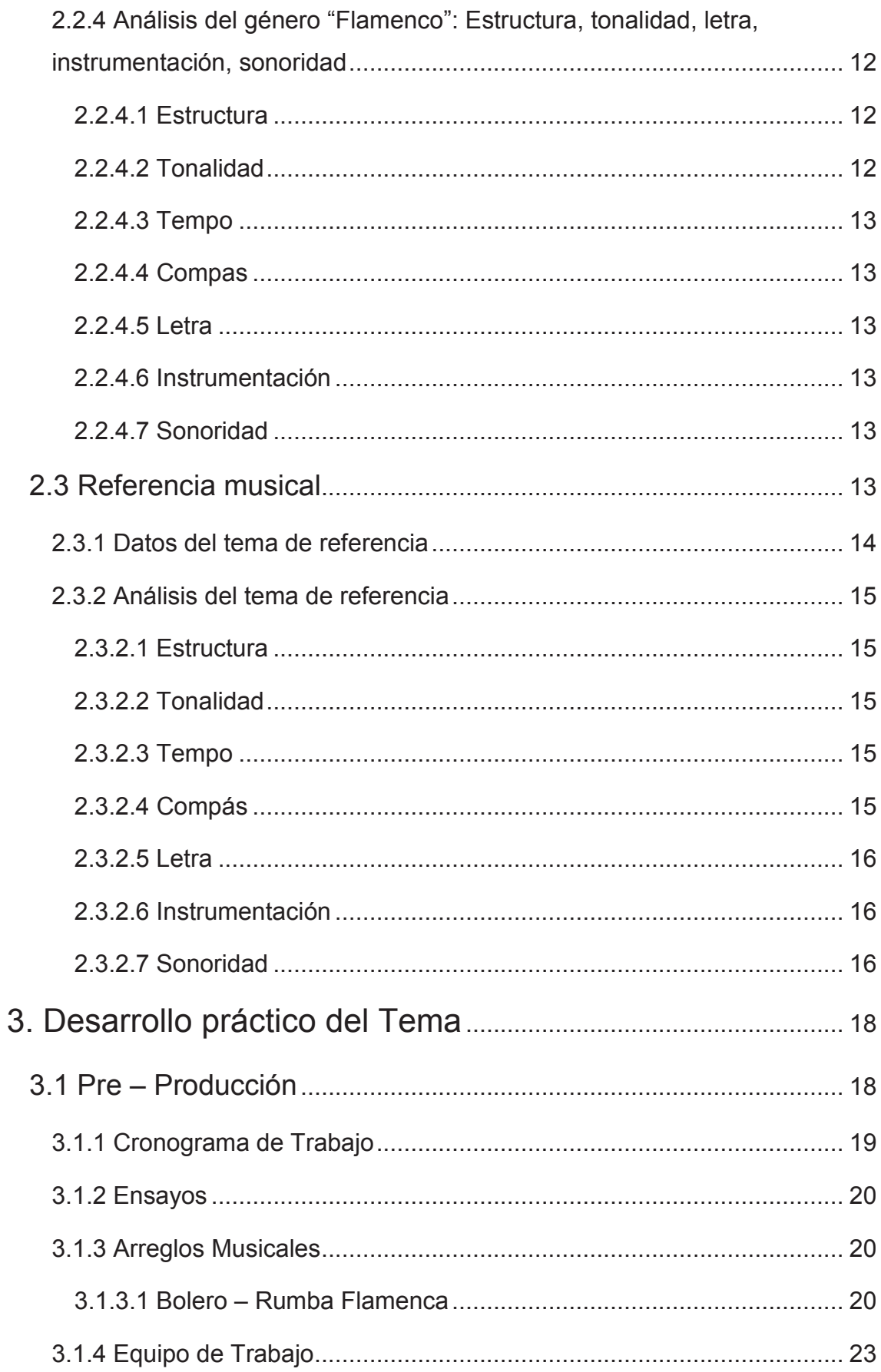

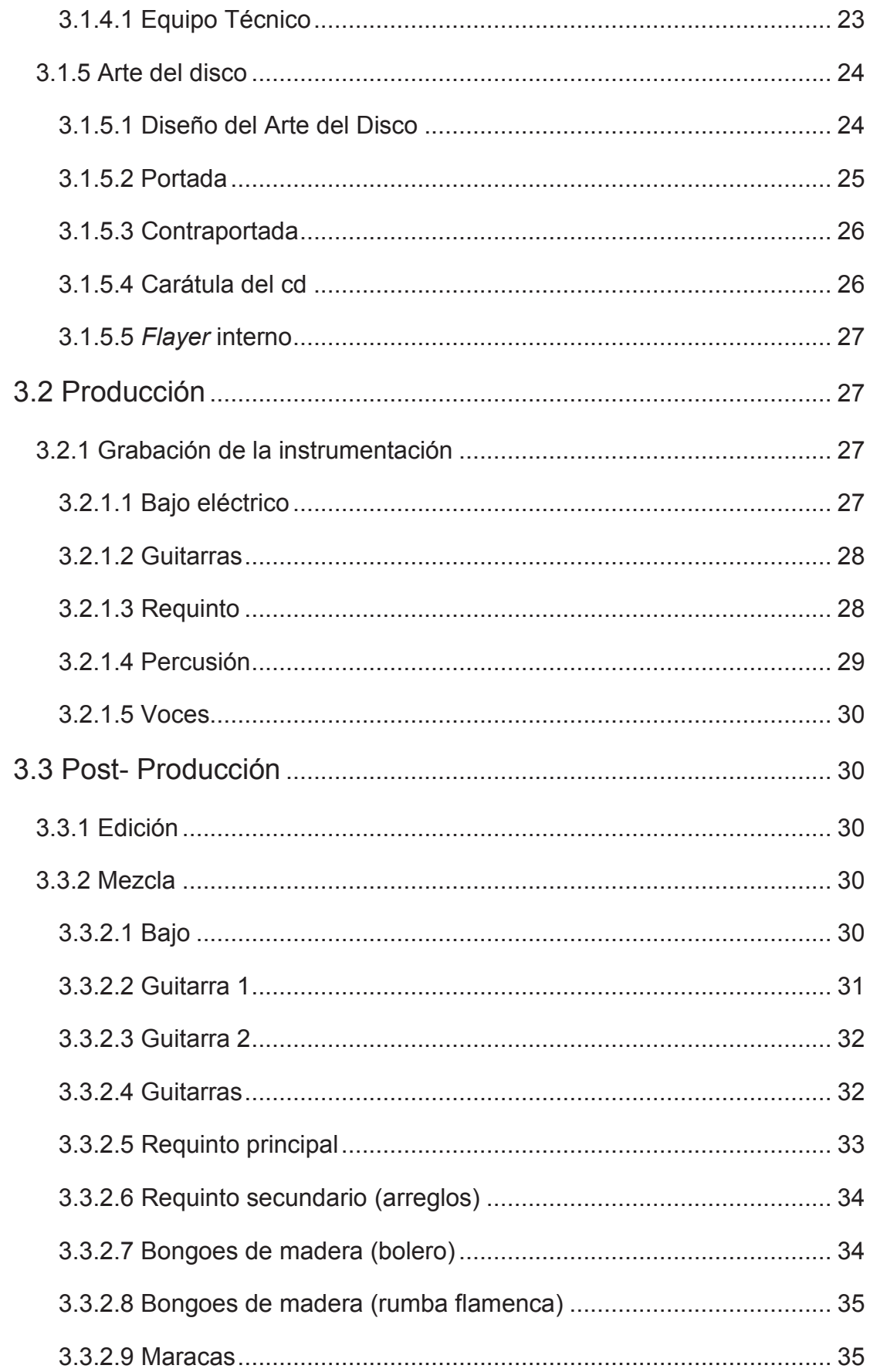

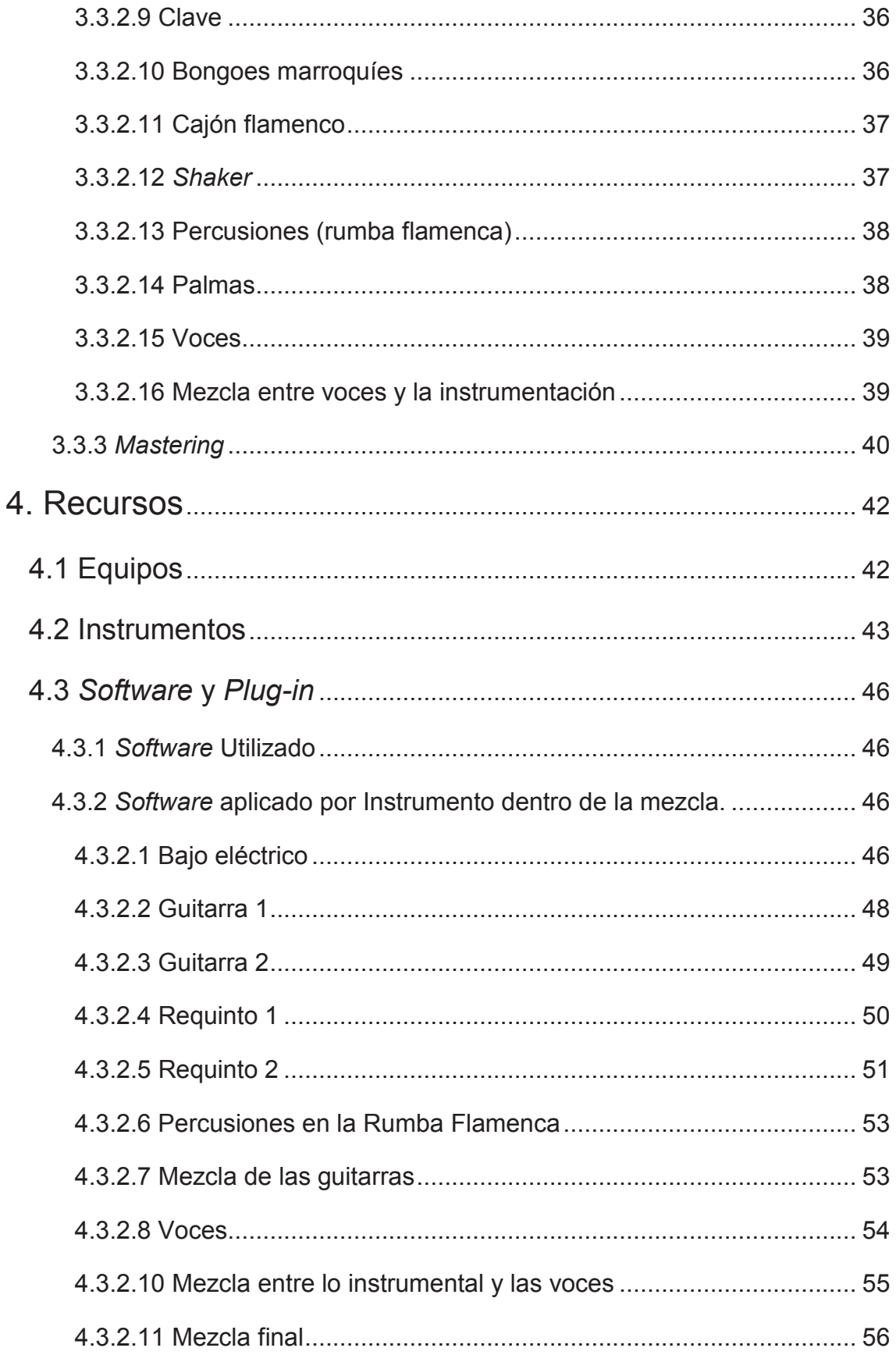

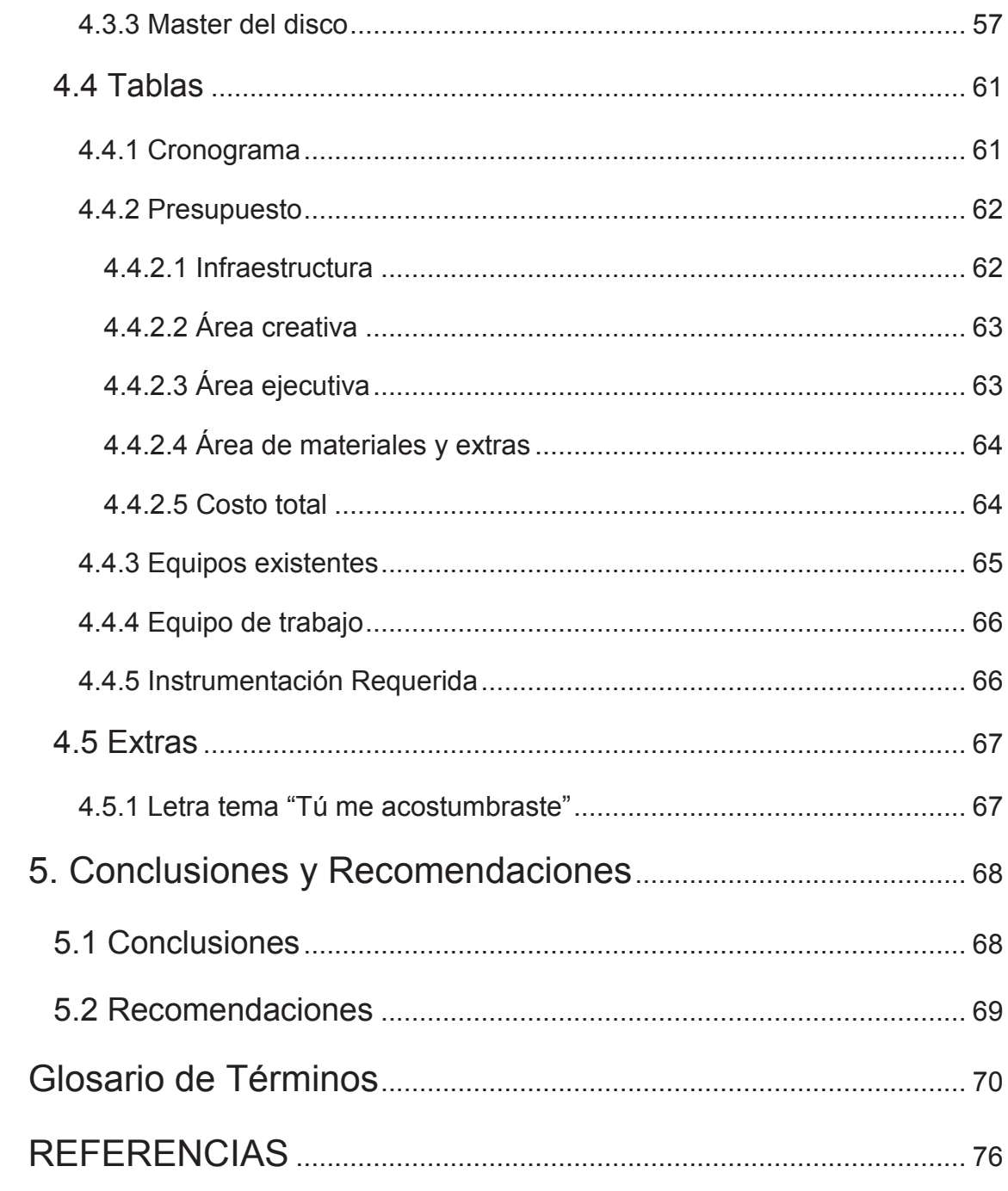

#### **1. Introducción**

La música de Trío y el bolero han sido ya un hito referencial para el romance y el enamoramiento, el ritmo cadencioso, el trinar de un requinto, el sonido a madera, piel y cuerdas, junto a la letra poética que evoca al sentimiento más rebuscado por la humanidad, sirven de inspiración para este trabajo.

Se fusionan dos géneros musicales distintos pero afines, en la canción "Tú me Acostumbraste" de "Frank Domínguez", pianista cubano, creada en 1957, la cual fue interpretada muy a su estilo de "bolero" con influencias del *jazz*, por parte del Trío "Los tres Ases" de México; ahora se toma de base para convertirla a lo largo de la canción en "Rumba Flamenca", gracias al aporte de la agrupación "Trío Cantaros".

El contenido de este trabajo identifica cada uno de los procesos tanto creativos como logísticos, sobre la transformación y producción de este tema.

#### **1.1 Objetivos**

#### **1.1.1 Objetivo General**

Producir un sencillo musical usando recursos y técnicas de grabación (estéreo), con el fin de obtener un material discográfico promocional para la agrupación.

#### **1.1.2 Objetivos específicos**

- 1. Fusionar dos géneros musicales sin perder la esencia de cada uno, para generar un producto con cualidades sonoras que puedan ser aplicables a otros géneros.
- 2. Investigar técnicas de microfonía, aplicables para la grabación de cada instrumento, con la finalidad de capturar la sonoridad orgánica de cada uno de ellos.
- 3. Grabar el tema, mediante el uso de técnicas de grabación ambiental, para que la sonoridad final no posea un procesamiento agresivo.
- 4. Desarrollar el concepto del sencillo, manteniendo coherencia entre la parte estética y musical, para manejar identidad de producto.

#### **2. Marco Teórico**

#### **2.1 Reseña histórica del grupo**

"Trío Cantaros" nació en el año 2005 junto a "Pablo Paredes", director de la agrupación, requinto y segunda voz; "Carlos Paredes", guitarra, tercera voz y contra alto; y, "Edison Paredes" guitarra y primera voz. La agrupación tiene como finalidad rescatar la música tradicional ecuatoriana e interpretar música internacional, manteniendo la estructura de un trío e impregnando la personalidad de la agrupación en sus actuaciones.

Sus referentes musicales son, el trío "Los Panchos", el trío "Los Tres Reyes", el trío "Los Tres Ases", entre otros.

En esta búsqueda de identidad musical han incursionado en varios géneros musicales tales como, joropo, guaracha, tango, bolero, chamamé, son cubano, rumba flamenca y vals peruano. Entre los géneros musicales tradicionales o regionales tenemos: vals, pasillo, sanjuanito, albazo y pasacalle.

El grupo "Trio Cantaros" ha participado en varios festivales dentro del Ecuador, así como, en diversos eventos tanto privados como públicos para cadenas de hoteles tales como: "JW Marriot", "Hotel Quito", "Hotel Colón" y en teatros como "Casa de la Cultura Ecuatoriana", teatro "Humanizarte", teatro "24 de Mayo" entre otros, al igual que en diversos medios de comunicación, tanto de radiodifusión como de televisión.

Actualmente, la agrupación cuenta con la participación de dos integrantes más, "Carlos Chiluisa" en el bajo eléctrico, y "Santiago Moreno" en la percusión menor, quienes complementan y amplían su marco musical.

En la actualidad se encuentran en la producción de su primer producto discográfico dedicado a la música tradicional ecuatoriana.

#### **2.1.1 Músicos invitados**

Hubo la necesidad de buscar los servicios de un bajista y un percusionista los cuales deben tener conocimientos sobre los géneros musicales establecidos, es así que dentro del grupo musical y por relaciones coyunturales referidas a la

música se integran al proyecto "Alfonso Chávez" en el bajo y "Saed Zabana Abdo" en percusión.

De los músicos:

"**Alfonso Chávez Cubero"** (1948), músico autodidacta, quien empezó su actividad musical a los 17 años de edad, incursionando en guitarra y percusiones, para finalmente quedarse como instrumentista de bajo, quien ha formado parte de grandes grupos musicales como: "Los salgados", "Los Hnos. Vaca", "Don Medardo y sus Players", "Los Graduados", "Los Hispanos"; así como llegar a conformar otros como el grupo de rock "The Flippers" de la ciudad de Quito en los años 70`s y la "Orquesta Sonora Metropolitana" en el año 1973.

Llego a formar parte del grupo musical del "Quito Tenis" y del "Hotel Colón", dedicándose a hacer música de salón o instrumental junto a "Juan Cavero", "Gonzalo Cepeda" (Pianista), "Anibal Vaca" (Pianista), "Francisco Noroña" (Pianista) "Mario Pantaleoni" (Pianista), "Jonathan Laimer", "Paco Godoy" entre muchos otros.

Alfonso bautizo al tema "Cumbia Chonera" donde interpreta el bajo junto al grupo "Don Medardo y sus Players" y tiene varias grabaciones junto a "Paco Godoy" y a los "Hnos. Vaca" por mencionarlos como reconocidos, sin contar sus grabaciones con muchos otros músicos.

**"Saed Zabana Abdo"** (1979), músico percusionista de origen ecuatoriano quien ha dedicado más de 20 años a desarrollar sus habilidades en batería y percusiones varias como el cajón, es artista Yamaha, Paiste y Zukran Musik, ha realizado estudios con maestros como "Carlos Alban", "Danilo Arroyo", "Eddi Mejía", "Andrés Carrera", entre otros estudiando en la "Universidad San Francisco", "Conservatorio Mozarte" y "Conservatorio Nacional de Música".

"Saed" ha tocado junto a artistas y grupos nacionales tales como "Fausto Miño", "Tercer mundo", "Desus nova", "Cuadro de la Cava" e internacionales como "Alberto Caleris", "Manuel Medina", "Anwar Miranda", entre otros.

"Saed Zabana" se dedica desde el año 2002 al ritmo flamenco marcando una diferencia en el acompañamiento de este arte tan extenso.

Es creador de la Marca Zukran Musiks dueño y constructor de cajones peruanos, flamencos y sus variantes.

#### **2.2 Géneros Musicales**

Se escoge dos géneros musicales distintos el Bolero y la Rumba Flamenca, este será el eje general sobre el cual se va a trabajar como concepto para el disco, tanto en la parte gráfica como en la parte sonora.

#### **2.2.1 El Bolero**

#### **2.2.1.1 Historia del Bolero**

"A la hora de hablar de la historia del bolero, deberíamos pensar en remontarnos a la época de las conquistas donde cada invasor traía consigo sus culturas musicales que se entremezclarían con la de los criollos y los africanos" (Club de Tiempo de Boleros, 2014.)

Es así que el bolero viajo de España a Cuba para luego quedarse en México, y desde aquí llegar a toda América, gracias a la difusión de la radio y el cine de aquella época.

Para el portal Club de Tiempo de Boleros (2014) y "Terán Solano" escritor de la revista "Venezuela Analítica" (Analítica, 2000) coinciden en que bolero proviene de la expresión "Volero" que significa volar, ya que el bolero nace de un danzante español que se interpretaba en 3/4 de compas usado comúnmente para el baile, y que luego al llegar a Cuba fue donde se cambió a 2/4 de compás, haciendo a este cadencioso y adjuntándole letras románticas al mismo, considerado como la música de los abuelos, ya que se lo bailaba lento y muy pegado.

Nombran de igual forma a "Pepe Sánchez"*,* Sastre de profesión*,* Cubano, quien en el año 1883 pone de su letra e inspiración, al que se considera el primer

bolero de la historia, titulado "Tristezas" (Reinaldo, A, 2013), el cual marca un referente de este género para Latinoamérica (Club Tiempo de Boleros & Analítica).

El bolero se difunde, crece y se establece en México, donde grandes cantautores e intérpretes le dan vida, llevándolo por toda américa latina, gracias al aporte del cine y la radio; así como, de los avances tecnológicos de la época registrando estos en discos fonográficos (Club Tiempo de Boleros, 2014).

Analítica (2000), menciona que es así como este género que proveniente de cuba se divide y se fusiona con otros, existen los interpretados por *Big Bands*, los cuales tenían como instrumentación no solo guitarra y percusión menor, si no, que incluían además de bongos y tumbadoras, instrumentos como: timbales, metales, cuerdas, viento.

Al igual que usaban diversa instrumentación propia del son, de la guaracha, del mambo, al llegar a México se fusiona en bolero ranchero, bolero rítmico, o inclusive el bolero dominicano, llamado así por combinar su estilo con la bachata (Analítica, 2000).

Analítica (2000), ya lo dijo que la aparición de tríos de guitarra, las grandes orquestas y la música de cámara interpretaron por al menos 30 años el género, época a la que se conoce como Época de Oro del Bolero que comienza a partir del año 1935, trascendiendo fronteras e influenciando a toda Latinoamérica.

"El proceso no dejó a nadie de la región fuera: Cuba y México se convirtieron en las mecas y centros artísticos, artistas de toda la región participaron y se destacaron (compositores e intérpretes): además de México y Cuba, los hubo de Puerto Rico, Venezuela, Colombia, República Dominicana, Ecuador, Bolivia, Chile, Argentina, hasta Brasil y España" (Analítica, 2000).

#### **2.2.1.2 El Bolero en el Ecuador**

En el libro "*El Bolero Porteño*" (Mullo Sandoval, 2013), donde se relata la historia del bolero en el Ecuador, refiere a la Época de Oro del Bolero, como inspiradora e influencia viva en el ámbito musical y artístico.

Mullo Sandoval (2013), expresa que en los años 30 fueron revestidos de artistas mexicanos, en las emisiones de radio y en el cine hablado, llegando a calar en nuestro país, donde los ecuatorianos adoptaron estas historias para su diario convivir, cita "Mullo" a "Agustín Lara", "José Mojica", "Jorge Negrete", "Pedro infante" como los pioneros, tal es el caso de conmoción que generó en nuestro país cuando "José Mojica" quien era actor y cantante tenor de ópera consagrado ya en el ámbito internacional, tomo la decisión de convertirse en padre franciscano tras el fallecimiento de su madre, lo cual quedo en el recuerdo colectivo de quienes vivieron aquellos acontecimientos.

Mullo Sandoval (2013), también expresa en su libro la aparición de los Tríos como "Los Panchos" y su requinto, "Los Tres Ases", entre otros; y de cómo sus letras y composiciones influyen en los instrumentistas y artistas nacionales, quienes rápidamente las aprendían y adoptaban para luego interpretarlas con sus propios estilos, los cuales se ven reflejados en sus composiciones individuales.

Mullo Sandoval (2013), relata la diferencia entre el bolero que proviene de México en contraste con el de Cuba y de cómo lo adoptaron los intérpretes; así como, lo representan las orquestas de la época donde "Blacio Junior*"*  (Guayaquil) o la "Salgado" (Quito), serían ejecutores del bolero en los grandes eventos.

Continuadamente se cita a los artistas representantes de aquella época que tuvieron escenario radiofónico en nuestro país tales como:

*"*De Argentina: Leo Marini, Carlos Argentino, Mario Clavell, Hugo Romani, Estela Raval, y Cinco Latinos. De Chile: Lucho Gatica y Antonio Prieto. De Colombia: Nelson Pinero y Alci Acosta. De Bolivia: Raúl Show Moreno. De Cuba: Celia Cruz, La Sonora Matancera, Bienvenido Granda, Benny Moré,

Olga Guillot. De México: Agustín Lara, Pedro Infante, Chavela Vargas, Javier Solís, Consuelo Velázques, Pedro Vargas, Jorge Negrete, José Mojica, Roberto Cantoral, Marco Antonio Muñiz, Armando Manzanero y los afamados tríos mexicanos como Los Panchos, Los Tres Ases, LosTres Diamantes, Los Calaveras, Los Tres Reyes, Los Tres Caballeros, Los Dandys. De Perú: Lucho Barrios. De Puerto Rico: Daniel Santos. De República Dominicana: Alberto Beltrán. De Venezuela: Felipe Pirela" (Mullo Sandoval, 2013, pág. 27).

Mullo Sandoval (2013), expresa también en su investigación, la estratificación social del este género musical adaptado como "Bolero Rockolero" o "Bolero Porteño" para el pueblo, en referencia al puerto principal, mientras que el bolero tradicional o de orquesta subía a los estratos de gente culta u oligarca.

Los exponentes representativos del bolero en el ecuador son, como trio: "Los Brillantes", "Los embajadores", "Los Reales", "Trío Emperador", "Los Diplomáticos", entre otros; como solistas: "Julio Jaramillo", "Olimpo Cárdenas", "Patricia Gonzáles" considerada la Dama del Bolero, "Fausto Gotaire", entre muchos más.

Se tiene como referencia que "Asencio Pauta" quien a finales del siglo XIX, dejara plasmado en la "Enciclopedia de la Música Ecuatoriana*"* tres boleros "Brisas de la Patria", "Tomebamba" y "María" (Mullo Sandoval, 2013).

Fidel Pablo Guerrero Gutiérrez (2014), escritor que ha dedicado su tiempo como Investigador Musical y autor de varios libros escritos a su haber entre ellos la "Enciclopedia de la Música Ecuatoriana" (Conmúsica, s.f.), textualmente avocando su criterio refiere al bolero en el Ecuador, más como una influencia que se puede ver marcada en la forma interpretativa de algunos pasillos; sin embargo, no se le puede considerar como un género musical que tenga mayor desarrollo dentro del país (comunicación personal).

#### **2.2.1.3 El Bolero en la actualidad**

Actualmente, el bolero es un ritmo que se interpreta en 4/4 con tempo moderado, las letras de este siguen con el contenido romántico y expresivo; la instrumentación ha variado significativamente en el uso de instrumentación como piano, bajo, o el uso de orquestación variada, como el mariachi o lo sinfónico, al igual que su fusión con varios géneros ha ido creciendo y cambiando constantemente, y aunque no tenga tanto auge, ya que otros géneros han ocupado su lugar, como la balada romántica o la balada pop, siempre es y será considerada la música de romance por excelencia.

"Cigala", "Francisco Céspedes", "Cristian Castro", "Thalía", "Marco Antonio Solís", "Luis Miguel", entre un sin número más de artistas, aún interpretan el género, el trío "Los Panchos" después de ya haber estado 80 años en el escenario y cuyos integrantes fundadores u originales ya no estén, siguen interpretando boleros por doquier bajo la tutela de "Chucho Navarro Jr." en calidad de director.

# **2.2.2 Análisis del género Bolero: estructura, tonalidad, letra, instrumentación, sonoridad**

## **2.2.2.1 Estructura**

Para analizar la estructura se toma de ejemplo el bolero "Historia de un Amor" del autor "Carlos Eleta Almarán" interpretado por el trío "Los Panchos"

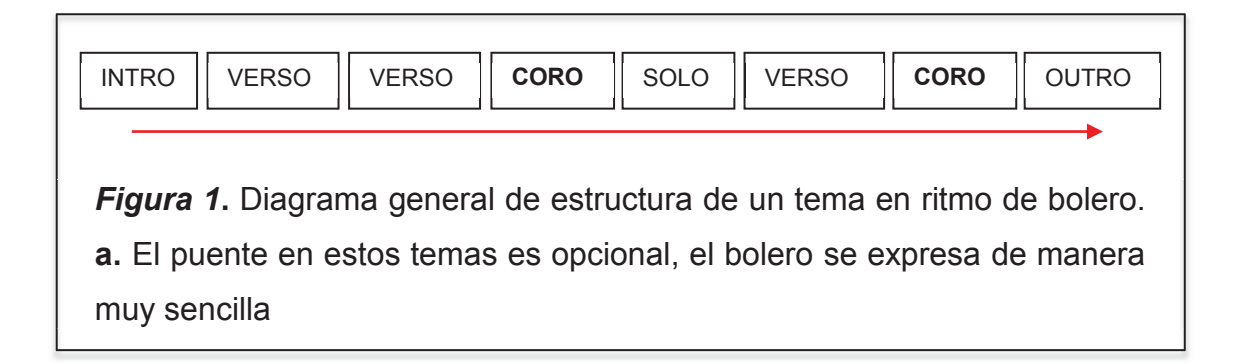

## **2.2.2.2 Tonalidad**

Se usan tonalidades tanto mayores como menores dentro del género, prevaleciendo las tonalidades menores ya que dan ese sentir de melancolía o tristeza, sumado a la cadencia de la interpretación que le da ese toque a son

romanticón, el uso de tonalidad depende mucho del mensaje expresado en la letra.

## **2.2.2.3 Tempo**

Interpretado a tempo "Andante" entre 76 y 108 PPM (pulsaciones por minuto, que representa el número de notas negras tocadas en un minuto).

## **2.2.2.4 Compás**

El bolero actual se ejecuta a 4/4, en bolero más antiguo se lo hacía a 2/4.

## **2.2.2.5 Letra**

El bolero usa un lenguaje sencillo, de fácil percepción y recepción, no usa en demasía metáforas complicadas o conjugaciones compuestas, su lenguaje es más coloquial, muy directo y sus letras hablan de expresiones de sentimientos evocando al romanticismo.

## **2.2.2.6 Instrumentación**

La instrumentación tradicional se compone de: guitarras, requinto, clave, bongoes, maracas y voz o voces, otras variantes existen de acuerdo al género con el que se fusionan.

## **2.2.2.7 Sonoridad**

Al ser un género más orgánico, el resonar de la madera las cuerdas y membranas es el sonido clave de este género, no existe uso de equipos electrónicos, el bolero proviene de cuba así que no se usan equipos sofisticados o eléctricos hasta mucho después, el timbre viene dado por los propios instrumentos teniendo más presencia en las frecuencias medias y agudas propias de los instrumentos de cuerda y el percutir de membranas (tambores).

## **2.2.3 RUMBA FLAMENCA**

## **2.2.3.1 Historia De La Rumba Flamenca**

Para "Faustino Núñez", Musicólogo y Presidente de la Asociación Antonio Gades, Catedrático de la Universidad de Cádiz, Autor del libro disco didáctico "Comprende el Flamenco", colaborador del Diccionario de la Música Española e Hispanoamericana "SGAE" quien se especializó en la influencia de Cuba y América en España, afirma que la Guarachita, que nace de una versión de guaracha y el andaluz es el punto de partida para la Rumba Flamenca (Castro Buendía, 2013, pág. 4).

Santiago Gonzáles Sacristán (2012), nacido en Segovia en 1954, quien es un escritor y conferencista, reconocido por su labor en Historia Moderna, asegura que la Rumba Catalana no difiere de la Rumba flamenca, que la una sin la otra no coexistiera.

#### **2.2.3.2 Diferencias de la Rumba Catalana con la Rumba Flamenca**

"Para María Jesús Castro" musicóloga, catedrática y conferencista, la Rumba Catalana es música etnicitaria vinculada exclusivamente a un territorio en concreto Cataluña (Castro M. J., 2010).

María Castro (2014) expresa que la disputa de cual marcó mayor influencia, si la música afrocubana o flamenca, define al género en uno u otro, la rumba catalana tiene mayor escuela siendo más sobria y elegante, según expresan diversos autores, mientras que la rumba flamenca es más libre considerada de ámbito popular la cual fuese interpretada en fiestas y eventos especiales de las familias españolas.

Las dos instrumentalmente llevan la misma base, guitarras, palmas y amén de voces (coros), son interpretadas en 4/4 y se caracterizan por los jaleos o el llamado ventilador, que es la forma de mezclar ritmo (rasgueo) con percusión al golpear la caja de la guitarra con los dedos, que sirve para acentuar el compás en la mayoría de ritmos flamencos, existen diferentes estilos según la canción y a mayor velocidad se obtiene un mayor ventilador.

Es aquí donde las diferencias separan a la rumba catalana de la rumba flamenca, ya que el canto de la rumba catalana tiene más escuela en cuanto a tonalidades, arreglos y matices, donde la voz necesita tener estudio o escuela para ser enmarcada dentro del flamenco, mientras que la rumba flamenca no necesita de una voz estudiada, al ser más libre y de considerarse popular y fiestera se la denomina canto aflamencado pero no canto flamenco, esta y

otras diferencias las hacen únicas sin embargo las dos tienen letras picarescas y dedicadas al amor con frases repetitivas y cortas, los llamados cantos de ida y vuelta.

Gonzáles Sacristán (2012) expresa que no existe una fecha específica de aparición ya que no eran recogidas dentro del género como tal, pero se remonta su inicio a finales del siglo XIX donde comienza su auge ya que a partir de los años 40 comienzan a plasmar estas interpretaciones en varias grabaciones fonográficas por figuras artísticas muy reconocidas de la época.

La explosión comercial se produce en 1960, con la salida al mercado del Porompompero, una rumba compuesta por los maestros "Ochaíta", "Valerio" y "Solano" e interpretada por "Manolo Escobar" y sus guitarras. Un hito sin parangón que logra vender 500.000 copias de la época en menos de 2 años. A partir de ese momento, las discográficas se vuelcan con todo lo que suene a rumba y el público devora todo lo que lleve esa etiqueta. Comienza la edad dorada de la rumba flamenca, sobre todo a nivel comercial, de expansión y aceptación popular**.** (Gonzáles Sacristán, 2012)

A pesar de todas las diferencias de criterios por quienes han estudiado este género como por quienes lo han interpretado, la rumba flamenca ocupa un lugar relevante en la historia, se afirma que "la Rumba Flamenca es la hija bastarda del Flamenco por no ser reconocida como estilo dentro del mismo" (Gonzáles Sacristán, 2012).

Varios exponentes tales como: "Peret", "Chacho", "Los Amaya", "Quintero", "León", "Quiroga", "Ochaíta", "Valerio", "Solano", "Ruiz Venegas", "Felipe Campuzano", "Manuel Alejandro", "Pepe de la Matrona", "Bernardo el de los Lobitos", "La Niña de los Peines", "Manuel Vallejo"... y a partir de los años 50 y 60, "La Paquera de Jerez", "Camarón", "Paco de Lucía", "Enrique Morente" entre otros, han hecho de este género el suyo propio (Gonzáles Sacristán, 2012).

Un referente que llego a América fue la agrupación "Gipsy Kings" quienes interpretan la Rumba Catalana, una mezcla entre el flamenco, el Pop y varias tradiciones de canción ligera.

# **2.2.4 Análisis del género "Flamenco": Estructura, tonalidad, letra, instrumentación, sonoridad**

## **2.2.4.1 Estructura**

Para analizar la estructura se toma de ejemplo una rumba flamenca actual ya que tiene algunas diferencias con lo que interpretaba "Peret" o "Los Amaya" en los años 60.

En el tema "Arrincónamela" de "Gritos de Guerra" (SoundCloud, 2013) donde se puede observar claramente la estructura, compaginada con la instrumentación y la métrica de sus letras, es una pregunta respuesta, y el estribillo (coro) que se repite constantemente.

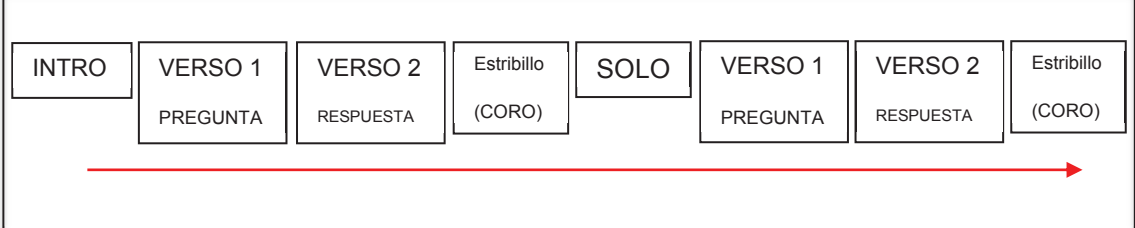

*Figura 2***.** Diagrama de estructura del tema "Arrincónamela" del grupo "Gritos de Guerra". **a.** Se repite este patrón constantemente, el *outro* termina con el estribillo.

## **2.2.4.2 Tonalidad**

Se usan por lo general en tonalidades menores, pero hay temas compuestos en tonalidades mayores, de donde el 6to grado del centro tonal que vendría a ser menor es el punto de partida, cabe recalcar que al ser el 6to grado la escala usada en este es "*Eólica*", con una pequeña diferencia con la escala "*Gipsy*  española" donde el segundo grado de la escala es disminuida y le da ese aire a hindú, a flamenca, se usan de igual forma los modos mayor y menor así como la modal andaluza.

## **2.2.4.3 Tempo**

Interpretado a tempo "Allegro moderato" entre 80 y 120 PPM (pulsaciones por minuto, que representa el número de notas negras tocadas en un minuto).

## **2.2.4.4 Compas**

La rumba flamenca actual se ejecuta a 4/4 en clave de sol al joual que las rumbitas antiguas.

## **2.2.4.5 Letra**

La letra de estas está compuesta métricamente, con 8 o 9 silabas en cada fraseo, acorde a la forma musical y sus contenido es alegre picaresco, algo romántico, casi siempre en rima.

## **2.2.4.6 Instrumentación**

La instrumentación tradicional se compone de: guitarras, palmas cruzadas es decir la una golpea en tiempo y la otra a contratiempo, amén de voces (grupo coral de voces en octavas), y la característica del canto muy propio del estilo, a esto le suman ya el cajón flamenco que es una variante del cajón peruano, en cuyo interior ponen *snare wires* o cuerda con cascabeles, que resuenan al golpe.

## **2.2.4.7 Sonoridad**

De igual forma es un género orgánico, el sonido de cuerdas de guitarras cuyas cajas de resonancia no es muy ancha los hace carentes de frecuencias medias bajas, las palmas, el cajón y sobre todo las voces dan el juego perfecto de un timbre cálido acogedor muy natural, sin embargo se ha usado bajos eléctricos, guitarras eléctricas, baterías completas, timbales, congas, es por ello que estos son aditamentos al género que lo diferencian de su tradicional instrumentación, cambiando la sonoridad del mismo

## **2.3 Referencia musical**

"Yolanda Portillo" Cantante española quien se formó desde muy pequeña en el arte del canto es invitada por "Basilio Montes" en calidad de productor para un proyecto independiente denominado "De tres en tres" que es lanzado por

"Buúbit.com" agencia de mercadeo y promoción de artistas a través de la web Management SEO (Hitred, 2014).

El tema se titula "Un poquito de tu amor" del autor "Juanma Roldán" grabado el 21 de Octubre del 2013 en "Retroestudio" en Madrid – España con "Roger Montejano" en calidad ingeniero de sonido y mezcla. (hitred.com Design & Promotions, 2013)

**2.3.1 Datos del tema de referencia** 

| Tema:                                  | Un poquito de tu amor           |
|----------------------------------------|---------------------------------|
| <b>Productora:</b>                     | buúdit.com                      |
| <b>Productor:</b>                      | <b>Basilio Montes</b>           |
| <b>Estudio de Grabación:</b>           | Retroestudio (Madrid - España)  |
| Ingeniero de Sonido:                   | Roger Montejano                 |
| Ingeniero de Mezcla:                   | Roger Montejano                 |
| <b>Autor de la Letra:</b>              | Juanma Roldán                   |
| Autores de la Música:                  | Juanma Roldán & Ernesto Guimail |
| Interprete:                            | <b>Yolanda Portillo</b>         |
| Duración:                              | $3:37$ (m:s)                    |
| <b>INSTRUMENTISTAS</b>                 |                                 |
| Guitarra 1:                            | <b>Fernando Gonzalo</b>         |
| <b>Guitarra 2:</b>                     | Juanma Akatupower               |
| Percusión:                             | Alberto Ines                    |
| Año:                                   | 21 de Octubre del 2013          |
| Repositorio de Audio: Soundcloud.com   |                                 |
| (hitred.com Design & Promotions, 2013) |                                 |

## **2.3.2 Análisis del tema de referencia**

El tema es seleccionado como referencia para este proyecto por su calidad sonora, el género es un rumba flamenca y está marcado por la simpleza de la instrumentación, así como la tónica que presenta la canción, no tiene sobrecarga de recursos para procesamiento de audio más que un poco de reverberación y ecualización en la instrumentación para darle aire y ligereza, dándole suavidad y calidez a todo el tema, que es lo que se requiere para el tema escogido en el proyecto ya que tanto en el tema de referencia como el que se va a producir son de carácter más acústico (orgánico) y romántico.

## **2.3.2.1 Estructura**

El tema está compuesto con fraseos acompasados al ritmo de la canción, al estilo de coplas, siempre repitiendo el patrón pregunta – respuesta.

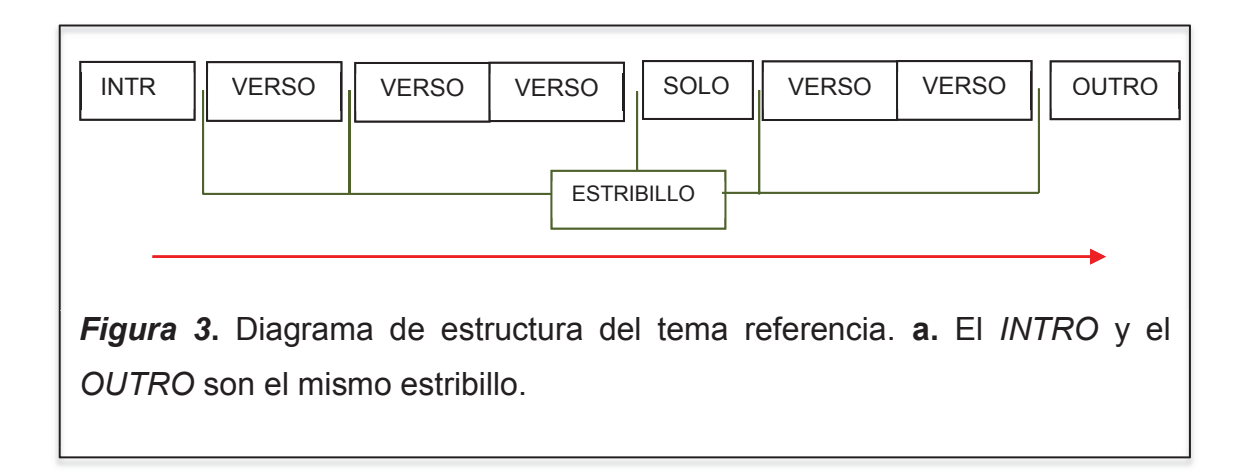

## **2.3.2.2 Tonalidad**

La canción por ser rumba está escrito en tonalidad menor, al ser cantado por "Yolanda Portillo" se bajó la tónica de la canción original a LA menor.

## **2.3.2.3 Tempo**

Interpretado a tempo "Allegro moderato" entre 84 PPM (pulsaciones por minuto, que representa el número de notas negras tocadas en un minuto).

## **2.3.2.4 Compás**

Está compuesta en 4/4 cumpliendo la regla de la Rumba Flamenca

#### **2.3.2.5 Letra**

La letra de esta canción cumple con la métrica del ritmo, y está compuesta en versos o coplas, a 8 fraseos, el sentido de la misma evoca al sentimiento romance.

#### **2.3.2.6 Instrumentación**

Tenemos como instrumentación, tres guitarras, un *shaker*, bongoes, clave, y voz (coros).

## **2.3.2.7 Sonoridad**

## · **De las guitarras:**

Las dos guitarras se encuentran paneadas y dan soporte y equilibrio a todo el tema, envuelven todo el panorama teniendo un poco más de peso al lado derecho, estas tienen un poco de reverberación y un poco de compresión en las frecuencias medias bajas, la ecualización hace que resalten las frecuencias medias altas, que le dan presencia pero de forma sutil.

La guitarra que lleva la melodía, está centrada y al frente con algo de reverberación, ecualizada en frecuencias medias no tanto en las altas para no enmascararse.

## · **De la percusión:**

Los bongoes están ubicados a lado centro izquierdo y han sido ecualizados con bastante dedicación, para que solo salgan sus frecuencias fundamentales, percutidos muy suavemente para no impactar de manera agresiva.

El *shaker* fue grabado en estéreo donde el mayor golpe resuena a lado derecho para darle balance a la canción.

Hay unas palmas grabadas y dobladas pero son interpretadas de manera sordina o callada y estas se ecualizaron para darle el tempo y contraste de rumba.

La "clave" está dentro de la espacialidad con mayor peso al el lado izquierdo y de igual forma solo es tomada su frecuencia fundamental para que dé el repique a contrapunto de lo que hacen las palmas.

## · **De la voz:**

La voz está centrada y tiene un timbre un poquito agudo pero no agresivo, podría ser propio del micrófono utilizado o en su defecto por procesamiento, se usa un poco de reverberación para darle naturalidad y ambiente a la misma.

Los coros están tras la voz principal, doblados por la misma artista, y jugando con el paneo de acuerdo a la canción, mucha mayor reverberación para dar este efecto y enviarlas tras la voz principal.

## · **De la mezcla:**

Un sonido cálido y al mismo tiempo agudo durante toda la canción pero no molestoso, dulce, suave, tranquilo, me atrevo a decir que paso por compresión analógica para darle esta sonoridad total, logrando un balance equilibrado.

Definición y balance entre frecuencias medias y agudas, no presenta refuerzo en bajos, estos dan cuerpo al resaltar medias bajas, pero el sonido general es agudo pero no molesto.

#### **3. Desarrollo práctico del Tema**

Para la producción de este tema es necesario tener una correcta planificación, la pre-producción tiene que ser afinada al detalle para evitar cualquier posible inconveniente, es meritorio aclarar que el proyecto se enmarca en tres procesos, el de preparación o **pre-producción**, el del desarrollo del mismo o **producción** y el de afinación y pulido del producto que se refiere a la **postproducción,** para obtener el producto fonográfico.

#### **3.1 Pre – Producción**

En esta etapa se define todo lo correspondiente a planificación, lineamiento de ideas y búsqueda del concepto o temática del tema, así como lo referente a recursos tanto humanos como técnicos.

En este acápite se establece con los músicos un tema con el cual trabajar, ya que es la médula de todo el proceso para la obtención de un material sonoro, se escoge el tema "Tú me acostumbraste" del autor "Frank Domínguez" creado en el año de 1957, se selecciona la referencia de interpretación del trío "Los Tres Ases", como referente interpretativo para la agrupación ya que se asemeja al estilo interpretativo de la misma, una vez adoptada la temática, el productor junto al director musical le añaden algo de diferenciación para que la producción tenga un *plus* o un valor agregado donde se representen las habilidades de los músicos, es aquí donde nace el concepto o lineamiento general, al proponer que de "bolero" salte a "rumba flamenca" ya que los dos géneros tienen afinidad y cumplen con las reglas métricas de composición.

El concepto general que es un bolero – flamenco sirve para dar idea al arte del disco como al análisis de instrumentación y estilo aplicado en la interpretación.

Del análisis de instrumentación surgen las necesidades de buscar instrumentación que no se emplea en el "Trio Cantaros" de manera cotidiana, la búsqueda de músicos extras, así como de instrumentos para la producción del mismo, de este análisis se tiene la necesidad de buscar un cajón flamenco, la incorporación de *shaker* y desde luego el bajo con el estilo característico para interpretar la sección flamenca.

El Productor propone hacer la producción con los recursos mínimos, de aquí nace la idea de hacer la grabación con dos micrófonos de diafragma grande y de condensador, así se adopta la compra de dos micrófonos AKG C214 los cuales serán utilizados a lo largo del proceso de producción.

El micrófono profesional AKG C214 que tiene un rango de respuesta de frecuencia de 20 a 20000 Hz, es un micrófono de condensador ideal para voces e instrumentos, su diagrama polar es cardioide de gran amplitud con un pad de atenuación de -20 dB y que recepta señal a partir de los 20 mV/Pa ideal tanto para música en vivo como para grabación en estudio. (AKG , 2014)

Una vez establecidos estos criterios se desarrolla el cuadro de actividades, cronograma de trabajo y el cuadro de presupuesto necesario donde se abarca todo lo requerido durante el tiempo estimado para realizar la producción. - ver tablas de contenido en Recursos -

Con este listado de equipos y sistemas, se tiene claro el panorama para empezar con la producción de tema, la idea general es grabar cada instrumento en salas que tengan sonoridades y características diferentes pero que den ese sonido propio a cada instrumento de acuerdo a las necesidades del tema en general, al ser un proyecto más orgánico el sonido ambiente forma parte de ello logrando que tenga cualidades sonoras propias, si fuese necesario el uso del estudio entonces se recurrirá a él.

De igual forma se crea la base con metrónomo de la canción junto con varias tomas posibles de la instrumentación que va en el tema ayudado por *software* de producción o grabación por medio de equipos dedicados y microfonía.

## **3.1.1 Cronograma de Trabajo**

Se establecen tres meses comprendidos entre el mes de marzo y mayo para realizar toda la producción, dedicando el primer mes para ensayos, arreglos musicales y búsqueda de instrumentación necesaria por parte de la agrupación en conjunto con el trabajo del productor de analizar costos, requerimientos para el grupo, así como los aspectos técnicos y logísticos necesarios, esto abarca la búsqueda de un estudio de grabación, sala para realizar los repasos, contratación de músicos extras, búsqueda de instrumentos, y de personal humano capacitado para conformar el grupo de trabajo.

#### **3.1.2 Ensayos**

Al ser el productor parte formal de la agrupación fue mucho más fácil la programación del cronograma de ensayos por conocer el movimiento de actividades independientes de cada uno de los músicos.

La agrupación tenía establecido un horario de repasos de dos días a la semana por aproximadamente dos horas cada día, lo cual se aumentó a tres días a la semana y añadiendo una hora más a cada uno de estos para los fines consiguientes.

Respecto al lugar de repasos no se necesitó la contratación de un espacio físico, ya que la agrupación tenía establecidos los lugares donde se realizaban y donde ellos se sentían con mayor libertad expresiva y creativa, sin tener presión de tiempos ni costos.

#### **3.1.3 Arreglos Musicales**

El director musical del grupo "Pablo Paredes" fue quien se encargó de darle las pinceladas armónicas a la canción, su experiencia musical fue parte vital para lograr el objetivo, con el aporte de todos los músicos se transformó el tema hasta que todos se sientan satisfechos de cómo iba a quedar, esto es vital en una agrupación ya que la no concordancia de criterios genera inconformidad.

De manera integral se logró fundir las ideas entre la producción y el grupo musical, estableciendo las secciones del tema, los lineamientos armónicos y melódicos, la instrumentación fue evolucionando durante el proceso de grabación.

## **3.1.3.1 Bolero – Rumba Flamenca**

Para tener una idea clara del tema se desglosa a modo de análisis cada parte del mismo, se expone el *Chart* correspondiente sobre la base de la guitarra rítmica, así como la letra, instrumentación y demás detalle.

#### · *Chart* **del tema base**

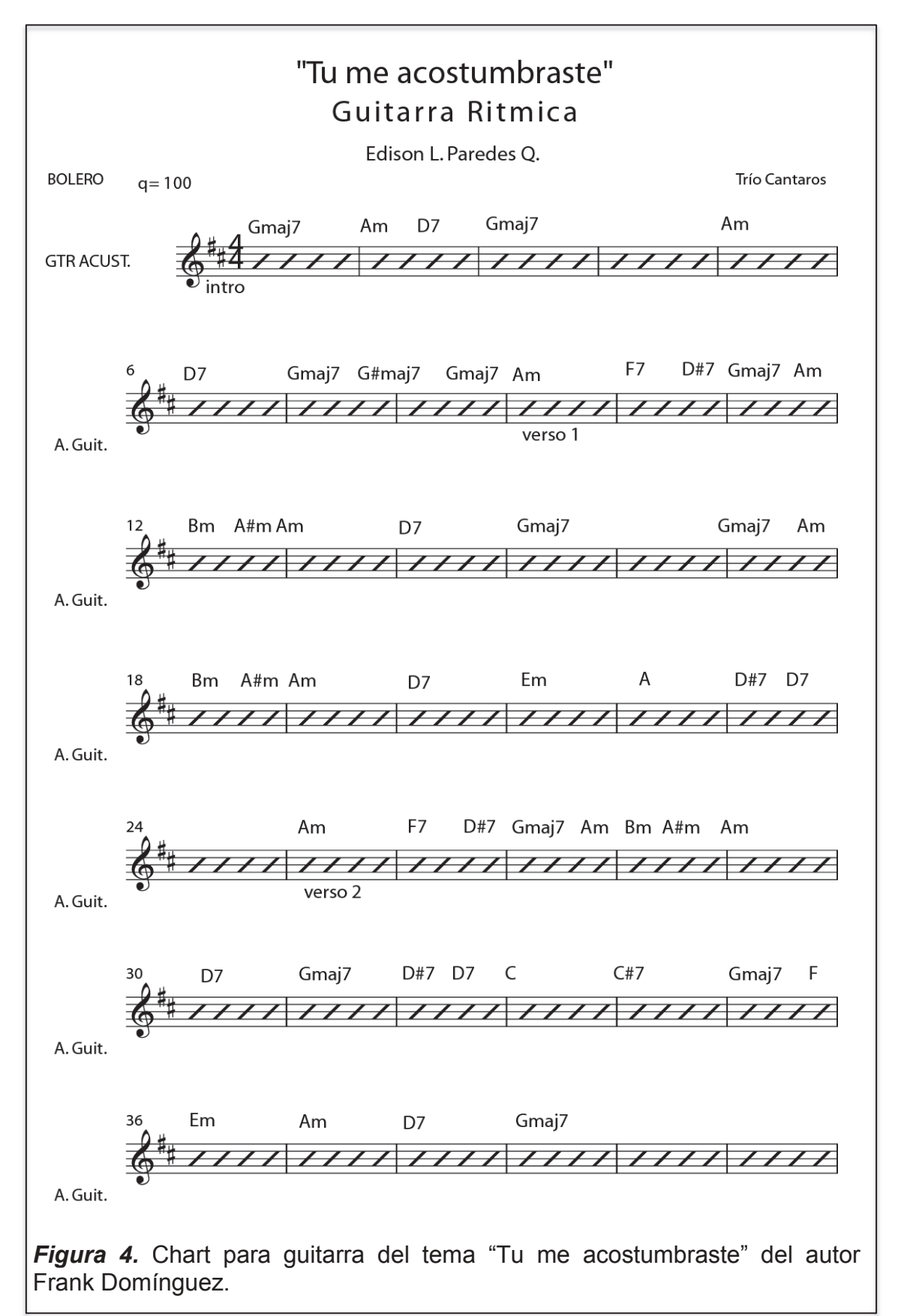

## · **Estructura**

Para entender como está dispuesto el tema, se lo separa en dos secciones, la una en género "Bolero" y a través de un "Puente musical" en Rumba Flamenca.

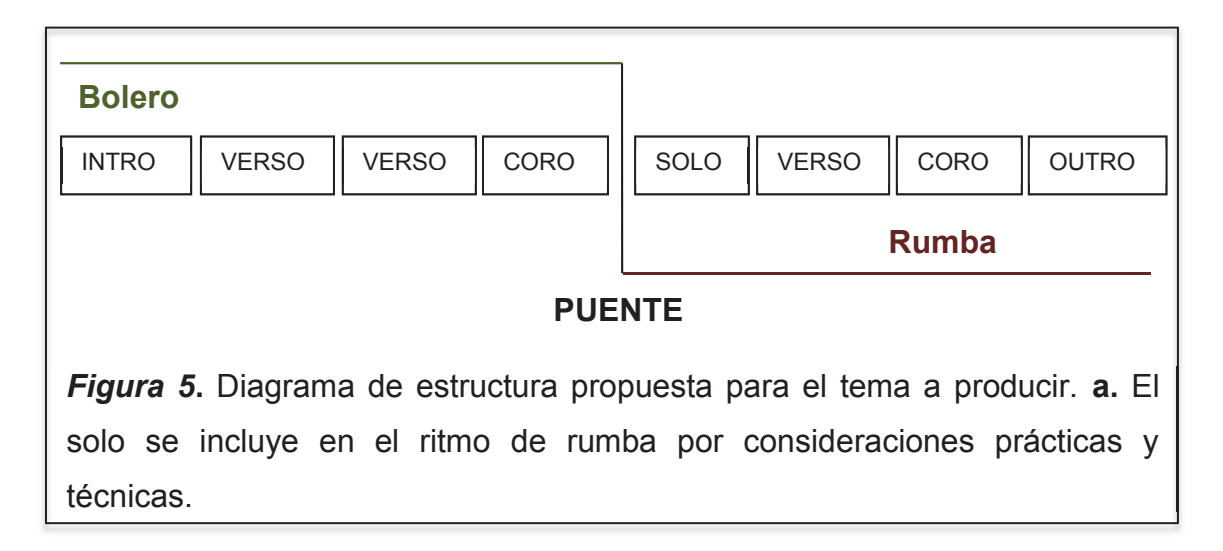

## · **Tonalidad**

Se mantiene el mismo tono en el que lo interpreta el "Trio los tres Ases", la tónica es SOL mayor

## · **Tempo**

Al ser dos secciones, la de bolero se mantiene en 100 ppm, y la de flamenco se sube a 105 ppm con el fin de darle más énfasis y emotividad.

## · **Compás**

Se mantienen los 4/4 a lo largo del tema.

## · **Letra**

Se mantiene la letra original sin cambio por ser un tema que no es propio de la agrupación y porque no se tienen los derechos de autor para hacerlo.

#### · **Sonoridad**

Se busca emular la sonoridad del tema referencia, pero con cambios significativos, al tener un bajo eléctrico, que no entra del contexto orgánico, se le da un tratamiento especial para que suene como un contrabajo.

## · **Consideraciones musicales para el cambio de género**

Al estar en bolero en tonalidad mayor, se adopta de referencia esa tónica o centro tonal que en este caso es SOL mayor, la división del tema resulta en dos secciones, una antes del solo o preludio y otra después, incluyendo al solo dentro del ritmo de rumba, se necesita un puente para romper el esquema general e invitar a quedarse atrapado en la rítmica, se sube de 100 ppm a 105 ppm para darle mayor énfasis, mantenido la estructura original.

Para darle el aire a flamenco el requinto juega con escalas o modos dentro de toda la canción al llegar a la sección de rumba flamenca, se juega con en el 6to grado del centro tonal que vendría a ser menor y por ende le corresponde el modo "*Eólico*" dentro de las escalas modales del *jazz*, con el modo o escala "*Gipsy* española" y desde luego las características propias del género como ventiladores, rítmica por parte de la percusión, y un poco de canto aflamencado al estilo del grupo, palmas y demás atractivos de la rumba flamenca.

## **3.1.4 Equipo de Trabajo**

La búsqueda de personal calificado así como el de colaboradores para este proyecto marca la diferencia en el producto buscando riqueza tanto sonora como musical, es así que se separa en los dos grupos humanos tanto técnicos como musicales.

## **3.1.4.1 Equipo Técnico**

Es necesario un ingeniero en sonido y un asistente de grabación ya que el Productor General asume el rol de Productor Ejecutivo y el de Productor Ingeniero, un Diseñador Gráfico y demás personal relacionado con el arte del disco.

Es así que se integra a "Luis Andrés Vaca" como Ingeniero de grabación y a "Lenin Lara" en calidad de asistente de grabación, ya que ellos aportan con los conocimientos necesarios para realizar dichas actividades.

## **3.1.5 Arte del disco**

## **3.1.5.1 Diseño del Arte del Disco**

El concepto general es un bolero – flamenco, de aquí parte la idea central del diseño usando como recurso principal la fotografía.

En la búsqueda de representar estos dos géneros en una imagen fotográfica, se remonta en la memoria retentiva y colectiva de cuál sería una idea coherente, recordando dentro de tanta información recopilada, la escena de la película "El bolero de Raquel" lanzado por "Rosa Films S.A" en una película interpretada por "Mario Fortino Alfonso Moreno Reyes" más conocido como "Cantinflas" inspirada en el bolero "Ravel" conocido como el "Bolero de Ravel" nombre obtenido al ser compuesta por el compositor francés "Maurice Ravel" en el año de 1928, donde se refieren a el bolero como aquel que limpia o lustra los zapatos que es un término conocido en países de habla hispana.

Se toma esta idea y se la pone en escena, donde el bolero (lustrador de zapatos) limpia los tacones de una bailarina con traje de danza flamenca, esta puesta en escena y su respectiva fotografía seria la portada de este tema, y de este partirían otras ideas más para el diseño interior y de la carilla del cd.

Haciendo que metafóricamente se recuerde un tema antiguo, y se aprecie la idea general es decir el concepto en sí del disco.

Al ser el bolero el género musical a transformarse, la temática de colores seleccionada será sobria, no brillosa, ya que es de carácter formal, romántico y de cadencia suave.

La tipografía deberá cumplir estos requerimientos, evocando a lo antiguo, integrando todo su conjunto en un producto con calidad y evitando dejar aristas sin sentido al mismo.
El título del tema hace remembranza a cosas tradicionales - Tú me acostumbraste - por ello el interior del disco lleva un estilo de carta, el cual era el medio de comunicación de aquella época para transmitir un mensaje.

El Centro Histórico de Quito en especial la Plaza Grande son el escenario para la fotografía, aquí encontramos la "Asociación de Betuneros de Pichincha" quienes con sus implementos y cajones de madera son parte de lo necesario.

La modelo lleva el vestuario de gitana y zapatos de baile flamenco, su cabello decorado con rosas rojas y la iluminación natural de horas de la mañana hacen posible la sesión para la obtención del arte.

Se usaron dos cámaras para este fin, una Sony Alpha Profesional de 8 Mega pixeles y una Nikon de 12 Mega pixeles, posterior a esto se realiza una reunión para escoger las posibles imágenes que son para la portada, contraportada y anexos.

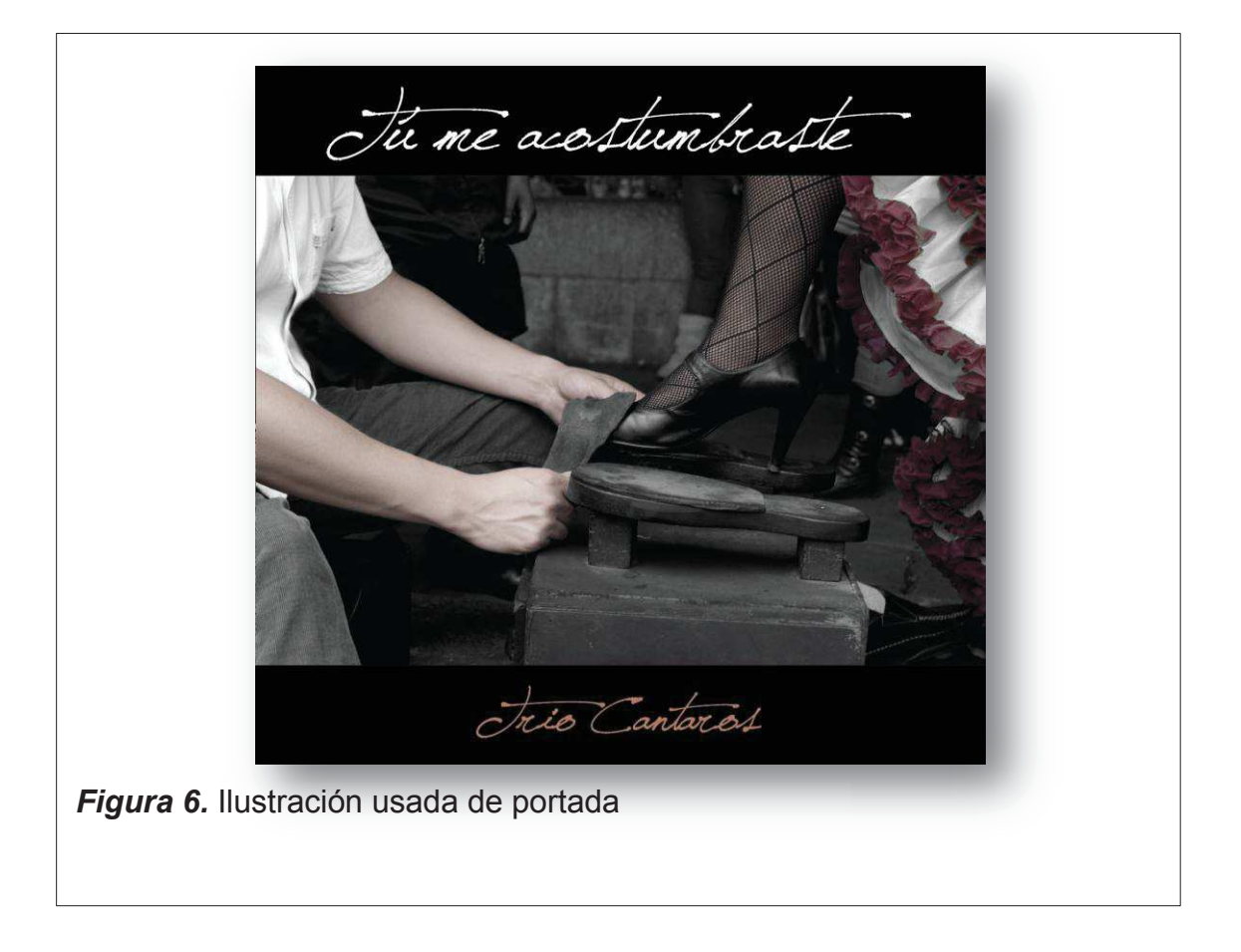

## **3.1.5.2 Portada**

## **3.1.5.3 Contraportada**

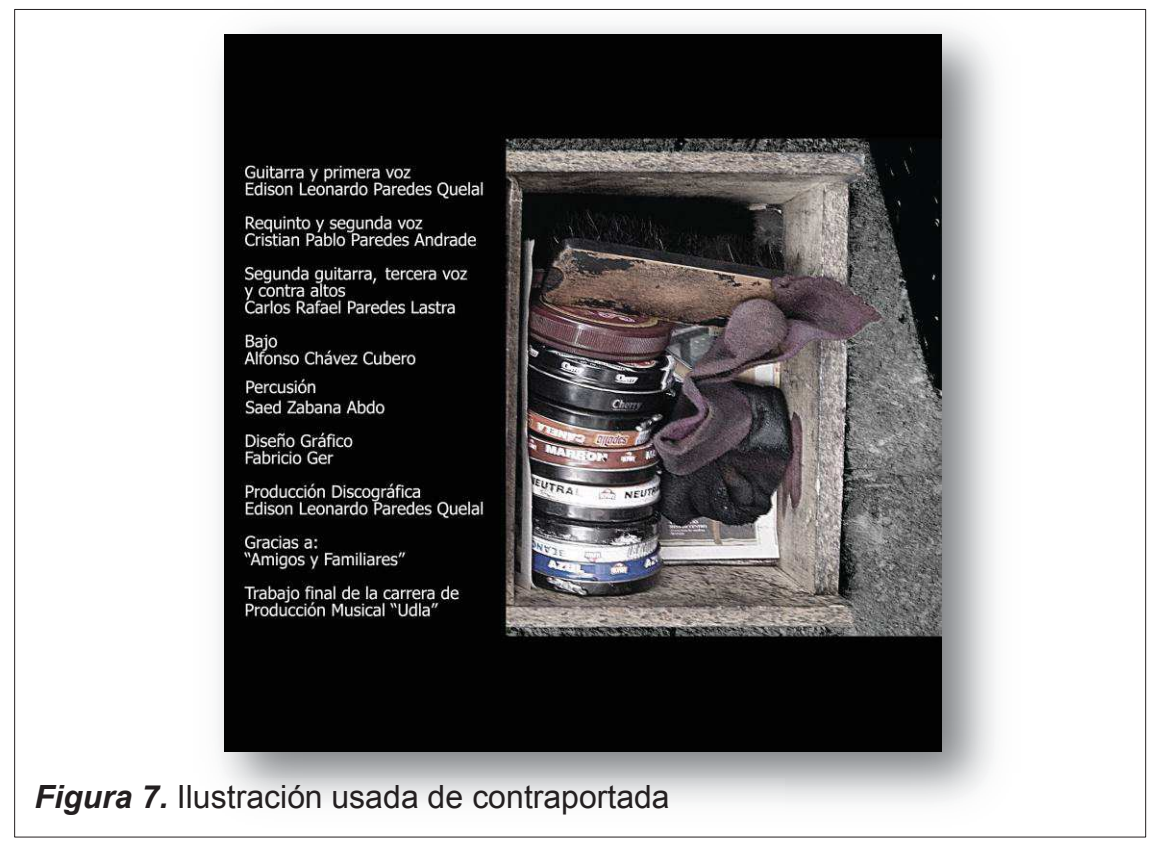

## **3.1.5.4 Carátula del cd**

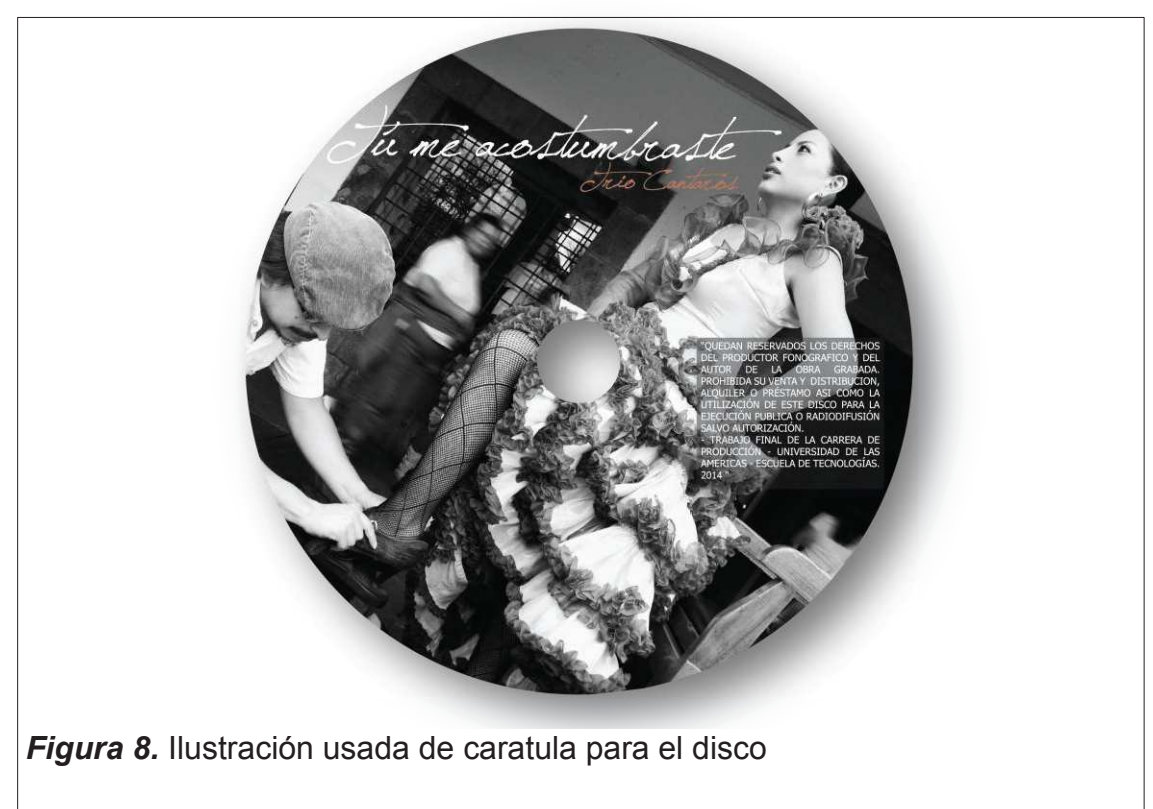

#### **3.1.5.5** *Flayer* **interno**

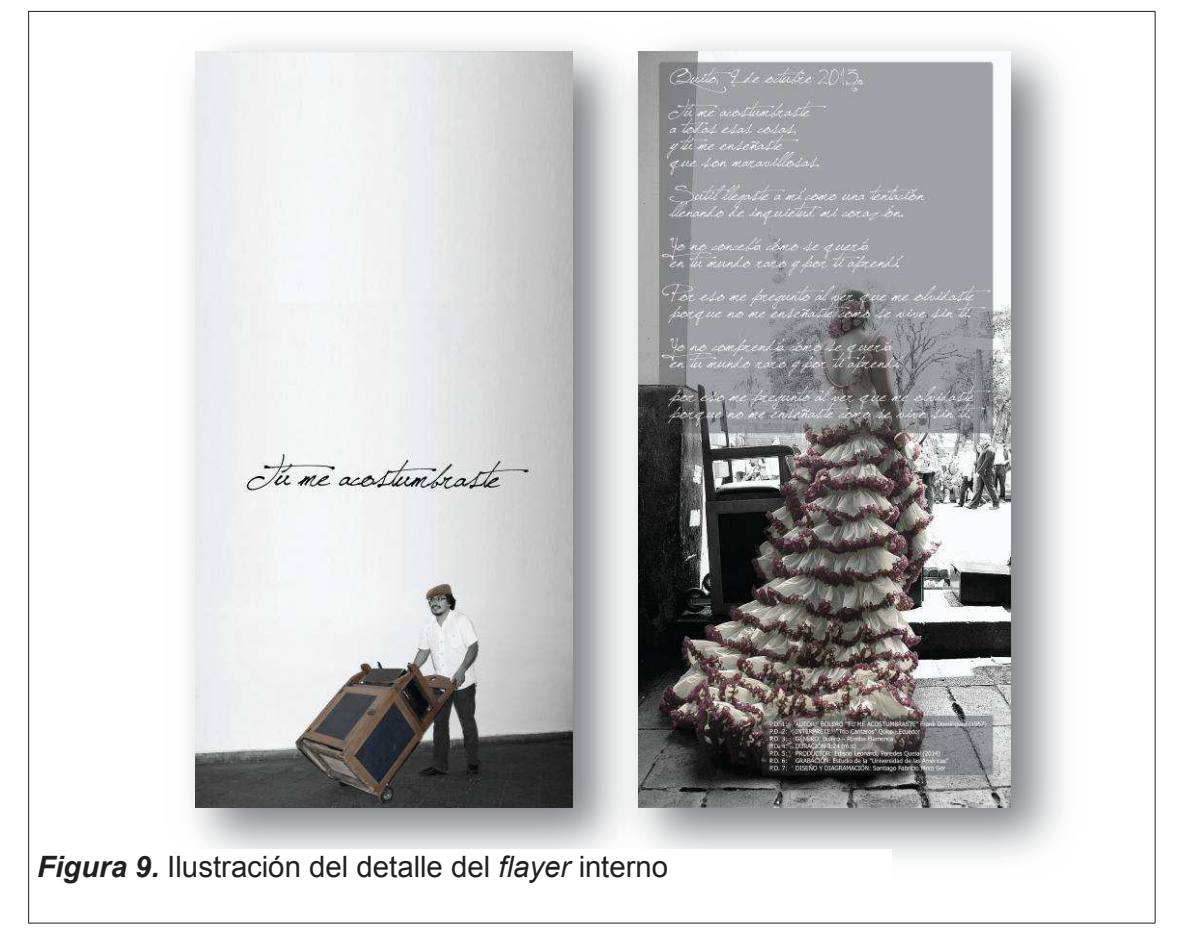

## **3.2 Producción**

## **3.2.1 Grabación de la instrumentación**

Se usa el programa Protools 10 HD, la *interface* de Berhinguer FIREPOWER FCA-610 y dos micrófonos AKG C-214.

## **3.2.1.1 Bajo eléctrico**

"Alfonso Chávez" quien lleva tocando más de 30 años junto a grandes agrupaciones interpreta el bajo colocando su firma dentro de este tema musical.

El bajo usado es un "Palmer Deluxe PB505" que fue grabado por línea para luego por medio de una técnica de *re-amp* hacer la toma con los dos micrófonos AKG C214, uno con *pad* de atenuación de -20 dB y sin filtro pasa altos colocado a 5 cm frente al cono del amplificador "Ampeg BA-115", y otro

en la parte posterior del amplificador direccional a la abertura de desfogue de presión sonora llamado *port* sin *pad* de atenuación, este aporta los sub graves que presenta el bajo y el amplificador.

El instrumentista coloco una goma espuma de poliuretano sobre el puente inferior del bajo con la finalidad de lograr que la cola de las notas emitidas sea más corta, lo cual le da una sonoridad similar al de un *baby bass.* 

## **3.2.1.2 Guitarras**

Se grabaron dos Guitarras una Yamaha C80 y una Guitarra del *luthier* Hugo Chiliquinga.

- · Guitarra Yamaha C80.- esta se grabó con la técnica de par coincidente con una abertura de 90º, a una distancia de 25 cm apuntando al traste número 12 o a la unión del cuerpo de la guitarra con el diapasón no se usaron filtros ni *pad* de atenuación.
- · Guitarra Chiliquinga.- se usó la misma técnica sin el uso de *pad* ni filtros, al querer un sonido orgánico esta presenta mejor resonancia en frecuencias medias bajas, considerada una guitarra marcante, construida hace más de 10 años.
- · Las dos guitarras fueron grabadas por línea al mismo tiempo que con los micrófonos, esta fuente de líneas aporta a las frecuencias medias altas tema que se desarrollara en la mezcla.
- · La técnica de par coincidente se usa para lograr la mayor naturalidad del instrumento.

## **3.2.1.3 Requinto**

· Requinto Voguel modelo: RPY año 2007, modificado.- se grabó con la técnica de par coincidente a una distancia de 25 cm a la mitad del diapasón no se usaron filtros ni *pad* de atenuación simultáneamente con una línea directa tomada del micrófono de puente que viene integrado en este.

#### **3.2.1.4 Percusión**

"Saed Zabana Abdo" fue el responsable de los instrumentos de percusión, se consideraron varios entre los cuales tenemos: clave, maracas, campana, bongoes de madera (construcción propia), bongoes marroquíes, cajón flamenco Palmas.

- · Clave.- se usó la técnica de par casi coincidente con una separación de 17 cm para captar el sonido ambiente, y se colocó a una distancia de 30 cm entre los micrófonos y la fuente, no se usaron filtros ni *pad* de atenuación.
- · Maracas.- Sobre la misma técnica de par casi coincidente a una distancia de 20 cm sin filtros ni *pad*.
- · Bongoes de madera.- se usó la técnica de microfonía cerrada o directa sobre cada uno, a una distancia de 20 cm del parche (madera) controlando el problema de fase ya que son grabados tanto el macho y la hembra en la misma interpretación, no se usaron *pad* ni filtros.
- · Bongoes marroquíes.- Se usó la misma técnica que para los bongoes de madera solo que se colocaron a 15 cm de cada parche.
- · Cajón Flamenco.- Un micrófono fue colocado para captar el golpe de la tapa frontal a una distancia de 50 cm aproximadamente, en dirección al cajón, y el otro fue colocado dentro de la sala a una altura mayor y más alejado para captar el sonido ambiente y el refuerzo de los bajos, la búsqueda de esta posición fue confiando en el oído para ver donde se capturaba mejor sonoridad.
- · Palmas.- Fueron grabados usando la técnica de par casi coincidente a una distancia de 30 cm de la fuente con el fin de captar el sonido de la sala y la naturalidad.
- · *Shaker*.- este fue grabado usando la técnica de par- casi coincidente, en otra sala por uno de los músicos del grupo, a una distancia corta de 15 cm.

#### **3.2.1.5 Voces**

Grabadas a un lado del centro de una habitación de 5 por 5 amoblada, usando un solo micrófono sin *pad* de atenuación y con filtro anti pop, detrás del micrófono a modo de cortina se colocó un poncho de lana gruesa para evitar reflexiones y su respuesta fue considerablemente aceptable, las tres voces usaron la misma técnica.

#### **3.3 Post- Producción**

Proceso por el cual se acopla cada uno de los elementos sonoros que conforman la canción, en este proceso interviene la edición, la mezcla y la masterización.

#### **3.3.1 Edición**

No fue necesario tanto tratamiento a cada una de las pistas, lo más común era usar un analizador rítmico por instrumento como el *warp* de Protools que sirvió para corregir desfases de tempo.

#### **3.3.2 Mezcla**

Se obtienen 34 canales de instrumentos más 24 canales auxiliares, los cuales fueron procesados por su dinámica, por su tonalidad o timbre y por su espacialidad dependiendo de cada uno de los instrumentos.

#### **3.3.2.1 Bajo**

Se obtiene tres pistas asignadas para el bajo donde encontramos la toma por línea y las dos obtenidas del amplificador al usar la técnica de *re-amp* mas una pista auxiliar.

Se usó un ecualizador paramétrico para resaltar las frecuencias 48, 86, 350, y 1800 Hz con un Q pequeño, se usó un compresor de dinámica con un *Ratio* de 3:1 y se aplicó el *plug-in* de Waves llamado Rbass para generar armónicos a partir de la frecuencia 54 Hz, y se usó otro *plug-in* de Waves llamado MaxBass afectando las frecuencias entre 64 y 128 Hz con un *Ratio* de 1,58:1, y una caída en los armónicos de -20, tratando de entre toda la mezcla del bajo no sobrepasar los -45 dB el LEQ(A) que es un referente al equivalente del nivel de presión sonora.

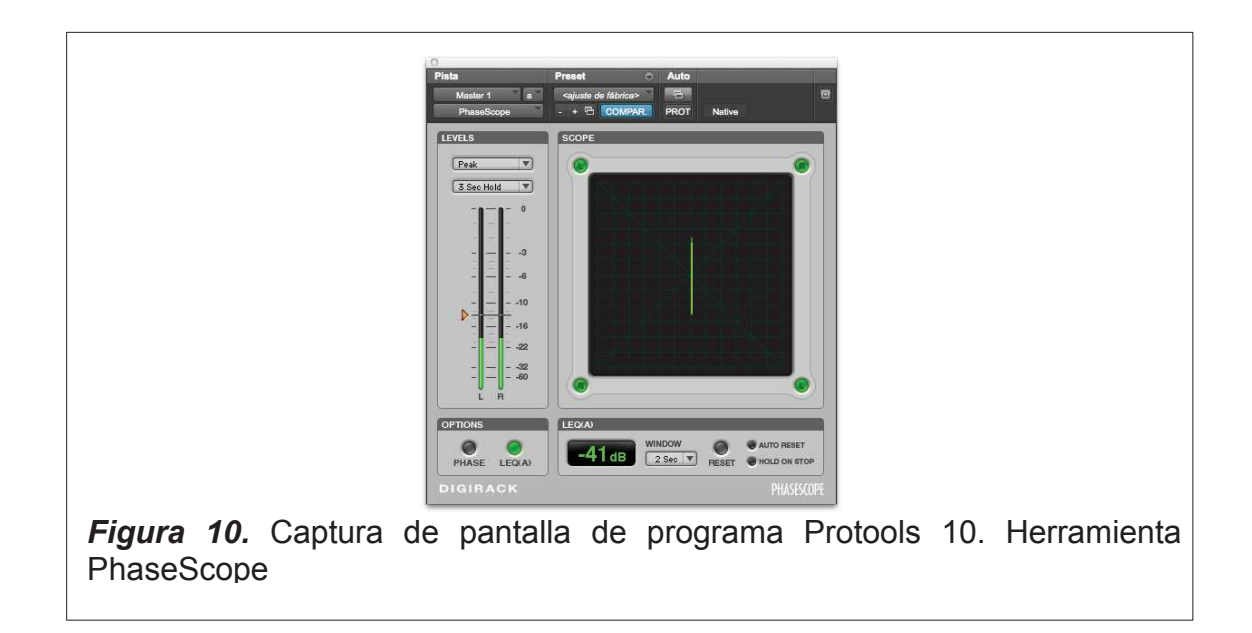

## **3.3.2.2 Guitarra 1**

Toma de la guitarra Yamaha C80 la cual se encuentra en tres pistas más dos canales auxiliares usados para compresión y efecto, se ecualizó para resaltar sus cualidades al tener un tono más agudo que la segunda guitarra, se usó un filtro pasa altos HF que corta las frecuencias bajas desde los 100 Hz y se resaltó los 200 Hz, los 1000 Hz y se atenuó los 2000 Hz y los 6000 Hz con la finalidad de dejar espacio para el bajo y las voces.

Se le agregó un poco de reverberación, aunque ya tenía un poco de la sala donde fue grabada, paneada al lado izquierdo de la mezcla.

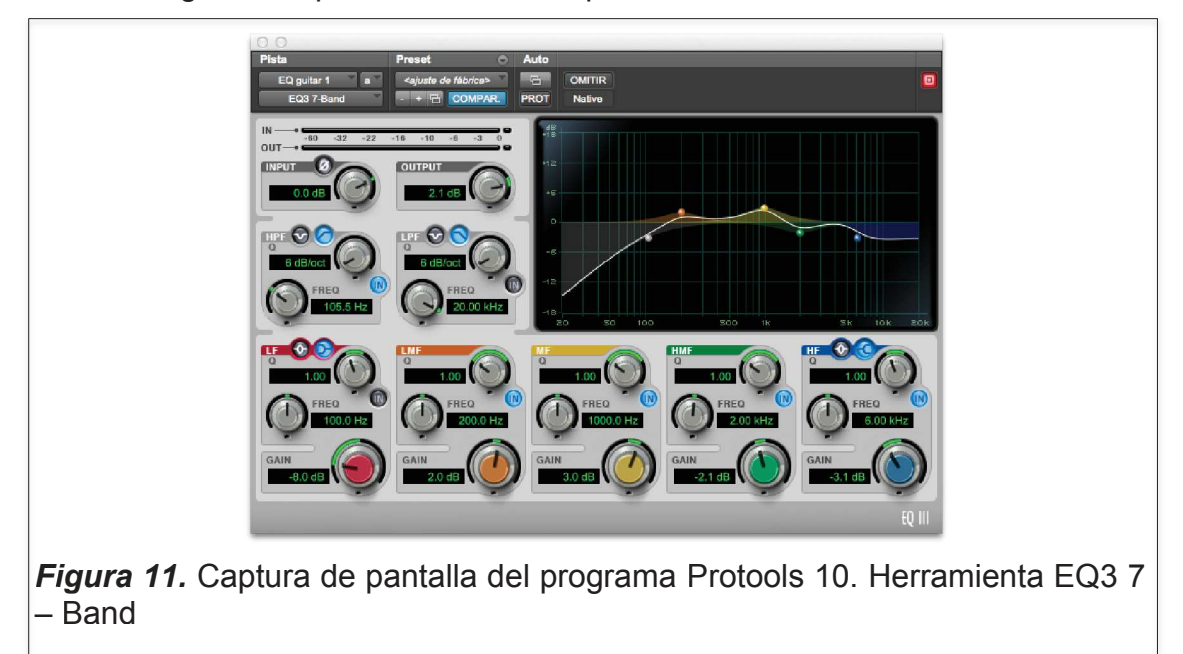

## **3.3.2.3 Guitarra 2**

Corresponde a la guitarra "Chiliquinga", que tiene una sonoridad más mediosa con más cuerpo que la anterior, de igual manera le corresponden tres pistas más dos canales auxiliares y fue ecualizada resaltando los 1000 Hz, 2000 Hz y a partir de los 5000 Hz, atenuando los 155 Hz para diferenciarse de la anterior, de igual forma se le da un poco de reverberación, y se la panea al lado derecho de la mezcla.

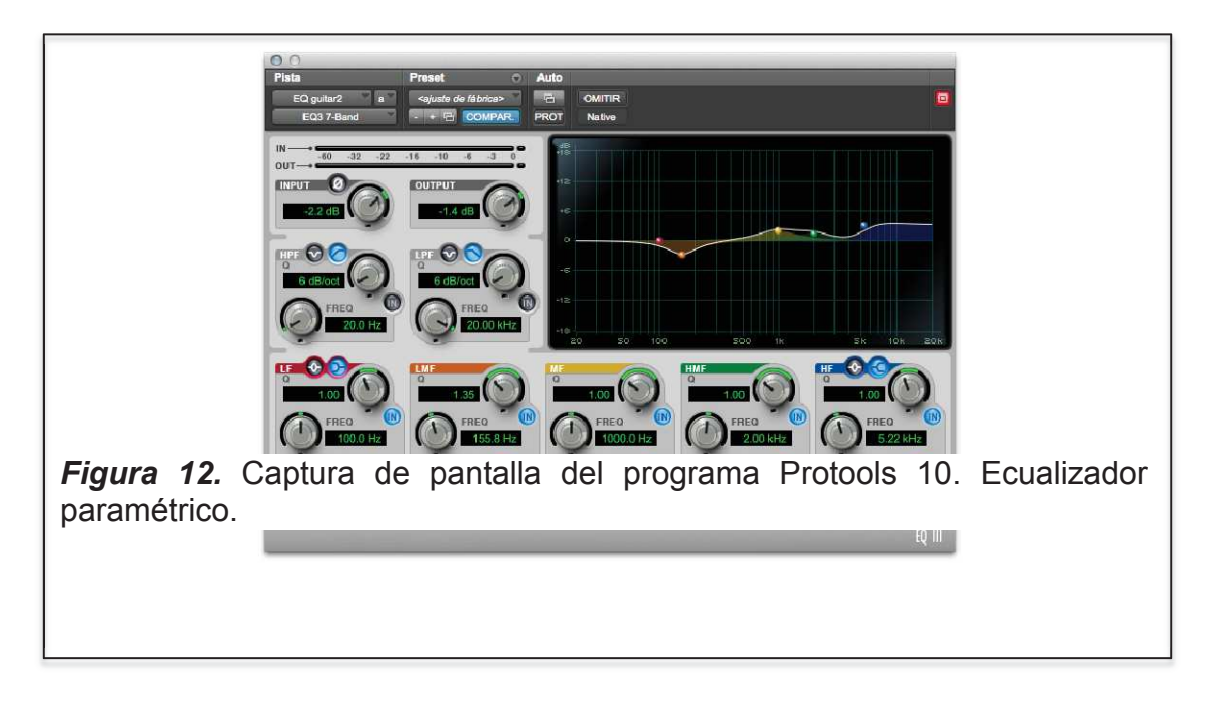

## **3.3.2.4 Guitarras**

A la mezcla de estas dos se las ecualiza atenuando los 350 Hz y resaltando un poco la frecuencias desde los 8000 Hz para darles presencia y no confundirlas con el bajo, se juega con la imagen estéreo de estas al aumentar y disminuir el paneo, se usa de los *plug-ins* de Waves el S1 Imager, que abre más la mezcla uso de profundidad y paneo, cuidando mucho el límite para evitar problemas de fase, de igual forma se controla niveles de volumen ya que juegan en paneo las guitarras en las dos secciones diferenciando el bolero del flamenco.

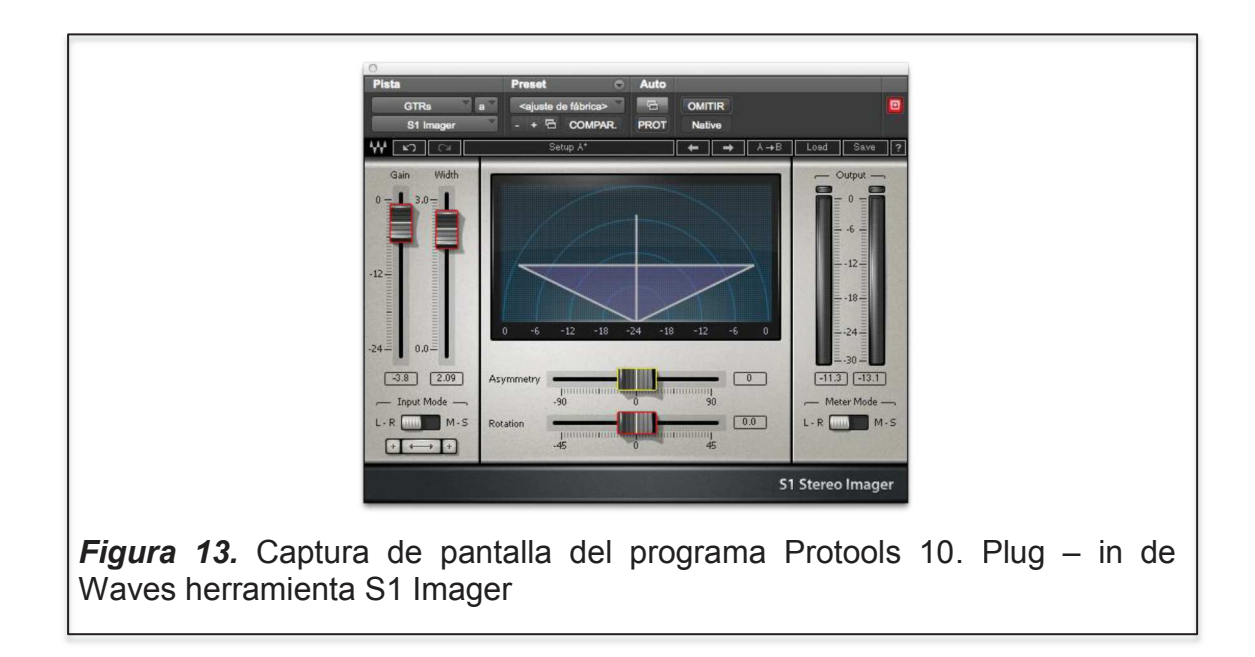

#### **3.3.2.5 Requinto principal**

Compuesto por tres pistas más dos canales auxiliares uno destinado para ecualizador y el otro destinado para aplicarse un excitador armónico y reverberación, al canal la mezcla de estos se le añade un ecualizador paramétrico resaltando las frecuencias de 169 Hz, 2480 Hz y 5220 Hz con un filtro pasa altos HF con frecuencia de corte de 92 Hz con el fin de resaltar el instrumento dentro de toda la canción, el excitador armónico aumenta la presencia del mismo y se aplica un compresor suave con un *ratio* pequeño para ponerlo mas presencial dentro de toda la mezcla.

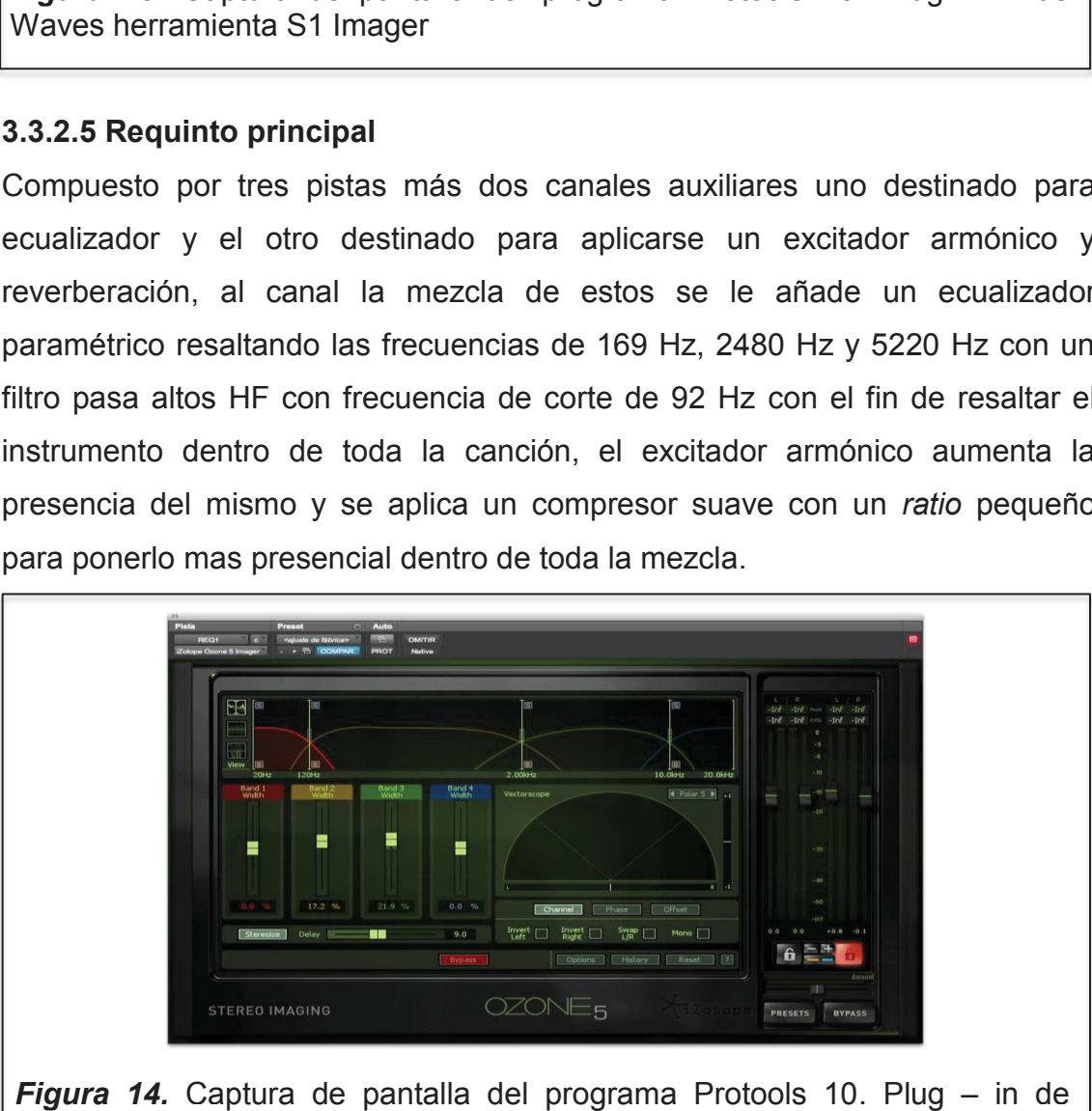

*Figura 14.* Captura de pantalla del programa Protools 10. Plug – in de Izotope Ozone 5 herramienta Stereo Imaging

#### **3.3.2.6 Requinto secundario (arreglos)**

Similar al requinto principal con dos canales auxiliares destinados para ecualización y compresión y el otro para reverberación y se aplica un excitador armónico, se controla el nivel para que no se sobreponga a las voces pero que no se oculte de las guitarras y percusiones.

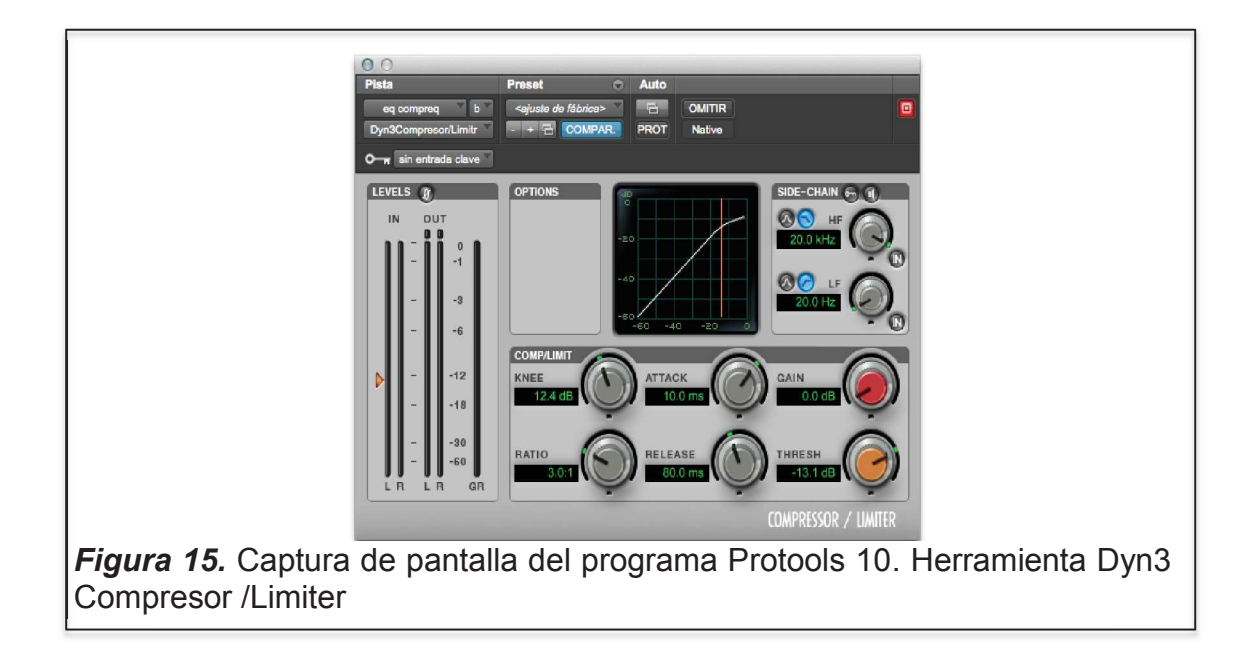

#### **3.3.2.7 Bongoes de madera (bolero)**

Se obtiene dos pistas más un canal auxiliar, donde el bongo macho o más agudo fue resaltado por ecualización en las frecuencias 775 Hz, 2750 Hz, 10820 Hz, y el bongo hembra o más grave, fue resaltado en los 440 Hz y atenuado en los 350 Hz para que no se enmascare con el bajo, estas dos pistas están paneadas a 120 grados entre sí para darle espacialidad y sensación estéreo, con un nivel mayor que el resto de la mezcla, se le añadió un poco de reverberación para aumentar su espacialidad.

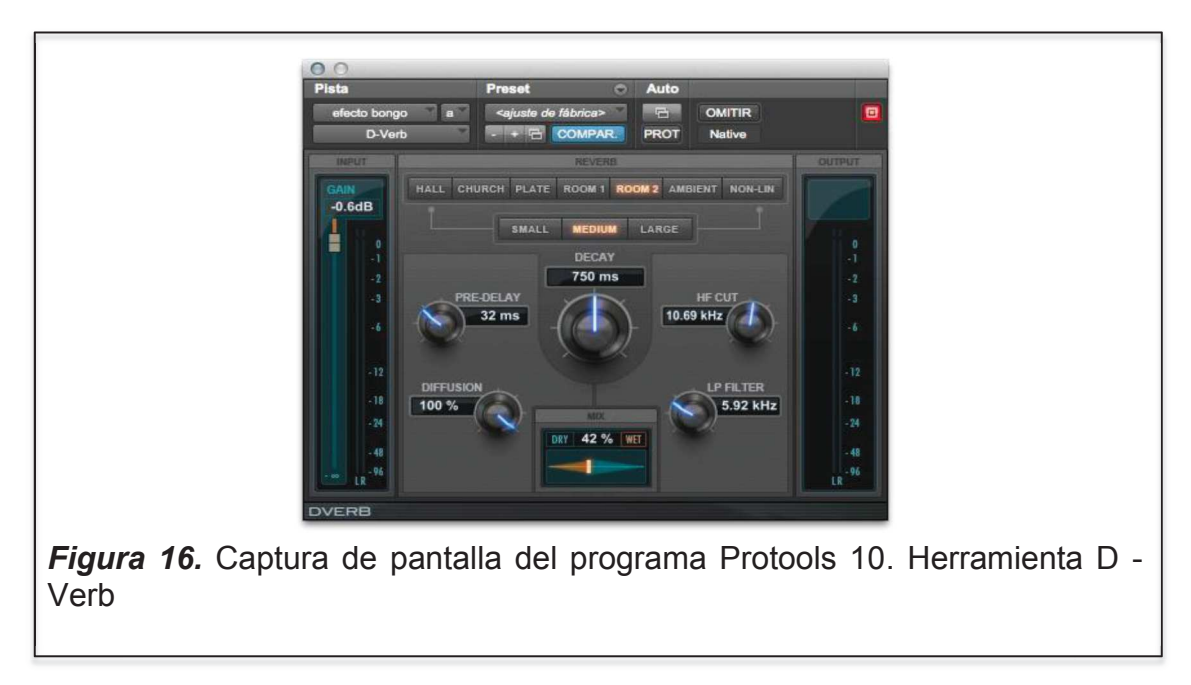

## **3.3.2.8 Bongoes de madera (rumba flamenca)**

Se usa la misma ecualización, pero no se usó reverberación ya que en la segunda parte juega mucho con el resto percusiones y se necesitaba más presencia, con mayor peso sobre el lado izquierdo de la mezcla.

## **3.3.2.9 Maracas**

Consta de dos pistas las cuales fueron paneadas en su totalidad, para llenar el espectro sonoro, estas fueron ecualizadas cortando las bajas frecuencias, atenuando los 5000 Hz y dando realce a las frecuencias superiores a 10000 Hz, con la finalidad de que marquen el ritmo en las frecuencias altas y sobresalgan, más un canal auxiliar donde se aplicó un amplificador de imagen estéreo.

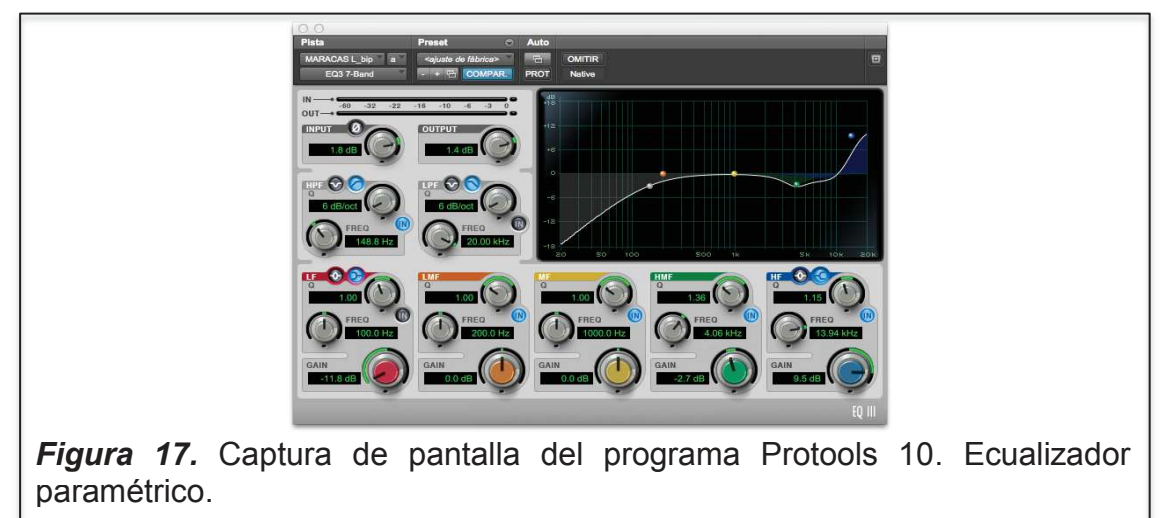

#### **3.3.2.9 Clave**

Compuesta por dos canales, paneados 160 grados, y con mayor peso sobre el lado izquierdo de la mezcla, le dan ese saborcito latino, el timbre de un golpe maderoso muy sutil, imperceptible al escuchar un tema sin previo análisis, pero muy marcado, con realce en las frecuencias de 6000 Hz a 7000 Hz.

## **3.3.2.10 Bongoes marroquíes**

Presentan otro timbre sonoro a la mezcla, usados en la rumba flamenca, de construcción de cerámica con parches de cuero curtido, sonoridad diferente que aporta y refuerza la parte de percusión, ubicados dentro del espacio de la mezcla con mayor peso a el lado derecho, se ecualizaron dando mayor realce al macho en los 900 Hz y los 16000 Hz, y colocando un compresor pequeño a la hembra de los mismos para que el resonar de este no tenga tanto ataque.

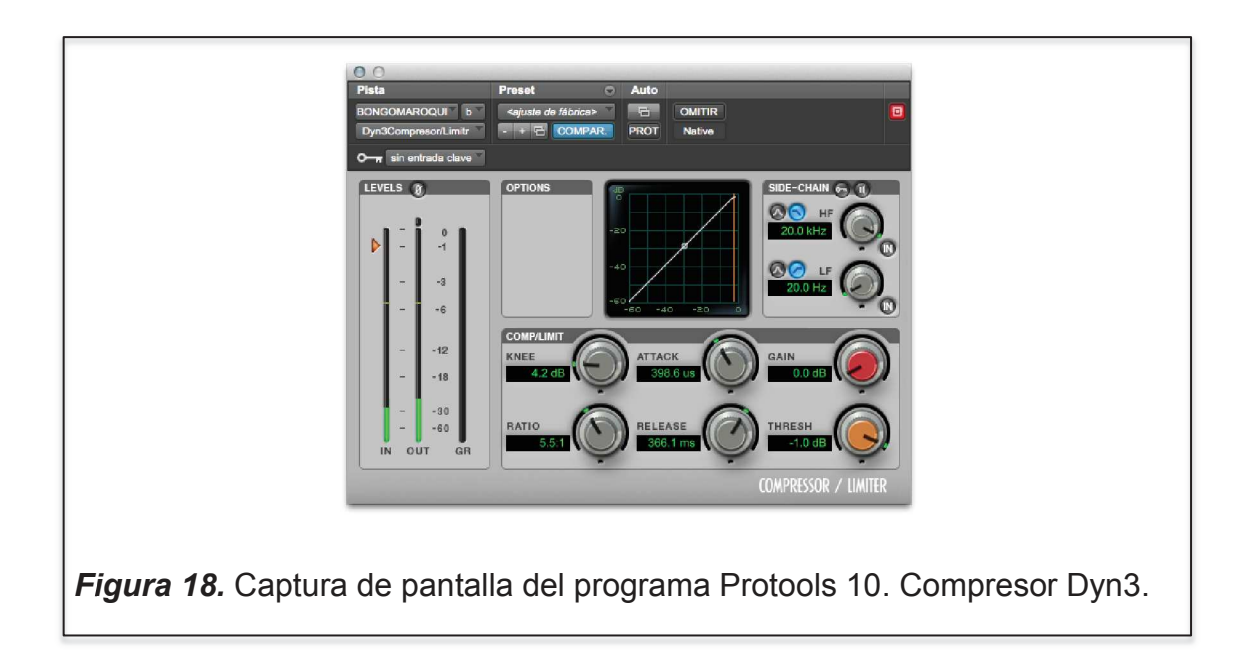

#### **3.3.2.11 Cajón flamenco**

Dos canales el uno que contiene el percutir de los dedos con la tapa del cajón y el sonido del resonador interno, el cual se ecualiza atenuando los 3400 Hz para dejar espacio para la voz y se acentúa los 700 Hz y los 10000 Hz, para la segunda pista que contiene los graves y sub graves de la sala al igual que la reverberación de la misma, se le resalta las frecuencias bajas y se corta las frecuencias altas, entre estas una frecuencia que fue atenuada es la de 350 Hz que pertenece a las frecuencias del cuerpo del bajo ya que al estar compartiendo espacialidad central se enmascaraban, en el canal auxiliar se aplica un compresor suave solo para tener controlado el sonido.

#### **3.3.2.12** *Shaker*

Compuesto de dos pistas que fueron paneadas en su totalidad, para darle efecto estéreo natural, los golpes marcantes recurren al lado derecho de la mezcla gracias a la separación de las tomas al usar esta técnica de par casi coincidente, se refuerza las frecuencias altas de estos para darle ese sonido brilloso y de repique y se controla frecuencias que corresponden a las utilizadas por la voz.

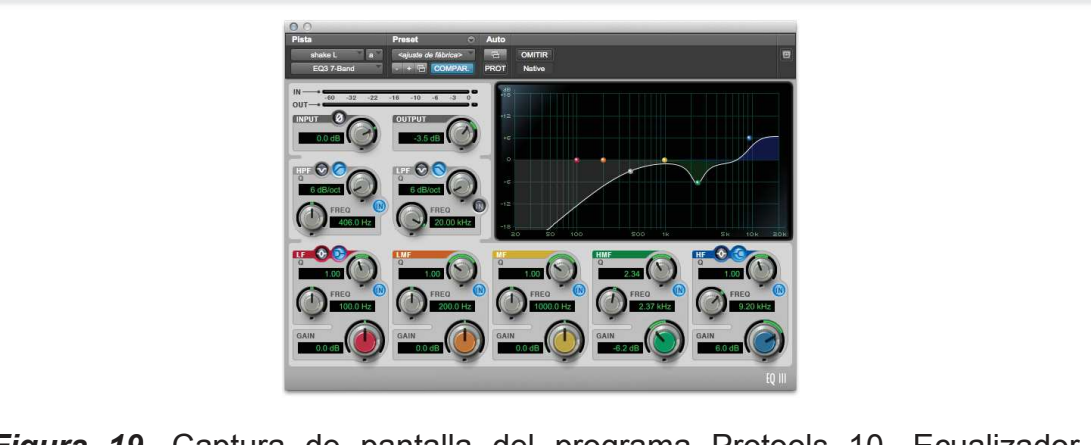

*Figura 19.* Captura de pantalla del programa Protools 10. Ecualizador Paramétrico.

## **3.3.2.13 Percusiones (rumba flamenca)**

Todas estas percusiones involucradas en la rumba como bongoes de madera, marroquíes, *shaker*, cajón flamenco, se las manda a un solo canal estéreo, con la finalidad de colocar un procesador de imagen el cual va a abrir aún más la percepción panorámica de estas, ya que las guitarras en esta sección amplían su imagen estéreo y se confunden con las percusiones, al jugar con la espacialidad de estos grupo de instrumentos se deja el centro para requintos y para las voces.

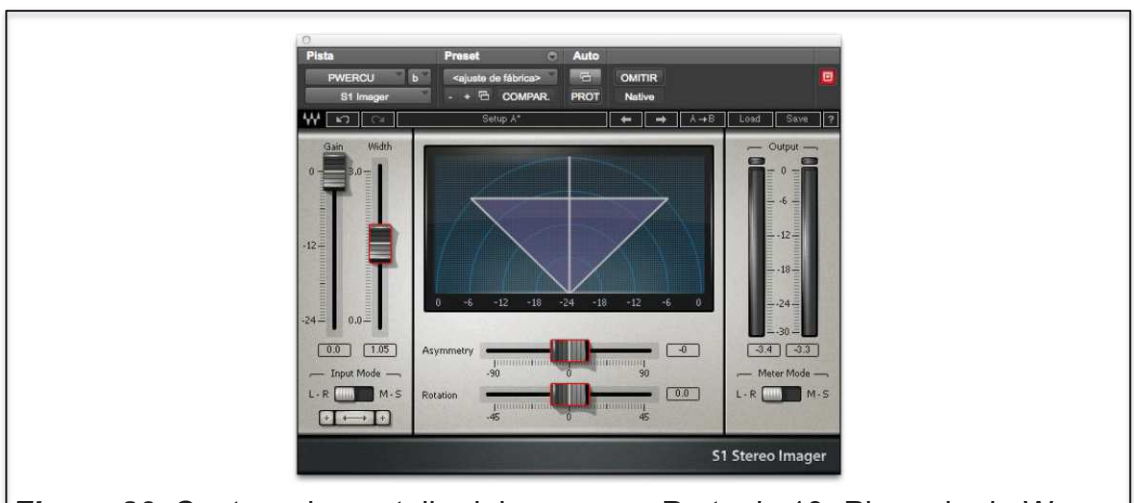

**Figura 20.** Captura de pantalla del programa Protools 10. Plug – in de Waves herramienta S1 Imager

## **3.3.2.14 Palmas**

Dos canales para captar en estéreo la sala y el percutir de las palmas de las manos las cuales fueron quintuplicadas y paneadas en distintos ángulos cambiando su tonalidad, nivel y el tiempo de inicio de cada una generando que se proyecte como si muchas palmas están en juego, se quería lograr ese efecto de mayor cantidad de gente a partir de las tomas realizadas, ecualizadas para sacar las frecuencias fundamentales.

#### **3.3.2.15 Voces**

Estas fueron grabadas en canales individuales así se tiene tres voces por lo tanto tres canales, a estas se les da tratamiento de ecualización independiente y se da paneos controlados, en los dos canales auxiliares se aplicó un poco de compresión para sacarlas un poco es decir ponerlas al frente y se colocó un DeEsser para controlar la fuerza de los sílabos que usan s. Estas se enviaron a un canal independiente para por medio de un procesador de imagen estero controlar su abertura, se usa un RVox para darle mayor compresión y sacarlas aún más, se utiliza un ecualizador multi-bandas y se controla niveles de acuerdo a cada sección del tema.

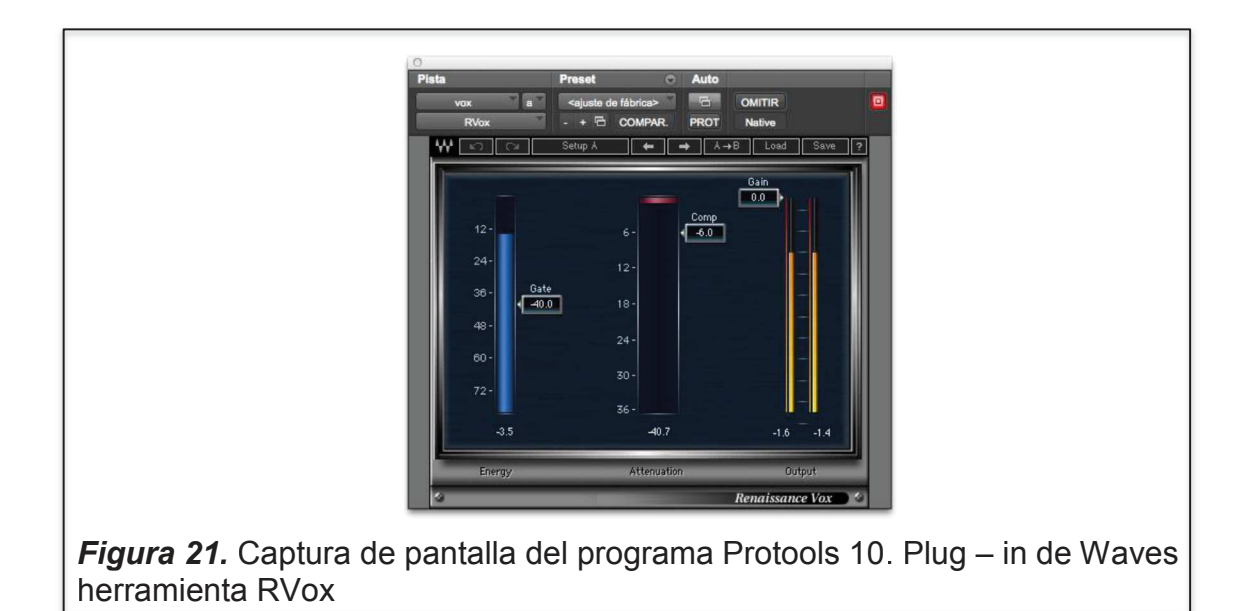

#### **3.3.2.16 Mezcla entre voces y la instrumentación**

Al tener tantos elementos sonoros grabados con el mismo patrón de microfonía y a su vez de manera estéreo tratando de obtener el registro sonoro más orgánico posible, las voces tienden a enmascararse por naturalidad y por compartir rangos de frecuencias con otros instrumentos, para ello se realizó dos mezclas, la de la instrumentación y la de las voces.

Para poder modificar mediante ecualización sus comportamientos y permitir que las voces no se pierdan dentro de la mezcla total, es así que se resalta las frecuencias propias de la voz y se atenúa estas en la pista estéreo que le corresponde a la instrumentación, de igual manera se usa un excitador aural Vintage Aural Exciter para las frecuencias altas y un poco de compresión a toda la pista resultante.

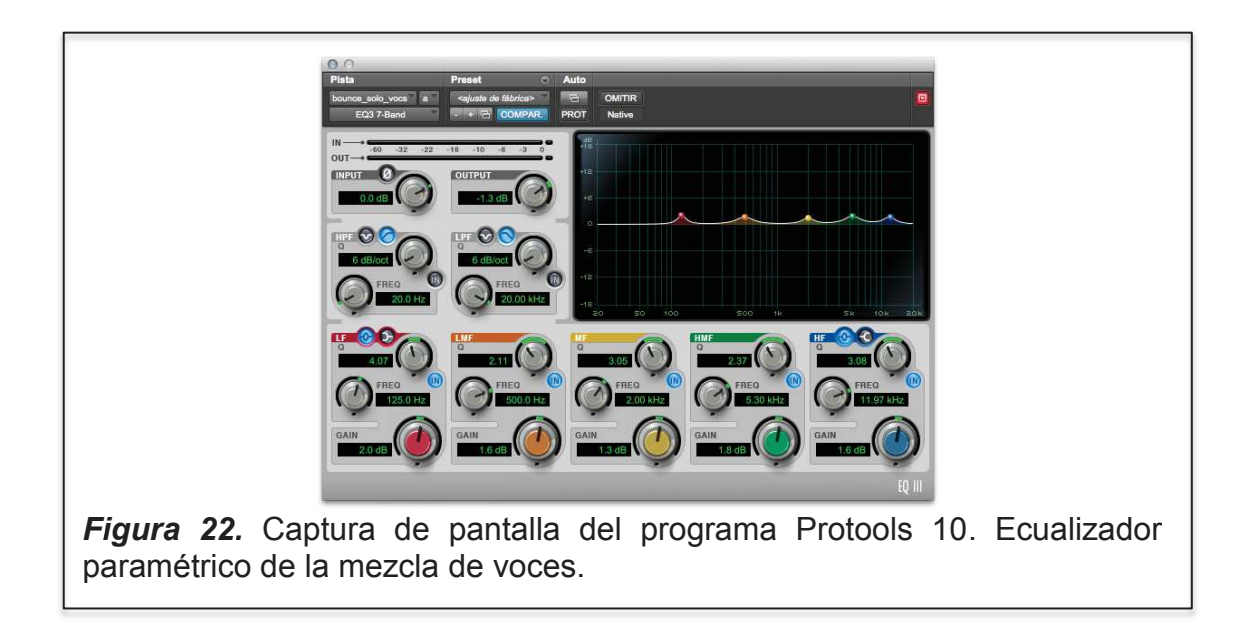

## **3.3.3** *Mastering*

A la pista estéreo generada por la mezcla se la duplica dejando la pista central y las dos en derecha e izquierda, con esto se gana mayor intensidad de nivel a la mezcla, al canal central se le colocó un compresor muy sutil.

Luego al canal de salida o *master* se le coloca el *plug-in* de iZotope dedicado para *mastering* llamado Ozone Advance 5, en el cual se usa un ecualizador usando la técnica MId/Side donde se modifica por separado el canal central y los canales estéreo, dando al canal central una pequeño aumento en las frecuencias medias bajas y las que correspondientes al rango de la voz entre los 2000 y los 10000 Hz y a lo que corresponde los canales laterales se atenúa las frecuencias medias bajas y se eleva el rango de frecuencias medias altas.

Luego se coloca un poco de reverberación tipo *plate* para homogeneizar la mezcla en un 7% del total, aumentando un poco el *decay* de las frecuencias altas, posterior a esto se aplica un compresor multibandas, donde se controla las frecuencias bajas con un poco de compresión, rango comprendido de 20 a 175 Hz para que dé lugar a que sobresalgan un poco las frecuencias bajas de las guitarras y percusiones, de igual manera se aplica un poco de compresión a las frecuencias medias bajas comprendidas entre 175 y 2000 Hz, para ganar espacialidad, se aplica compresión a las frecuencias medias altas comprendidas entre los 2000 y 10000 Hz que es donde se encuentra la presencia de las voces y demás instrumentos, pero de manera muy sutil por que ya estaban controladas en los procesos anteriores, y por último se da compresión suave a las frecuencias altas, pero a partir de la frecuencia de corte manejada visualmente se dio realce a con el limitador a 2.5:1 para que se sienta la intensidad de estas.

Seguido se aplica un *stereo imaging* para abrir más ciertas secciones del tema, donde se aplica *delay* en un alto porcentaje y se resalta las frecuencias medias bajas y las frecuencias altas, rangos que ya se mencionaron en el compresor multibandas.

Finalmente, se aplica un maximizador, con un *threshold* en -2,7 y un *margin* en - 0.1 colocando un *dithering* de 24 *bits* ya que la mezcla se encontraba en 32 *bits* flotantes durante todo el proceso, obteniendo un master agradable no molestoso y bastante abierto, ganando no solo nivel si no cuerpo tonal y total.

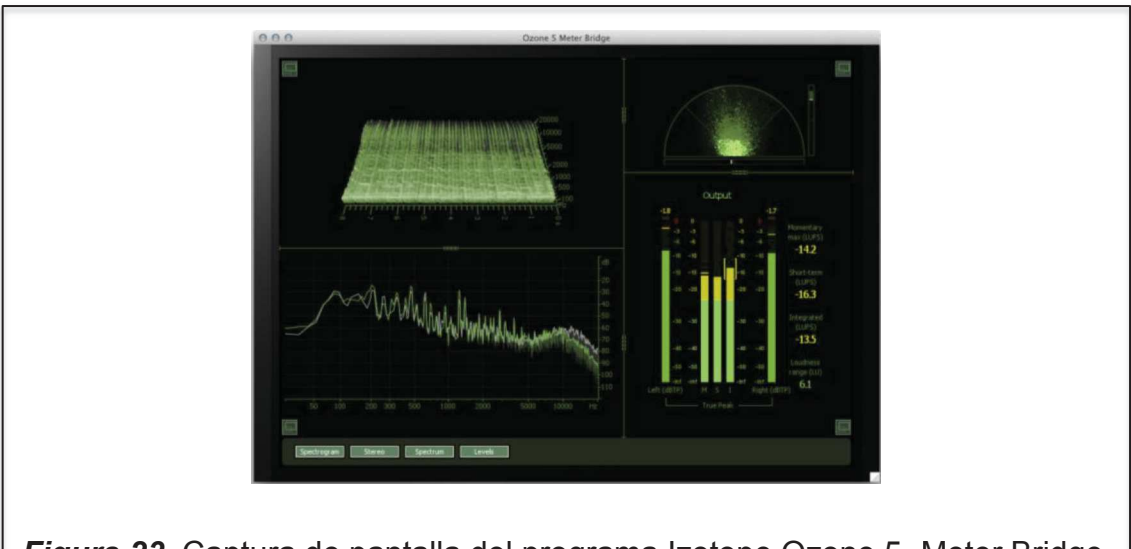

## **4. Recursos**

Los recursos utilizados para este tema se clasificaran en dos secciones, la de instrumentación y la de *plug - ins* y *software* utilizado.

## **4.1 Equipos**

## **Tabla 1. Características del computador.**

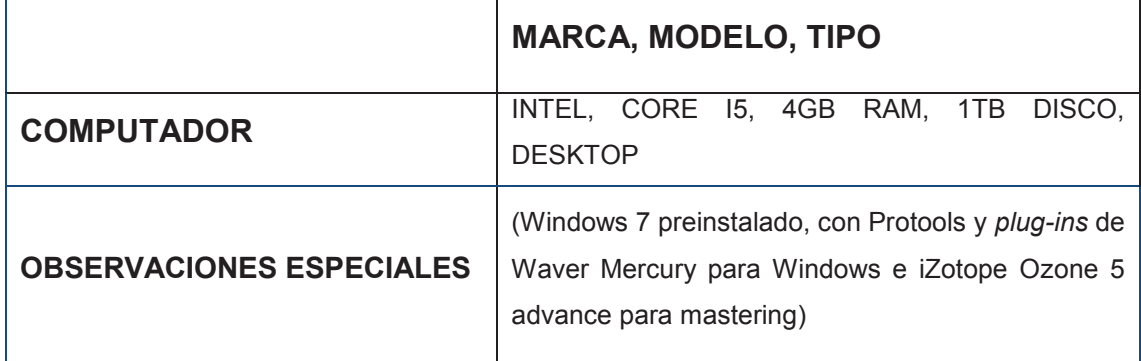

## **Tabla 2. Características de la Interface.**

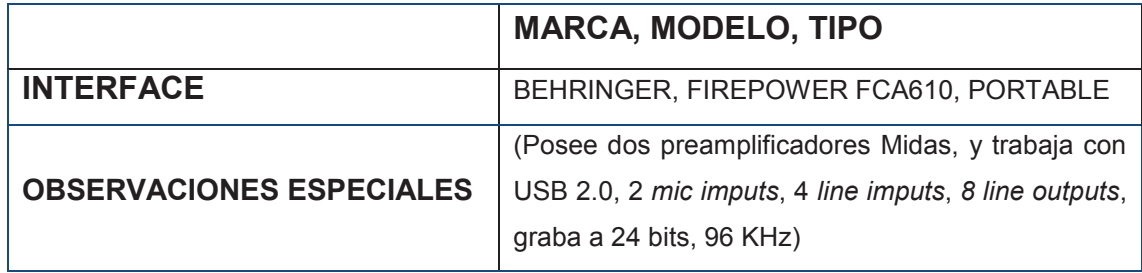

## **Tabla 3. Características del Micrófono.**

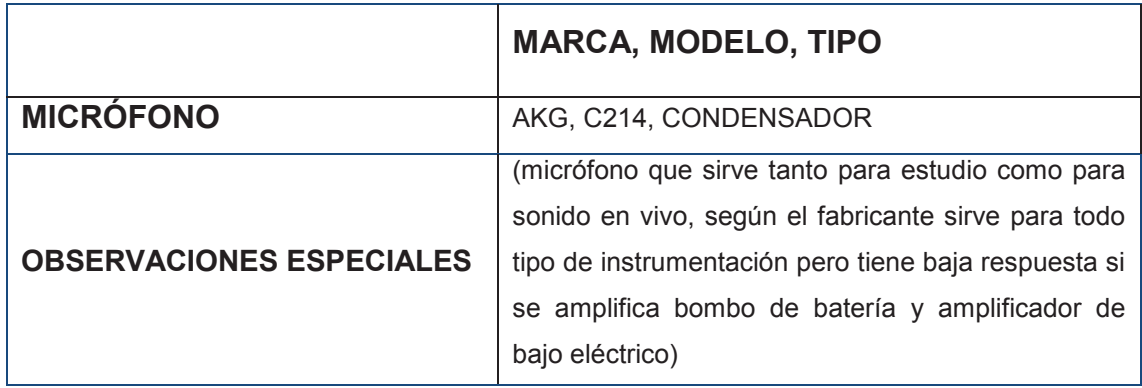

## **Tabla 4. Características del Amplificador.**

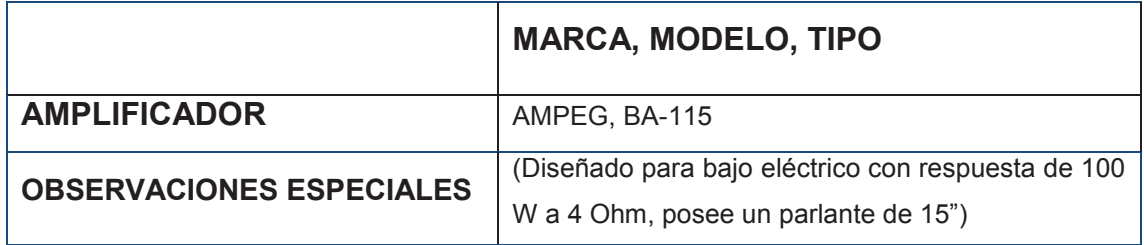

#### **4.2 Instrumentos**

## **Tabla 5. Características del Bajo.**

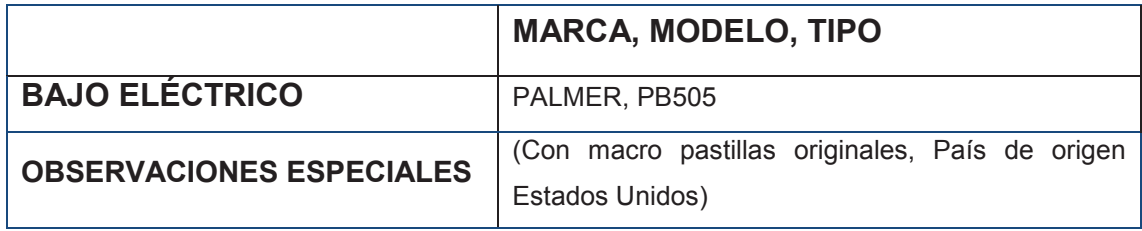

## **Tabla 6. Características del Requinto.**

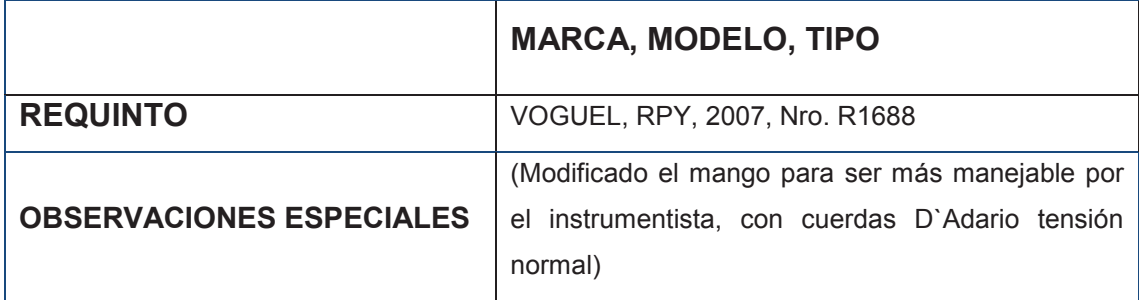

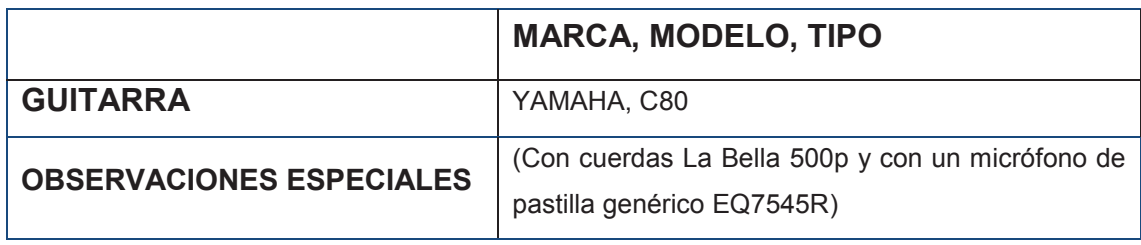

## **Tabla 7. Características de la Guitarra Nro. 1**

## **Tabla 8. Características de la Guitarra Nro. 2**

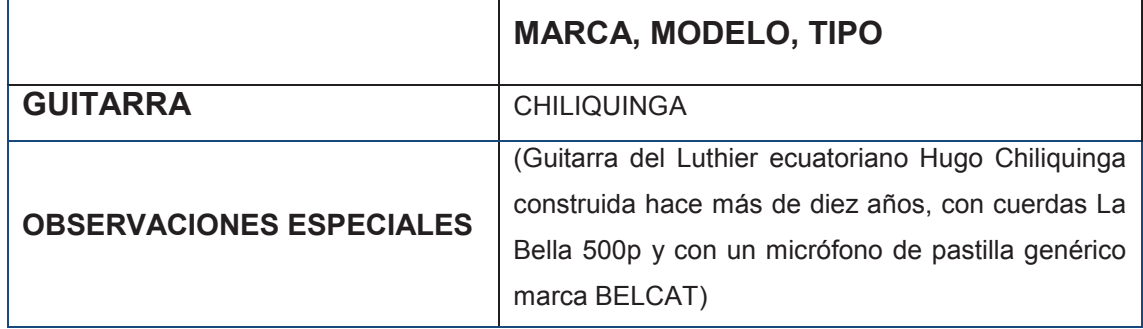

## **Tabla 9. Características del Cajón Flamenco.**

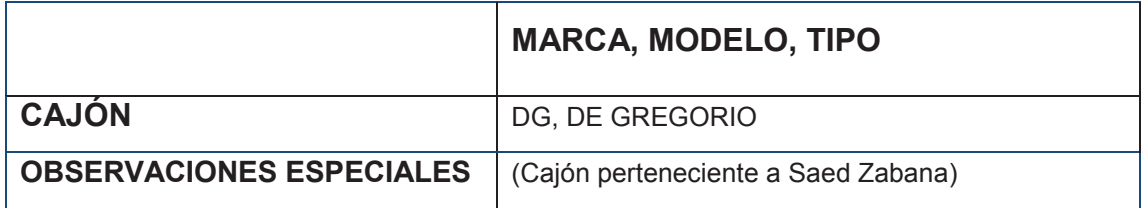

#### **Tabla 10. Características de los Bongoes Marroquíes.**

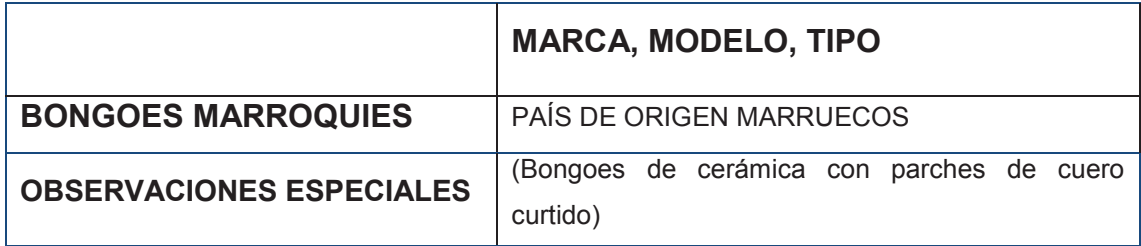

# **MARCA, MODELO, TIPO BONGOES DE MADERA** ZUKRAN MUSIK **OBSERVACIONES ESPECIALES** (Bongoes de madera construcción artesanal con parches de maderas de diferente origen y grosor)

#### **Tabla 11. Características de los Bongoes de Madera.**

#### **Tabla 12. Características del** *Shaker***.**

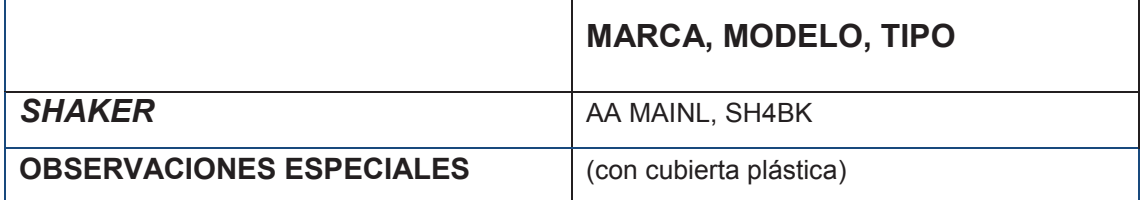

#### **Tabla 13. Características de las Maracas**

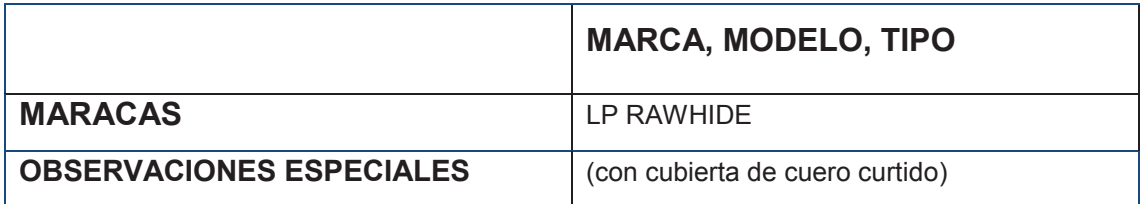

#### **Tabla 14. Características de las claves**

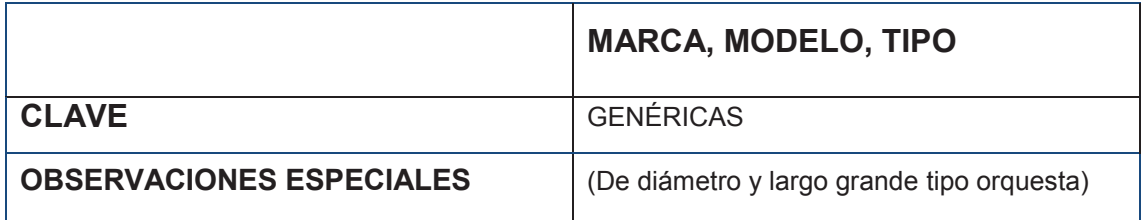

## **4.3** *Software* **y** *Plug-in*

#### **4.3.1** *Software* **Utilizado**

**Tabla 15. Características del** *Software* **dedicado para Edición y Grabación.**

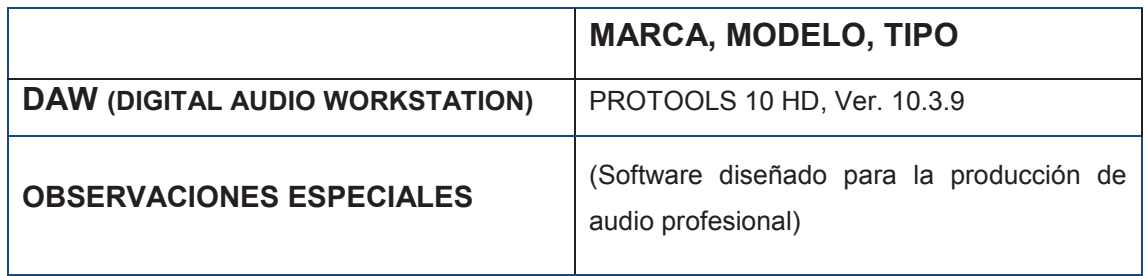

#### **Tabla 16. Características del** *Software* **dedicado para Masterización.**

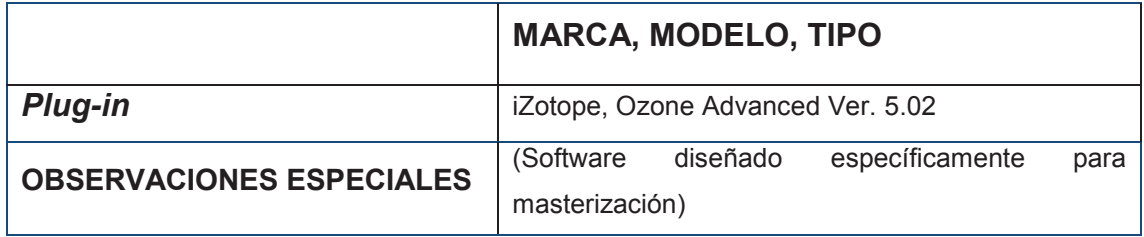

## **4.3.2** *Software* **aplicado por Instrumento dentro de la mezcla.**

## **4.3.2.1 Bajo eléctrico**

#### **Tabla 17. Parámetros del uso del** *plug-in* **Rbass**

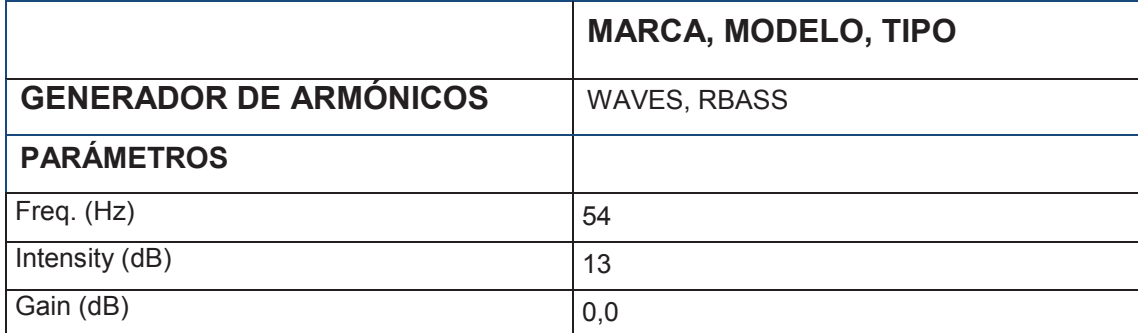

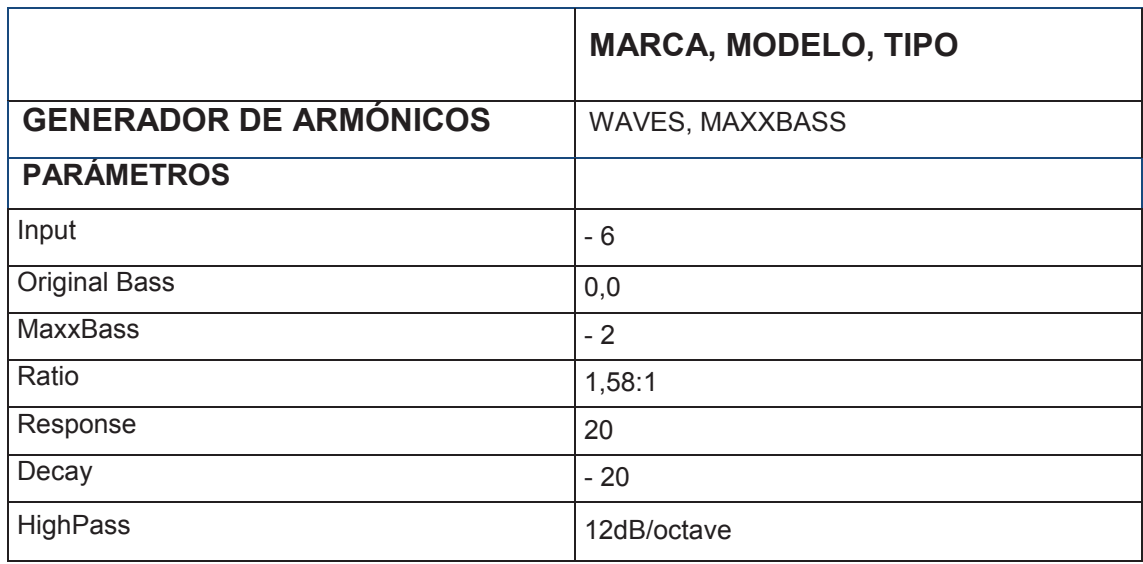

# **Tabla 18. Parámetros del uso del** *plug-in* **MaxxBass**

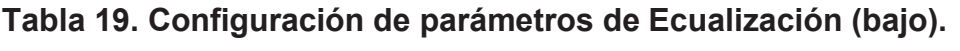

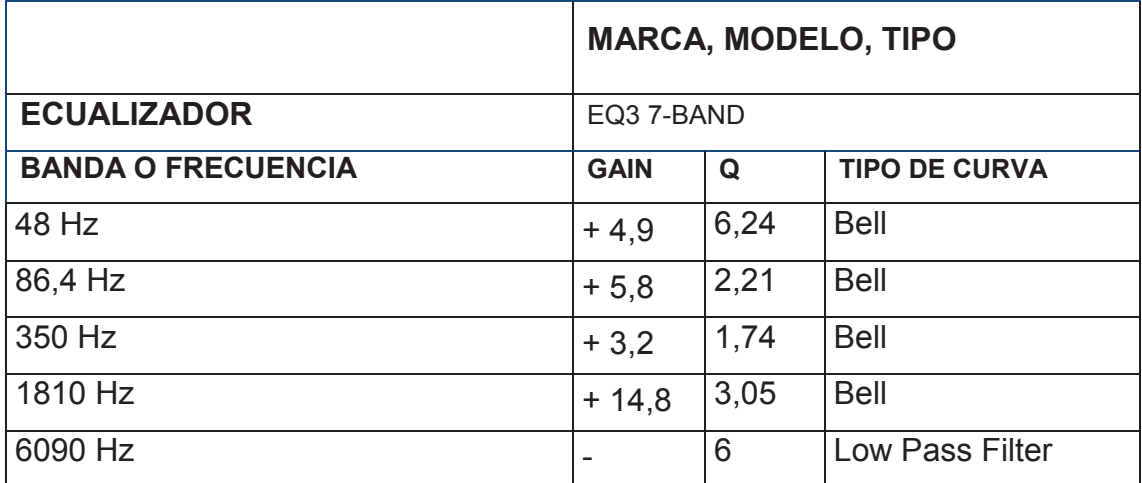

## **4.3.2.2 Guitarra 1**

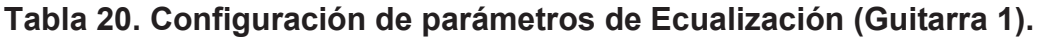

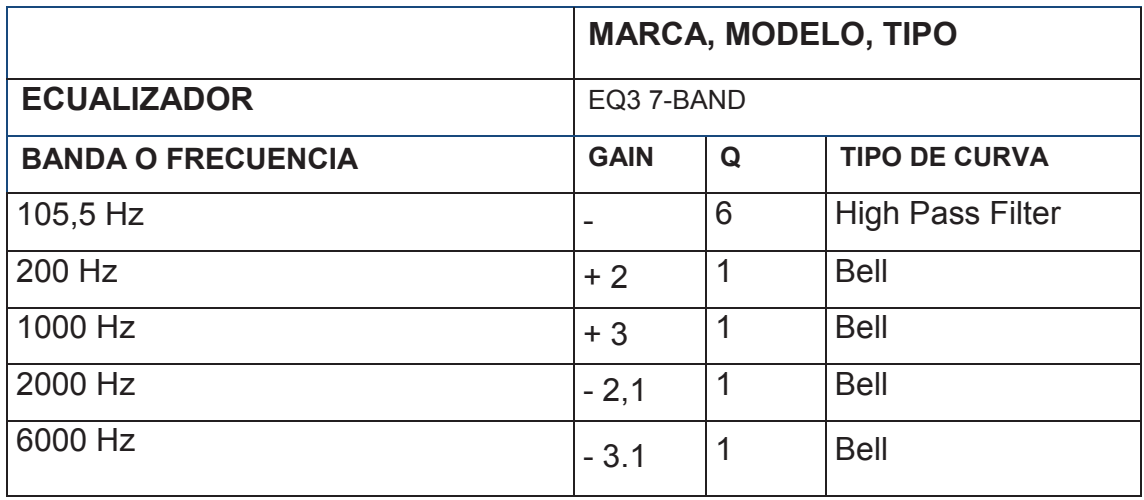

# **Tabla 21. Configuración de parámetros de Reverberación (Guitarra 1).**

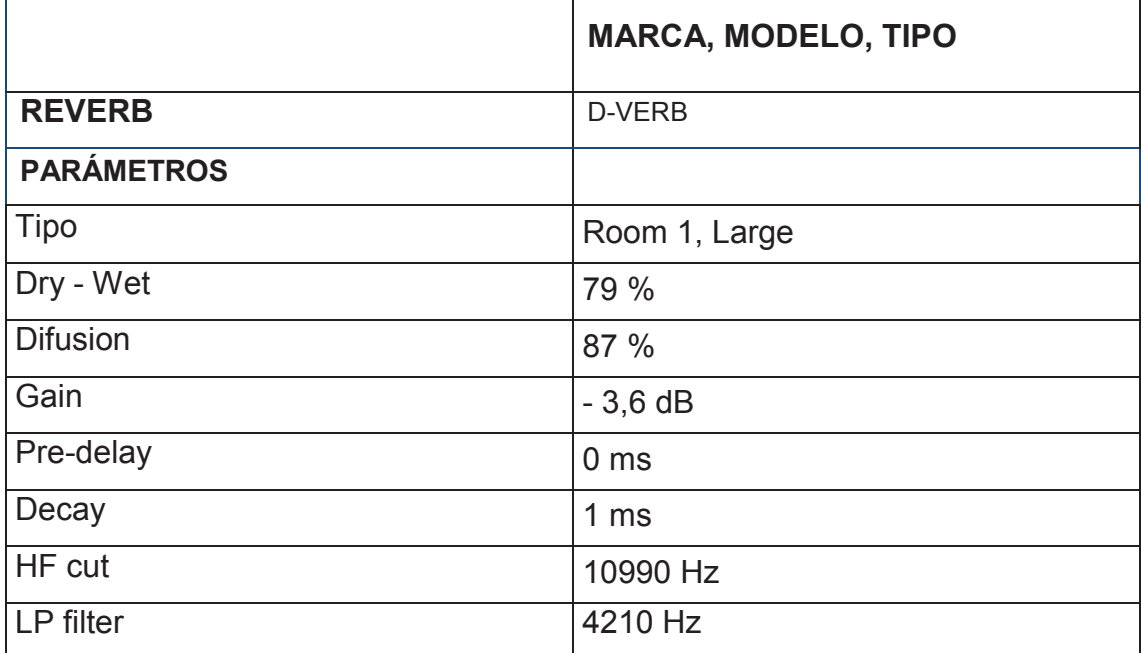

## **4.3.2.3 Guitarra 2**

|                           | <b>MARCA, MODELO, TIPO</b> |      |                      |
|---------------------------|----------------------------|------|----------------------|
| <b>ECUALIZADOR</b>        | EQ3 7-BAND                 |      |                      |
| <b>BANDA O FRECUENCIA</b> | <b>GAIN</b>                | Q    | <b>TIPO DE CURVA</b> |
| 155,8 Hz                  | $-2,8$                     | 1,35 | <b>Bell</b>          |
| 1000 Hz                   | $+2$                       |      | <b>Bell</b>          |
| 2000 Hz                   | $+1,4$                     |      | <b>Bell</b>          |
| 5220 Hz                   | $+3.1$                     |      | <b>Bell</b>          |

**Tabla 22. Configuración de parámetros de Ecualización (Guitarra 2).**

## **Tabla 23. Configuración de parámetros de Reverberación (Guitarra 2).**

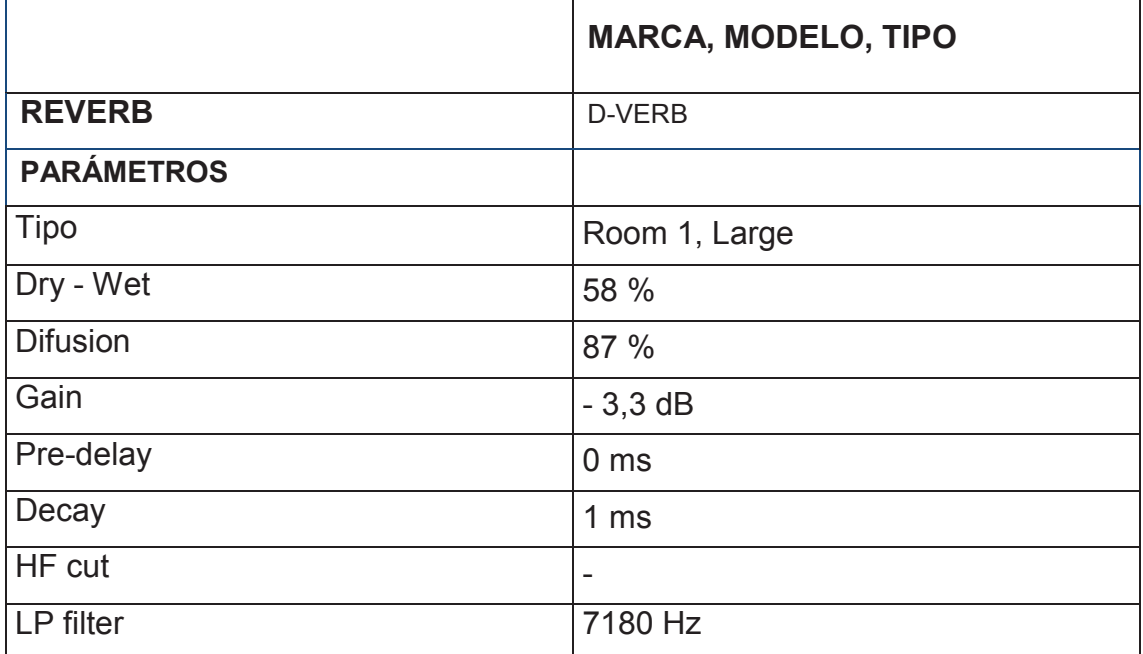

## **4.3.2.4 Requinto 1**

|                           | <b>MARCA, MODELO, TIPO</b> |      |                         |
|---------------------------|----------------------------|------|-------------------------|
| <b>ECUALIZADOR</b>        | EQ3 7-BAND                 |      |                         |
| <b>BANDA O FRECUENCIA</b> | <b>GAIN</b>                | Q    | <b>TIPO DE CURVA</b>    |
| 92,2 Hz                   | -                          | 6    | <b>High Pass Filter</b> |
| 117 Hz                    | $+2,3$                     |      | <b>Bell</b>             |
| 168,9 Hz                  | $+2,2$                     | 2,19 | Bell                    |
| 1190 Hz                   | $+2,0$                     | 3,16 | Bell                    |
| 2489 Hz                   | $+2.7$                     | 2,48 | Bell                    |

**Tabla 24. Configuración de parámetros de Ecualización (Requinto 1)**

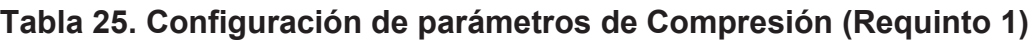

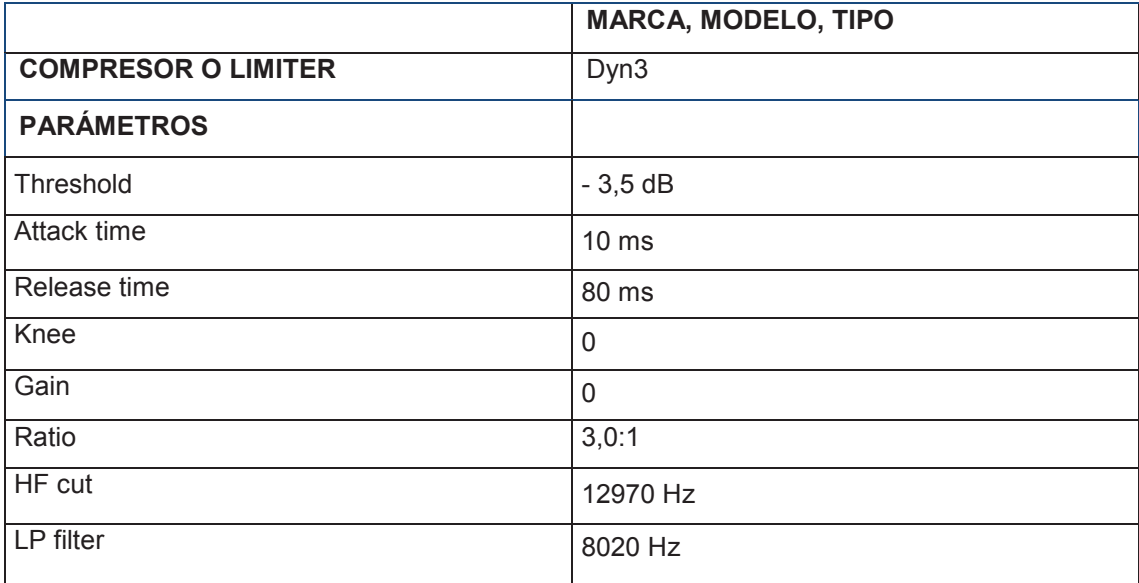

|                   | <b>MARCA, MODELO, TIPO</b> |
|-------------------|----------------------------|
| <b>REVERB</b>     | D-VERB                     |
| <b>PARÁMETROS</b> |                            |
| Tipo              | Hall, Large                |
| Dry - Wet         | 52 %                       |
| Difusion          | 87 %                       |
| Gain              | $-0,5$ dB                  |
| Pre-delay         | 0 <sub>ms</sub>            |
| Decay             | $4,5$ ms                   |

**Tabla 26. Configuración de parámetros de Reverberación (Requinto 1)**

## **Tabla 27. Configuración de parámetros de imagen estéreo (Requinto 1).**

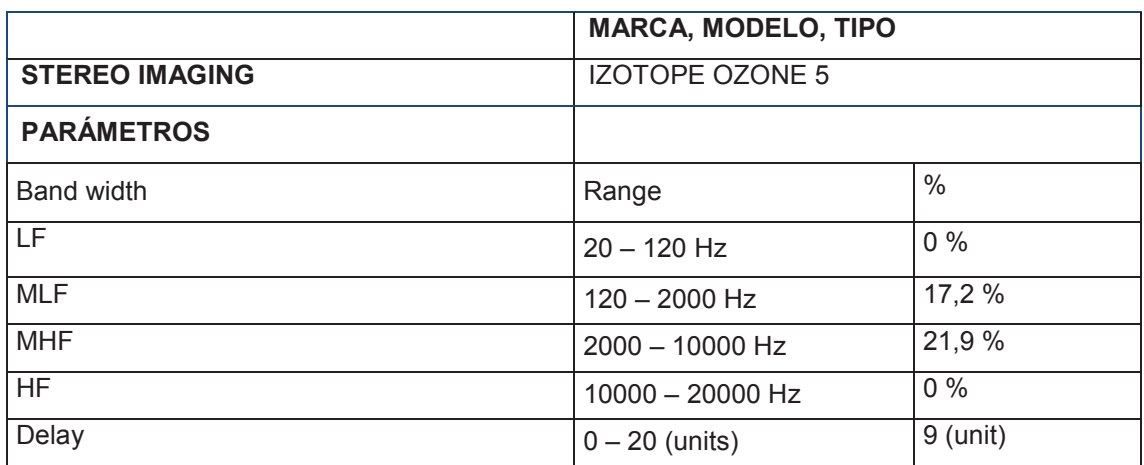

## **4.3.2.5 Requinto 2**

## **Tabla 28. Configuración de parámetros de Ecualización (Requinto 2)**

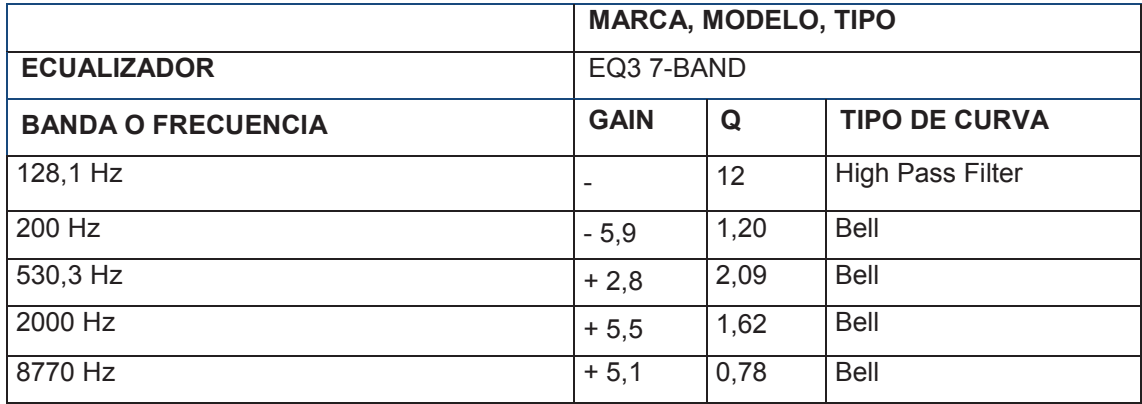

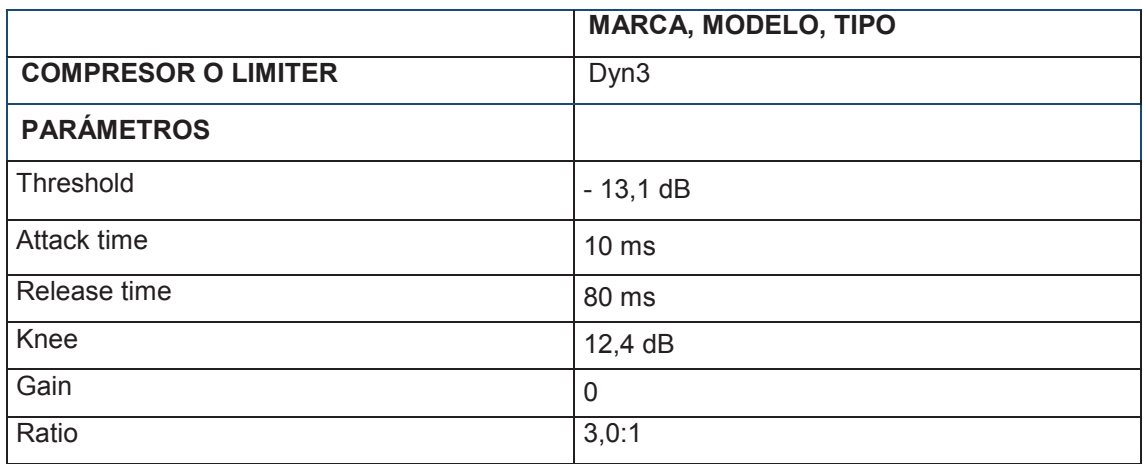

## **Tabla 29. Configuración de parámetros de Compresión (Requinto 2)**

## **Tabla 30. Configuración de parámetros de reverberación (Requinto 2).**

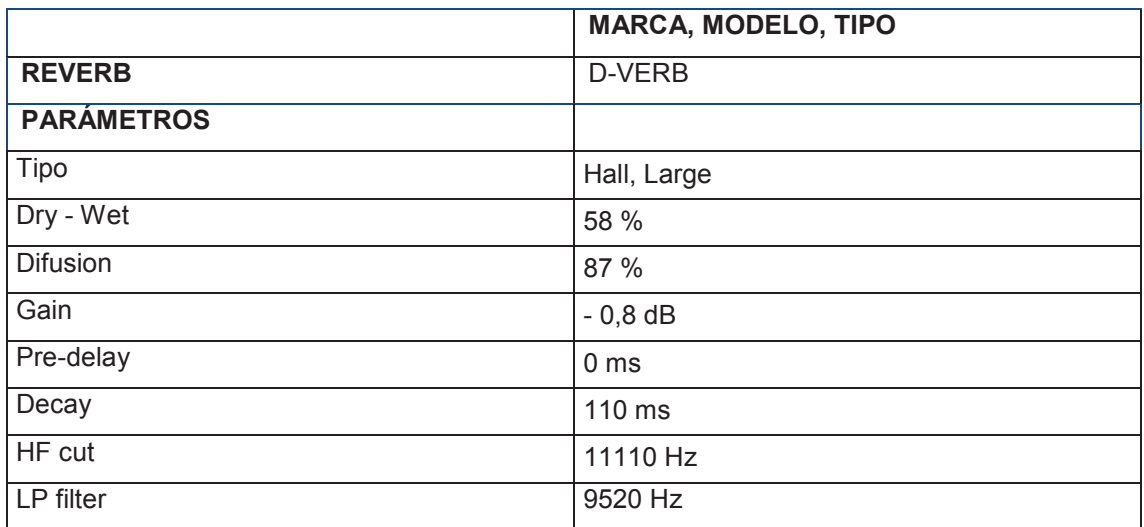

## **Tabla 31. Configuración de parámetros imagen estéreo (requinto).**

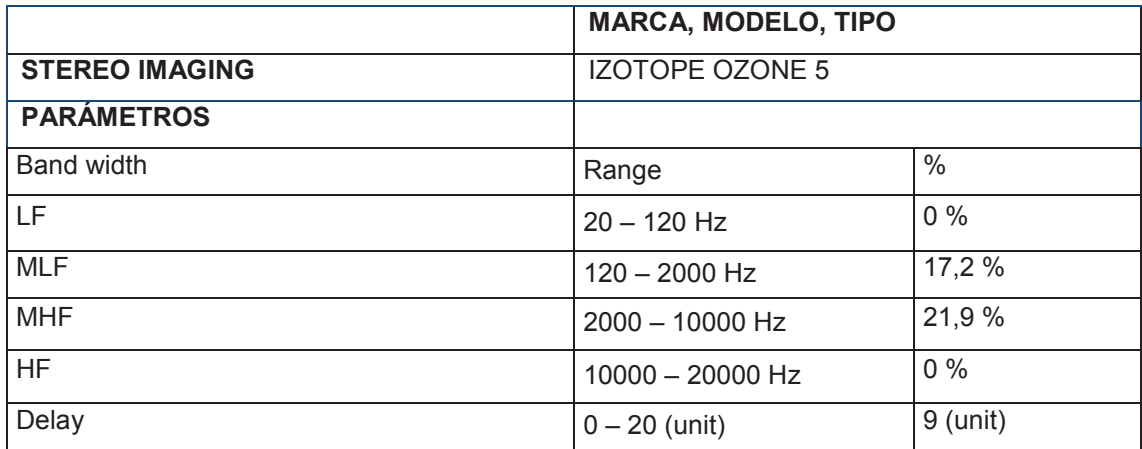

#### **4.3.2.6 Percusiones en la Rumba Flamenca**

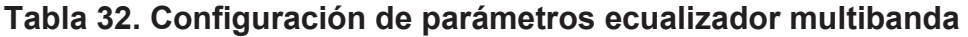

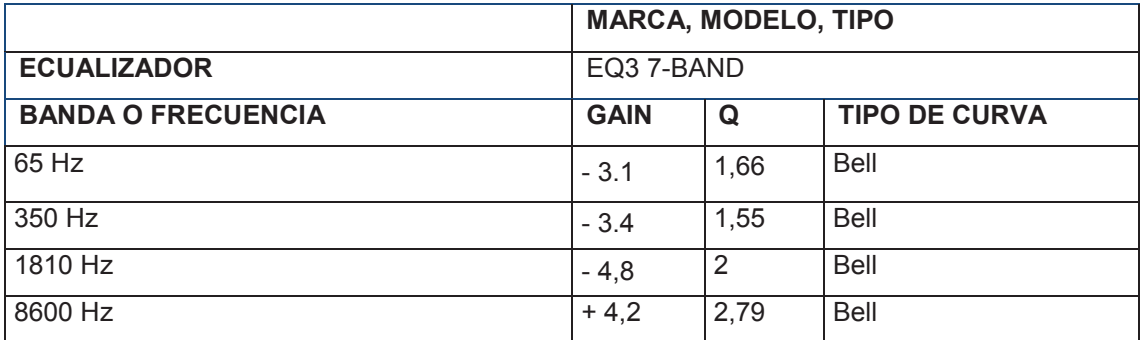

**Tabla 33. Configuración de parámetros de imagen estéreo.**

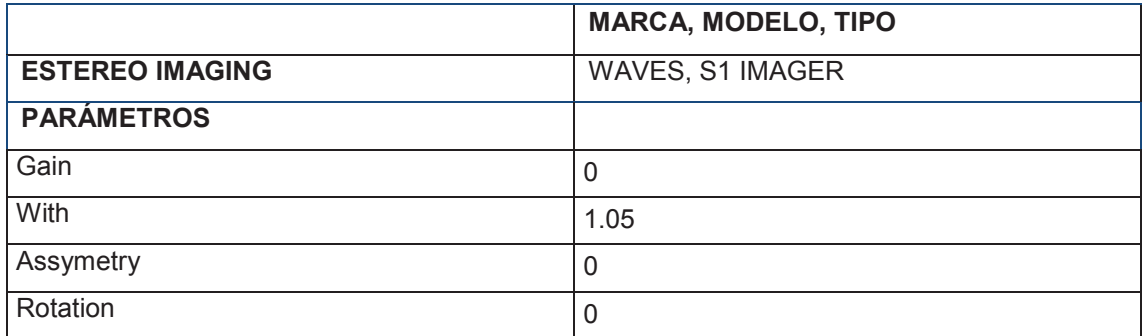

## **4.3.2.7 Mezcla de las guitarras**

## **Tabla 34. Configuración de parámetros de ecualizador multibanda.**

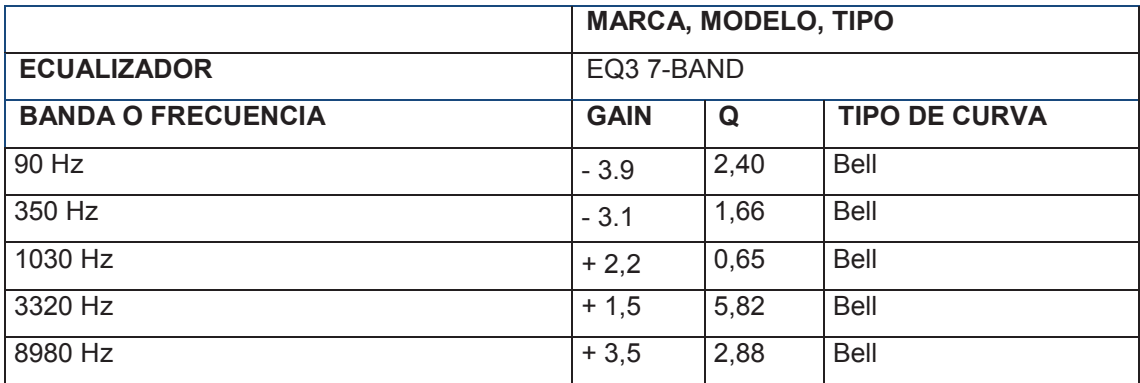

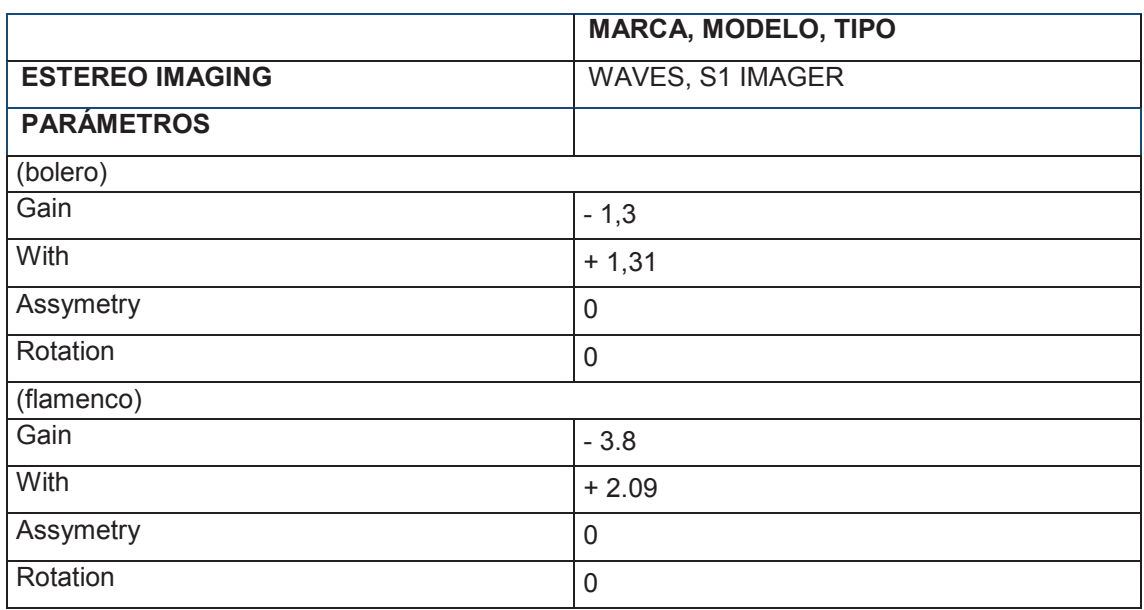

#### **Tabla 35. Configuración de parámetros de imagen estéreo.**

## **4.3.2.8 Voces**

## **Tabla 36. Configuración de parámetros en** *plug-in* **"Rvox".**

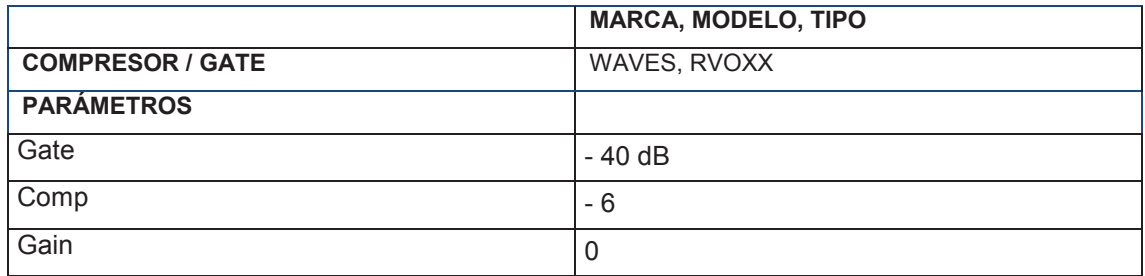

## **Tabla 37. Configuración de parámetros de reverberación en voces.**

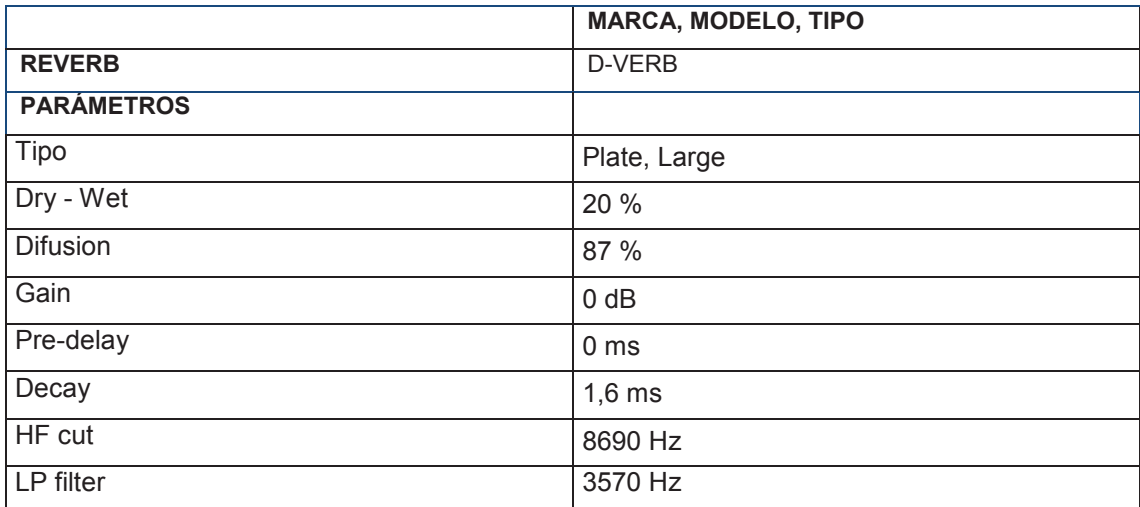

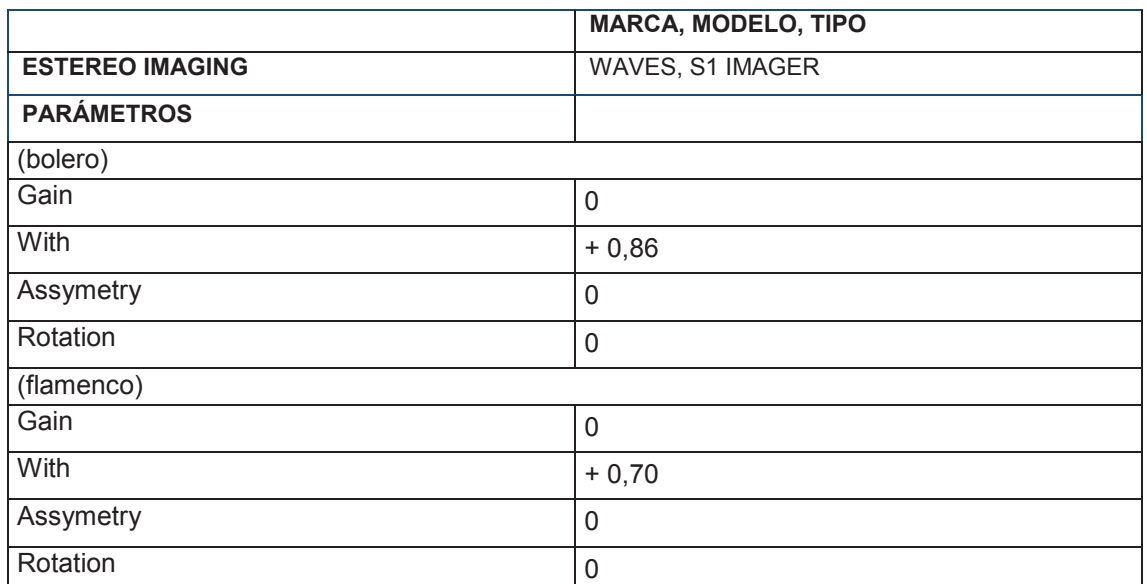

### **Tabla 38. Configuración de parámetros de imagen estéreo en voces**

## **Tabla 39. Configuración de parámetros de** *plug-in* **RDeeEseer para voces.**

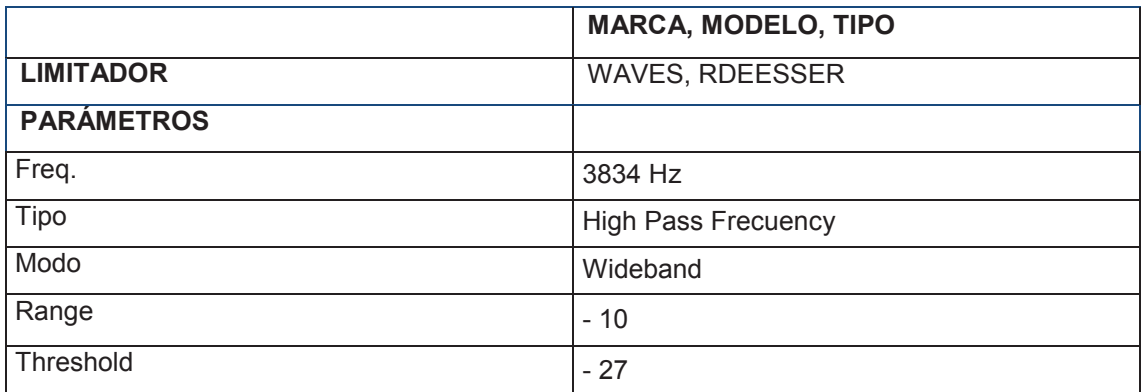

## **4.3.2.10 Mezcla entre lo instrumental y las voces**

· Instrumental

## **Tabla 40. Configuración de parámetros de ecualización de instrumentos.**

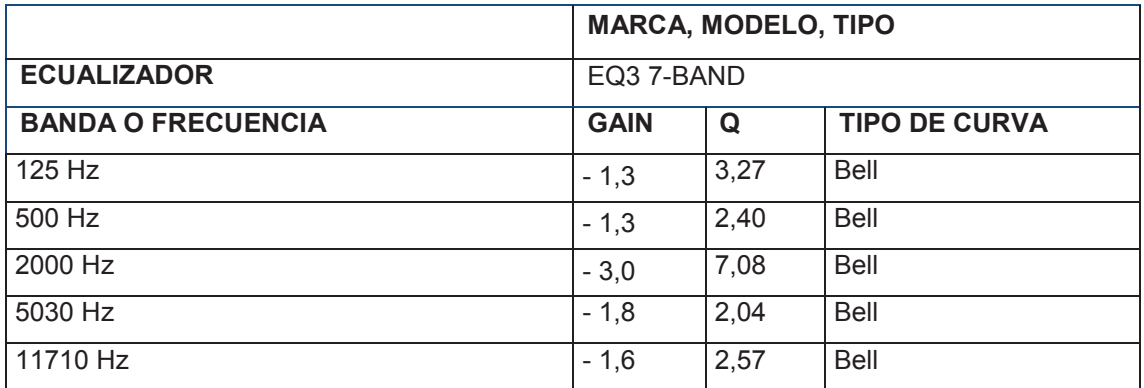

· Voces

# **Tabla 41. Configuración de parámetros de ecualización de voces.**

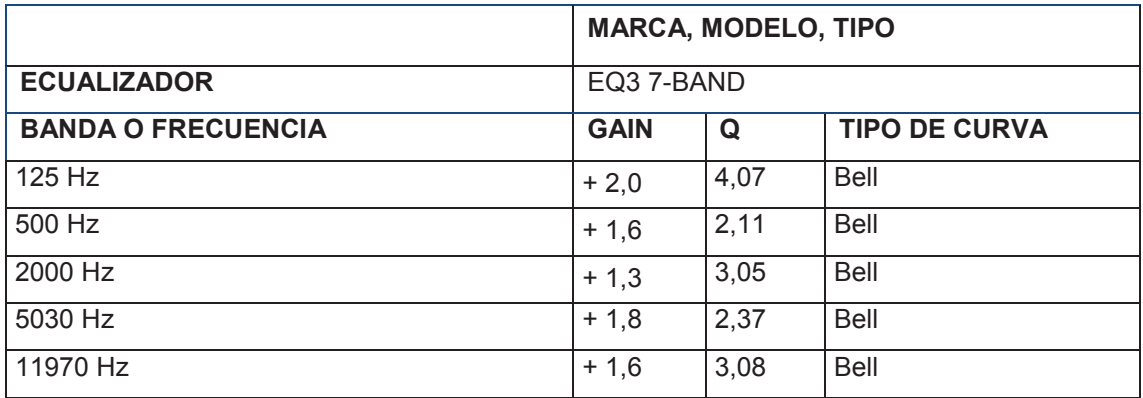

## **4.3.2.11 Mezcla final**

## **Tabla 42. Configuración de parámetros de compresión para la mezcla.**

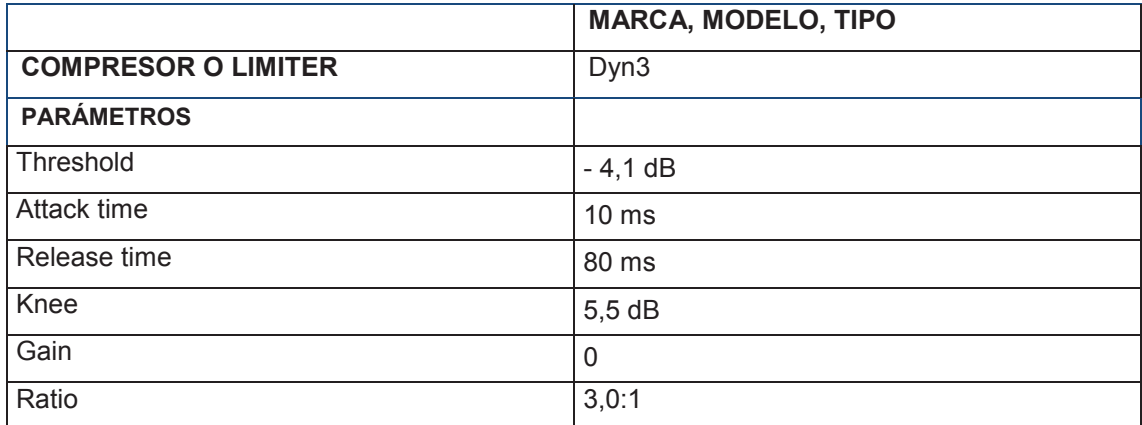

#### **Tabla 43. Configuración de parámetros de excitador armónico (mezcla).**

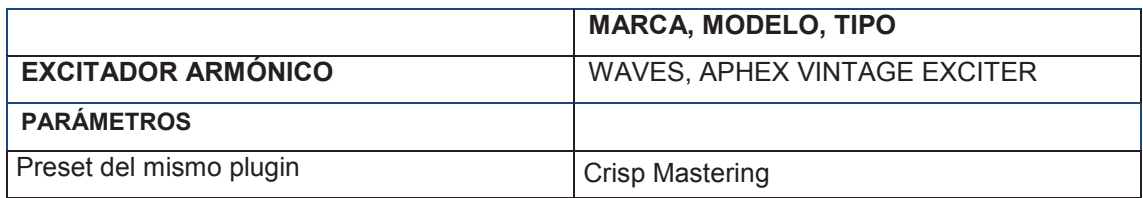

## **4.3.3 Master del disco**

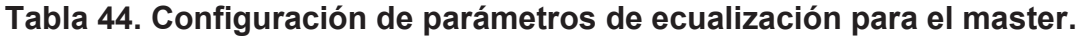

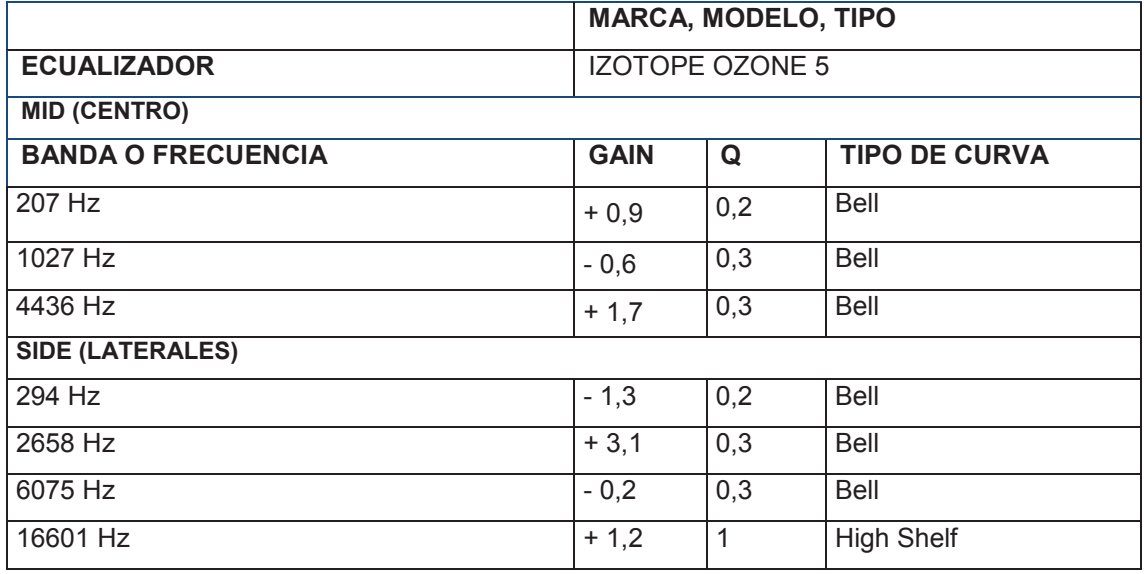

# **Tabla 45. Configuración de parámetros de reverberación para el master.**

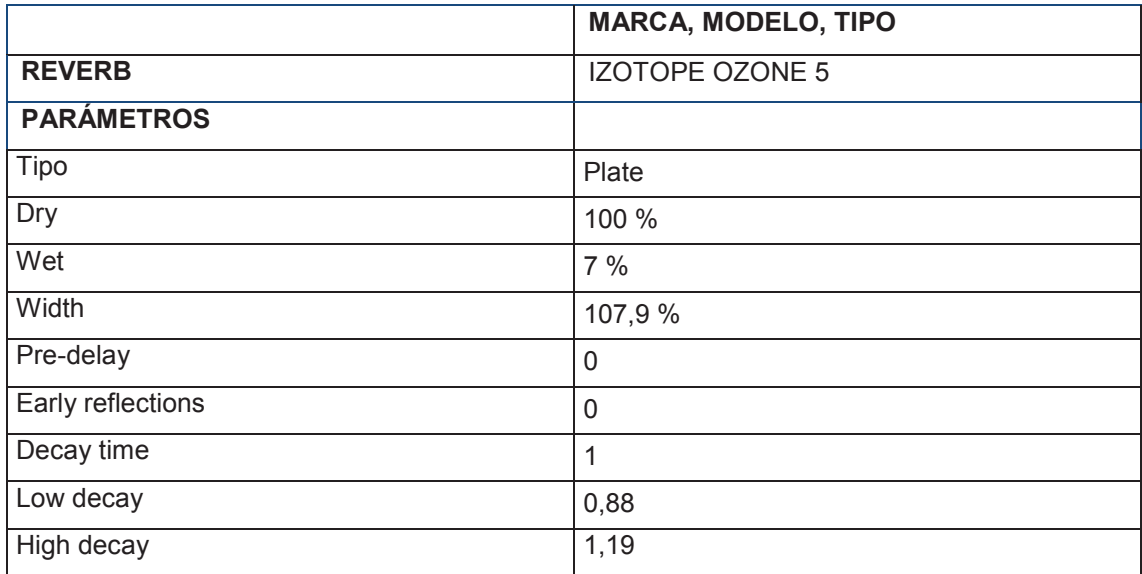

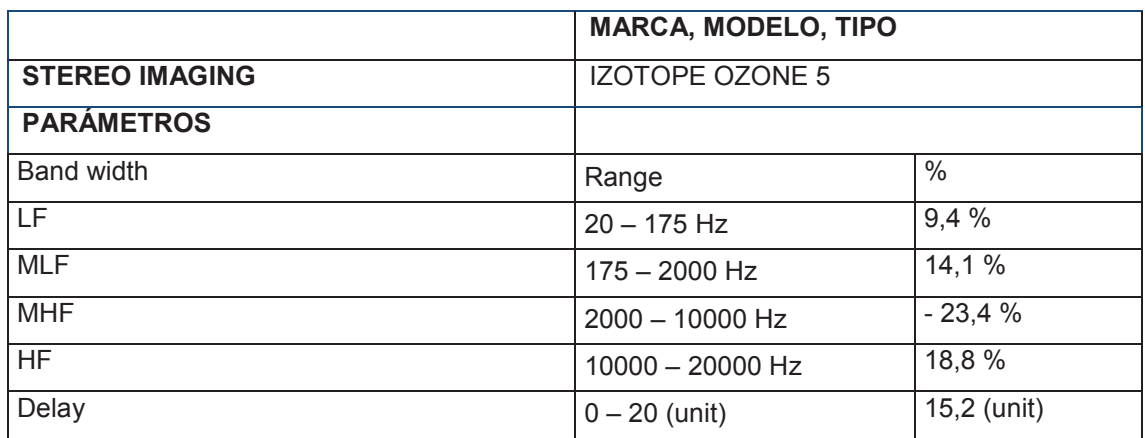

## **Tabla 46. Configuración de parámetros de imagen estéreo para el master.**

## **Tabla 47. Parámetros de compresión para bajas frecuencias del master.**

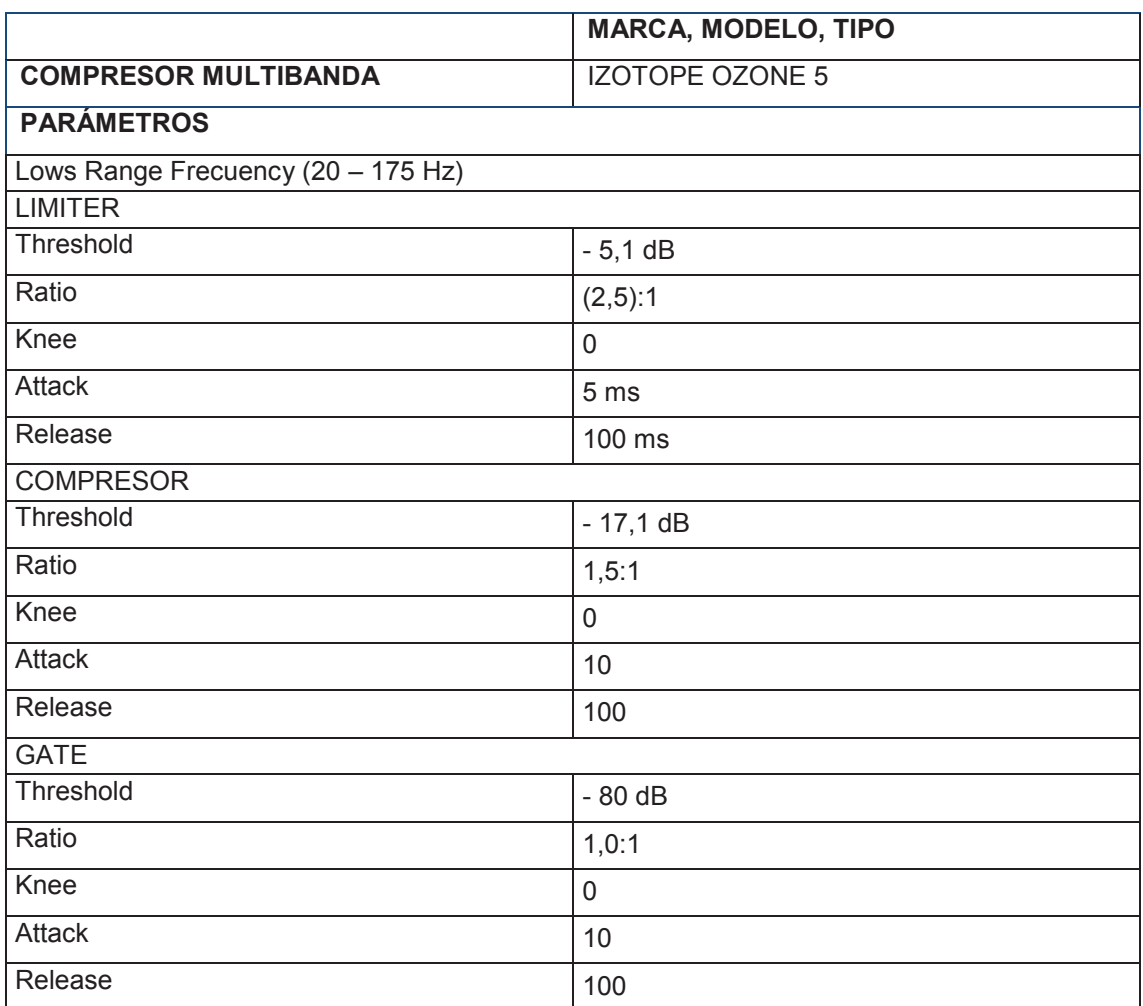

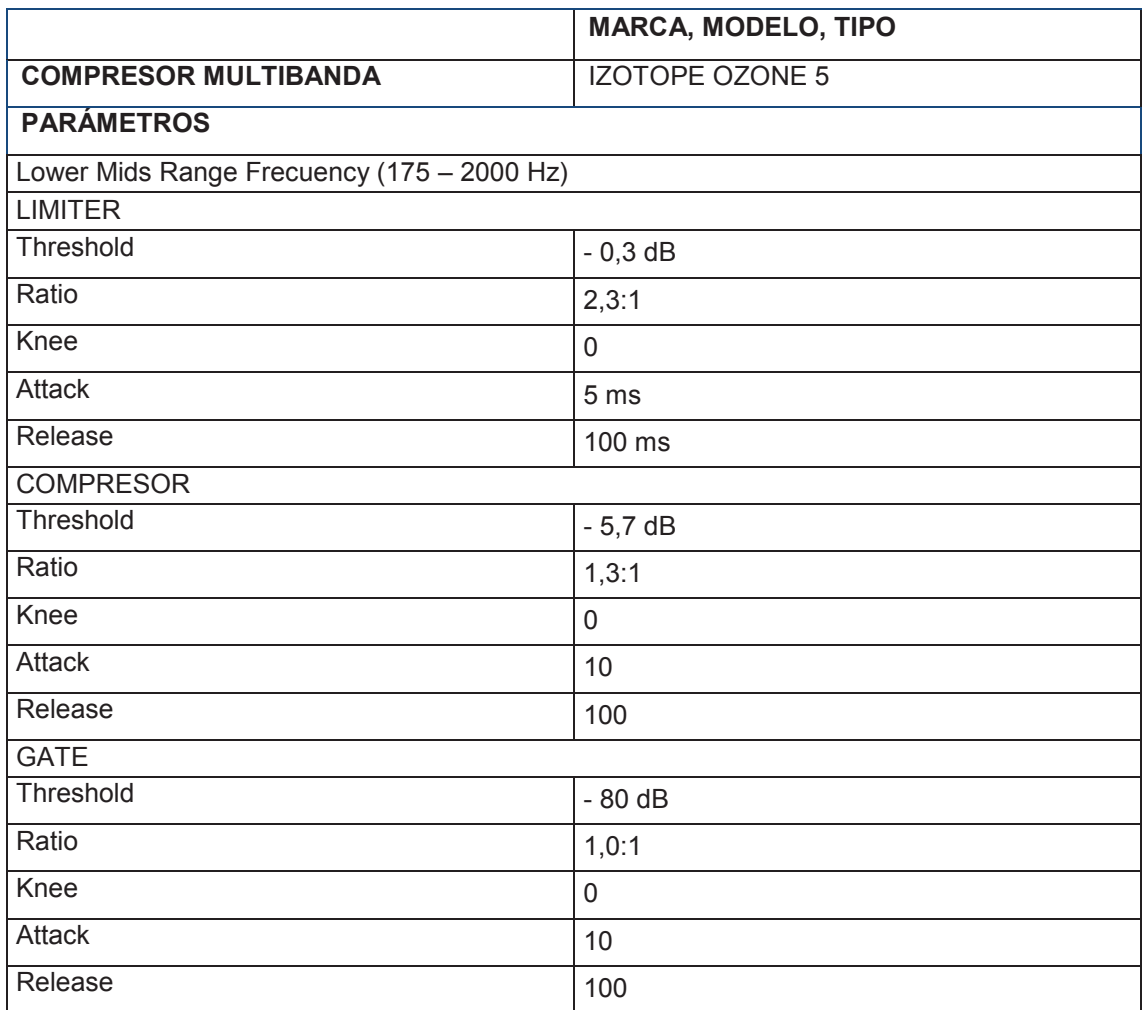

**Tabla 48. Parámetros de compresión para frecuencias medias bajas del master.**

#### **Tabla 49. Parámetros de compresión para frecuencias medias altas del master.**

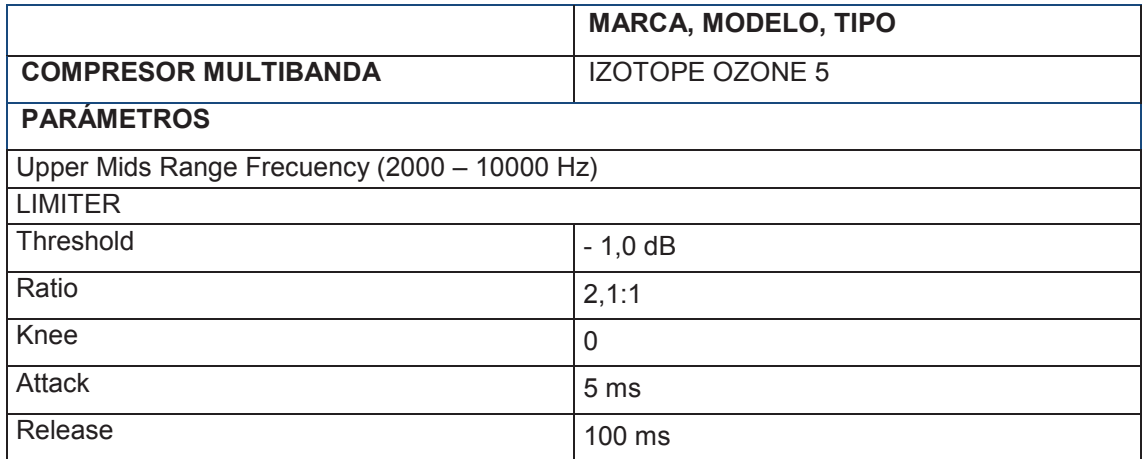

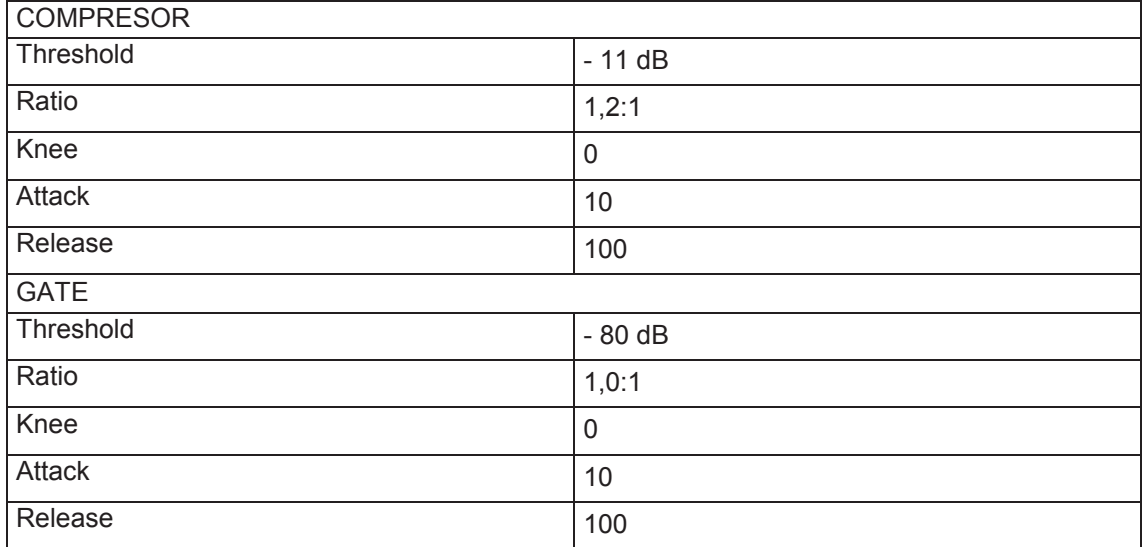

# **Tabla 50. Parámetros de compresión para altas frecuencias del master.**

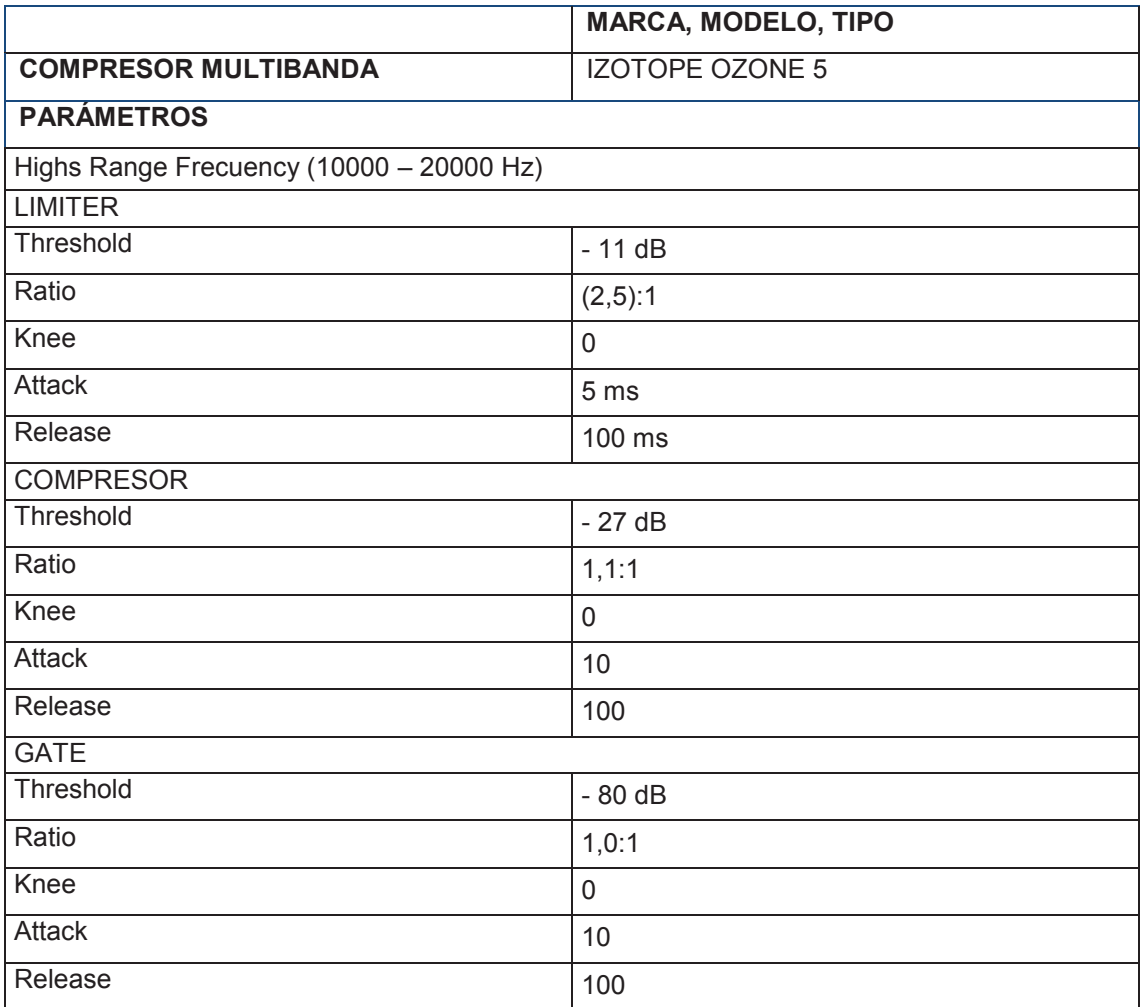
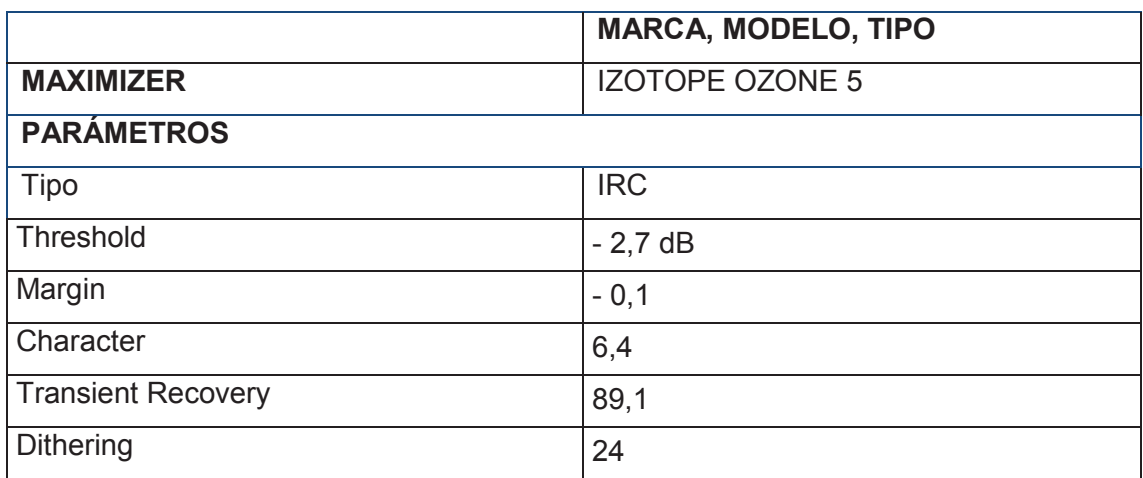

### **Tabla 51. Configuración de parámetros para maximizar el master.**

### **4.4 Tablas**

### **4.4.1 Cronograma**

### **Tabla 52. Cronograma de trabajo categorizado por meses.**

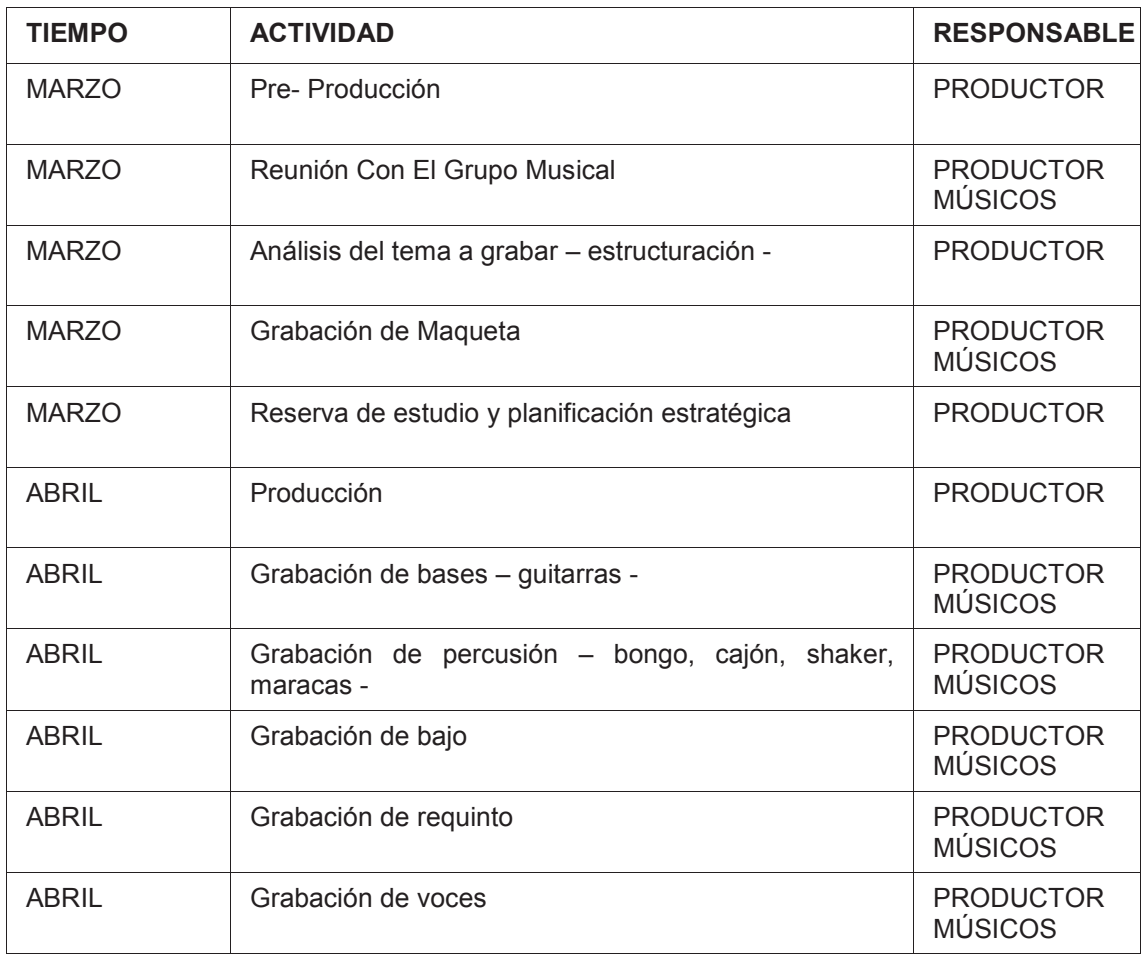

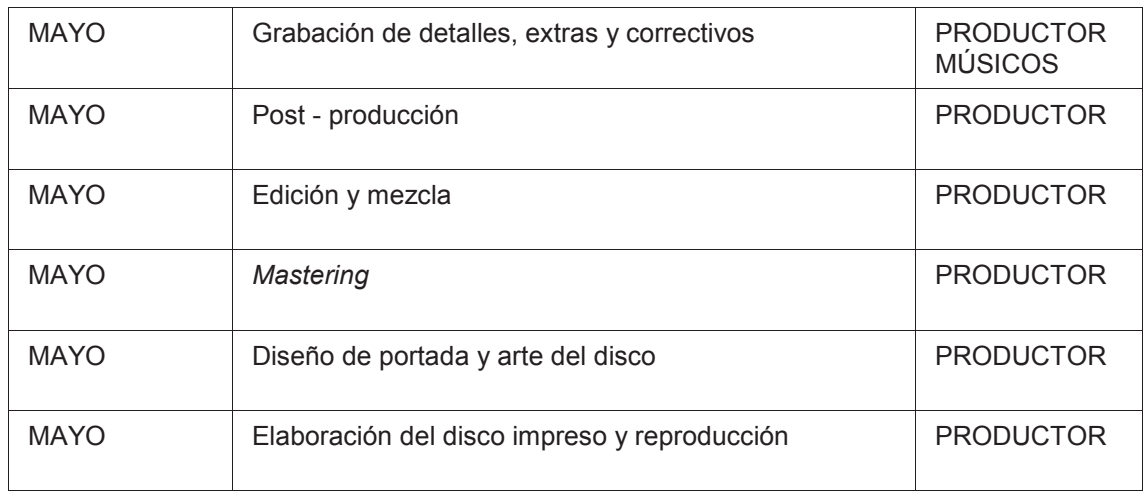

### **4.4.2 Presupuesto**

### **4.4.2.1 Infraestructura**

### **Tabla 53. Cuadro de costos por área de infraestructura.**

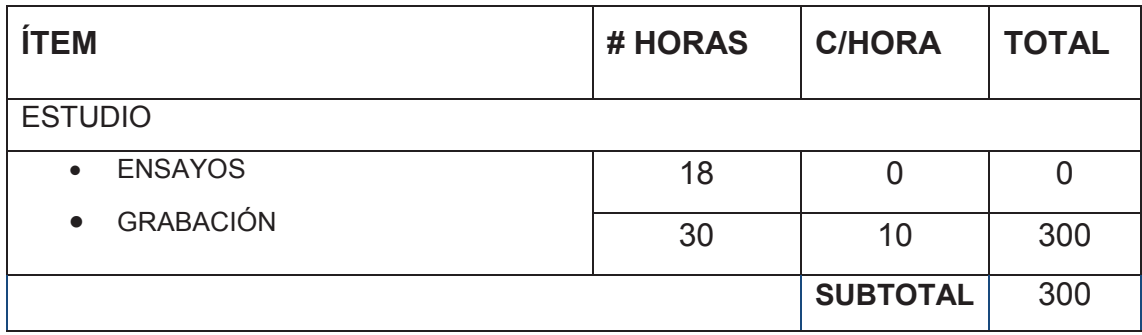

## **Tabla 54. Cuadro de costos por área de equipos**

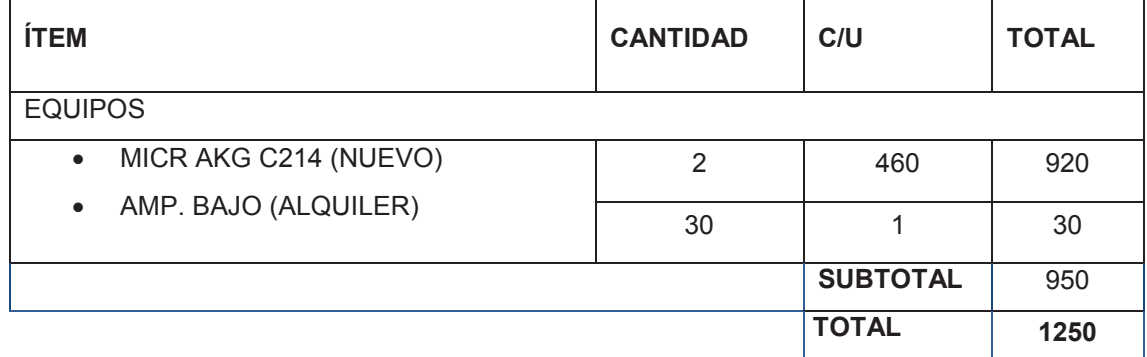

## **4.4.2.2 Área creativa**

## **Tabla 55. Cuadro de costos por área de creativa.**

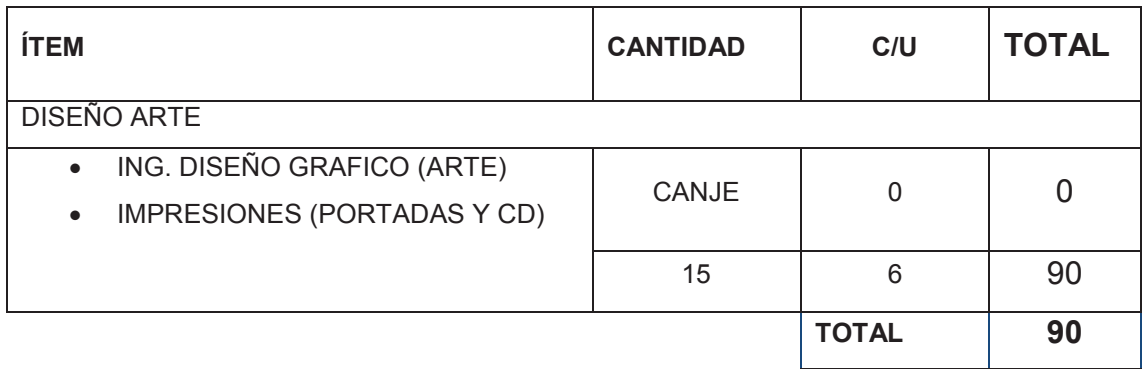

## **4.4.2.3 Área ejecutiva**

# **Tabla 56. Cuadro de costos por área de ejecutivos.**

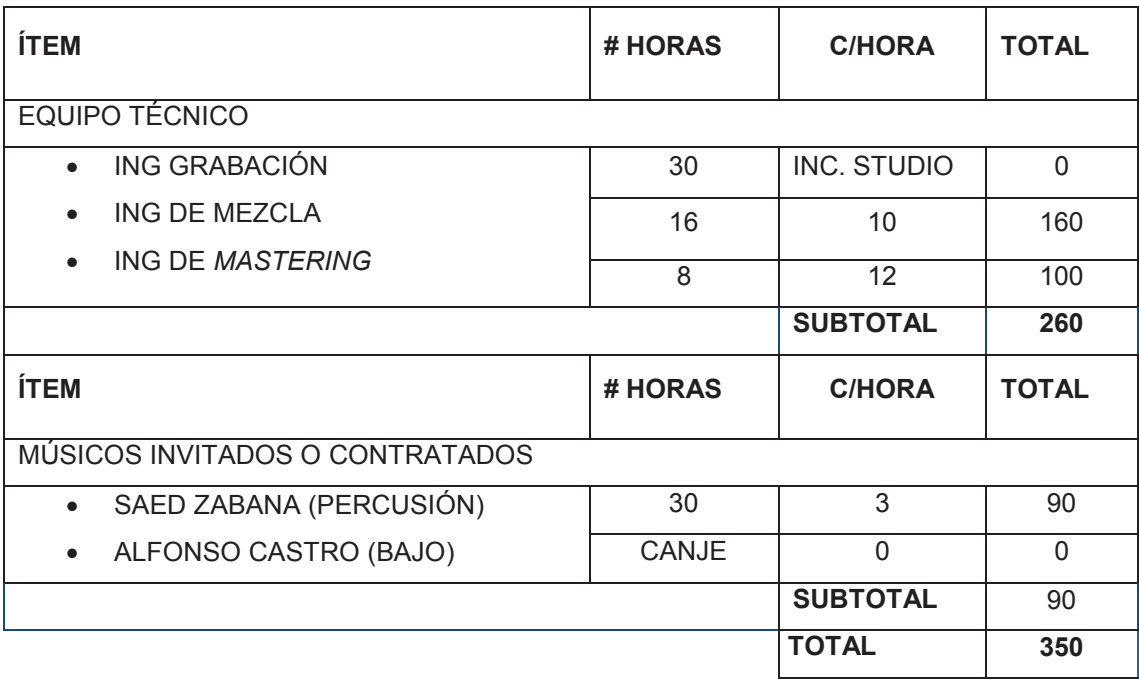

### **4.4.2.4 Área de materiales y extras**

#### **Tabla 57. Cuadro de costos de extras.**

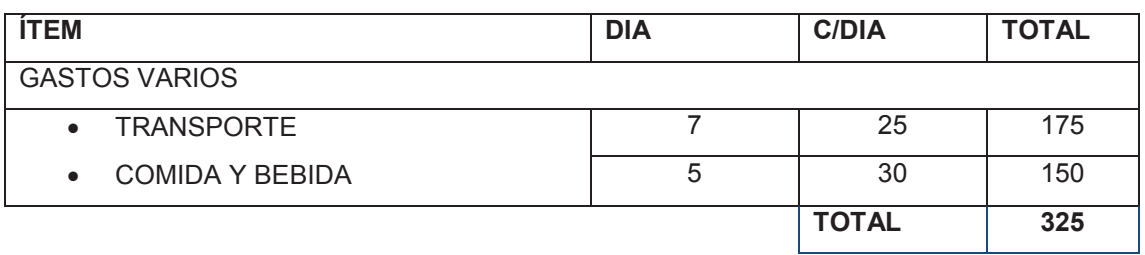

## **4.4.2.5 Costo total**

### **Tabla 58. Costo general del proyecto.**

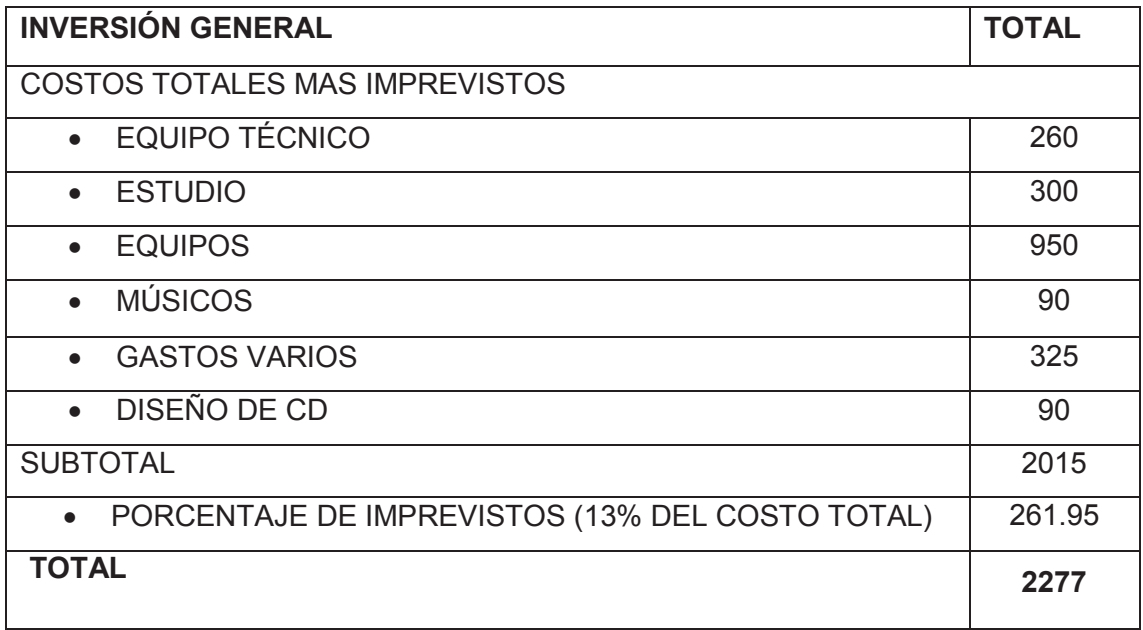

## **4.4.3 Equipos existentes**

## **Tabla 59. Listado de equipos existentes.**

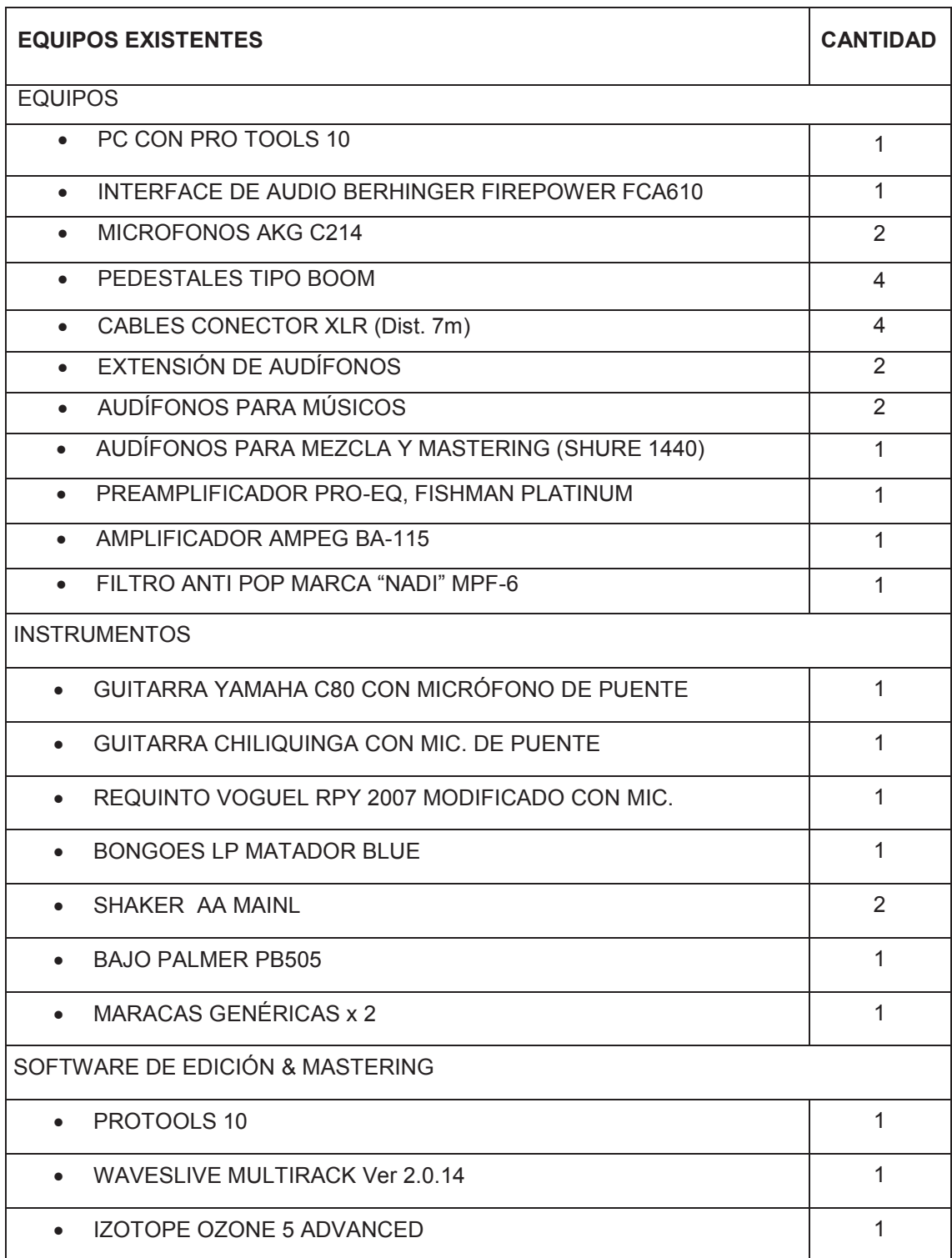

### **4.4.4 Equipo de trabajo**

**Tabla 60. Lista del equipo de trabajo.** 

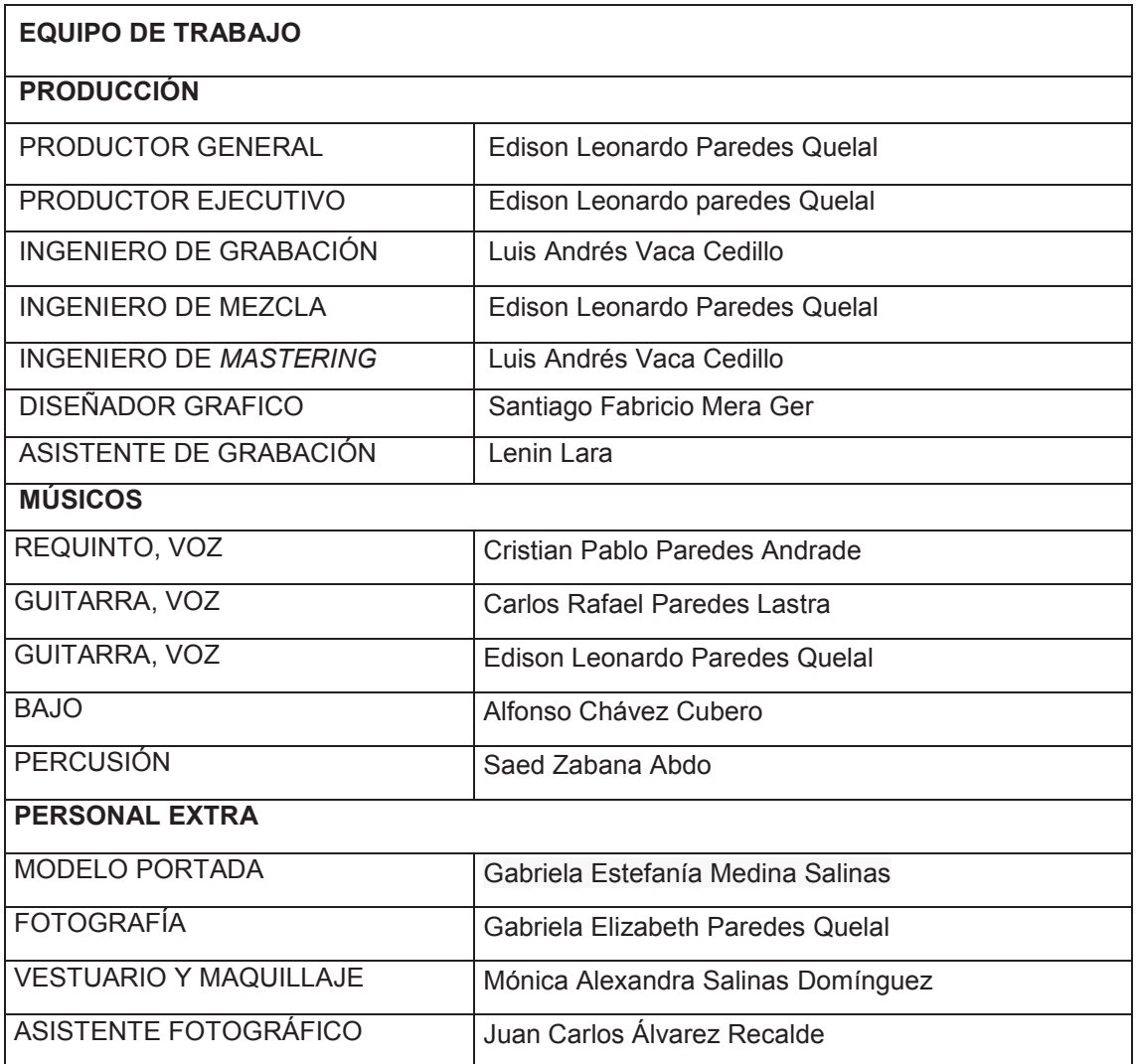

## **4.4.5 Instrumentación Requerida**

**Tabla 61. Listado de equipos requeridos.** 

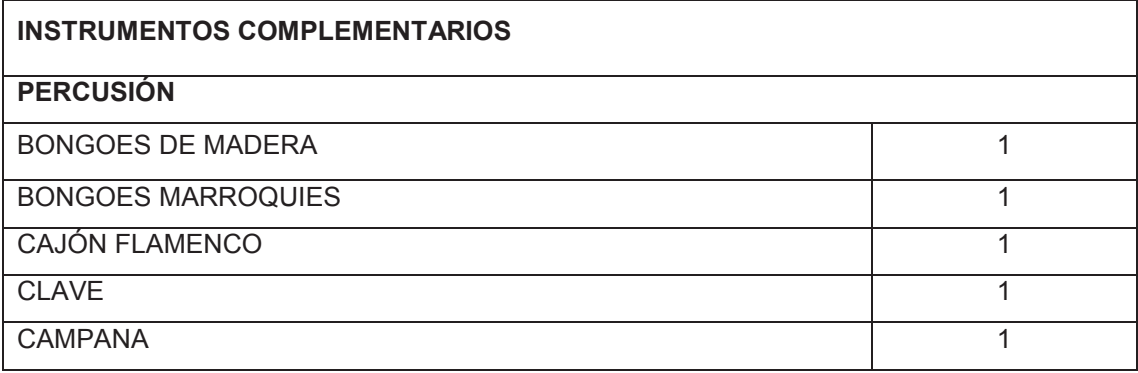

#### **4.5 Extras**

#### **4.5.1 Letra tema "Tú me acostumbraste"**

#### **Tú me acostumbraste**

Tú me acostumbraste

a todas esas cosas,

y tú me enseñaste

que son maravillosas.

Sutil llegaste a mí como una tentación

llenando de inquietud mi corazón.

Yo no concebía cómo se quería

en tu mundo raro y por ti aprendí.

**Por eso me pregunto al ver que me olvidaste** 

**porque no me enseñaste como se vive sin ti.**

Yo no comprendía cómo se quería

en tu mundo raro y por ti aprendí.

**por eso me pregunto al ver que me olvidaste porque no me enseñaste como se vive sin ti**

#### **5. Conclusiones y Recomendaciones**

#### **5.1 Conclusiones**

El éxito de todo proceso investigativo o creativo depende mucho del enfoque o lineamiento que se quiera seguir, para ello los conocimientos adquiridos previamente y los que se van generando a medida que se avanza en dicho proceso son la parte más importante de manera independiente al resultado obtenido, en este trabajo se aplica cada uno de los referentes aprendidos durante la carrera, dando como resultado un producto que cumple con cada una de las premisas y que tiene un alto nivel profesional, procurando mantener siempre la calidad tanto visual y desde luego la calidad sonora.

Musicalmente es un tema con frescura y muy enriquecido por los cambios de género que se dan en el mismo, obteniendo interés en quien lo escucha, enganchando al oyente para que sea un referente musical en su memoria y desde luego al ser un producto donde se proyecta la calidad interpretativa y musical de la agrupación se convierta en una referencia para otras agrupaciones.

Se ha logrado con el uso de la técnica y de los equipos plasmar la esencia de cada uno de los músicos y afirmar que se puede con pocos recursos realizar una producción que cumpla con estándares musicales y sonoros óptimos, logrando estética y personalidad en el tema, plasmando la integridad tanto del productor como de la agrupación.

En cuanto a la parte visual se ha logrado homologar los dos tipos de arte en un solo concepto, generando identidad la cual se ve reflejada tanto en el exterior como en el contenido interno del disco, dejando un producto que se expresa por si mismo.

#### **5.2 Recomendaciones**

Para que un producto cumpla con los estándares del mercado, en el tiempo justo y sin mayores complicaciones propias de cualquier proceso, es necesario tener claro el panorama general de lo que se desea conseguir, cubriendo cada una de las aristas que se presenten sean estos posibles fallos, imprevistos o elementos que no constaban en el proyecto, dando soluciones prácticas y visualizando a futuro cualquier inquietud que necesite solución.

Es por ello que el proceso en el que más se debe trabajar es en el de anteproyecto o el de pre producción, es aquí donde se da soluciones a cualquier duda razonable y es al que se le debe dedicar mayor interés, un problema común es el de los tiempos destinados a cada segmento del proyecto, ya que en este caso tiempo significa mayor costo y ello genera malestar.

Otro factor importante es el de investigar cada uno de los recursos con los que se cuenta para así poder obtener mayor productividad de estos y evitar el buscar otros recursos sin tener la certeza de que realmente darán soporte y solución a lo que se necesita.

Es muy importante tener organizado el cronograma de trabajo y hacerlo cumplir, ya que de este depende mucho el éxito del proyecto y de manera cronológica dar seguimiento a cada uno de los objetivos trazados, esto evita contratiempos.

El buscar opiniones o criterios de profesionales involucrados en el área, puede dar un plus al producto final y puede satisfacer muchas de las dudas que se tenga a la hora de la realización del proyecto, es importante confiar en la experiencia de otros para evitar errores que pueden ser comunes.

#### **Glosario de Términos**

- · **Acústica, o:** 1.- Perteneciente o relativo al órgano del oído. 2.-Favorable para la producción o propagación del sonido. 3.- Parte de la física que trata de la producción, control, transmisión, recepción y audición de los sonidos, y también, por ext., de los ultrasonidos. 4.- Característica de un recinto referida a la calidad de la recepción de los sonidos.
- · **Albazo:** Ritmo musical proveniente del Ecuador. Ejemplo. alborada (ǁ música al amanecer y al aire libre).
- · **Amplitud:** Extensión, dilatación.
- · **Attack:** Ataque.
- · **Band With:** Ancho de banda.
- · **Bit:** Dato binario en lenguaje informático.
- · **Bolero:** 1.- Aire musical popular español, cantable y bailable en compás ternario y de movimiento majestuoso. 2.- Canción de ritmo lento, bailable, originario de Cuba, muy popular en el Caribe, de compás de dos por cuatro y letras melancólicas. 3.- Baile popular caribeño que se ejecuta al compás del bolero.
- · **Cadencioso, a:** 1.- Que tiene cadencia (ǁ serie de sonidos que se suceden de un modo regular). 2. Que tiene proporcionada distribución de acentos y pausas, en la prosa y en el verso.
- · **Compás:** 1.-Signo que determina el ritmo en cada composición o parte de ella y las relaciones de valor entre los sonidos. 2.- Ritmo o cadencia de una pieza musical.
- · **Chart:** Tabla o registro mediante gráficos de la estructura de un tema así como sus componentes tonos y de más.
- · **Chamamé:** Género musical bailable del folclore de Argentina.
- · **Clave:** (Cuba y Ven.) Instrumento musical de percusión que consiste en dos palos pequeños que se golpean uno contra otro.
- · **Compresión:** Acción y efecto de comprimir. Acción que se utilizada para disminuir el nivel de una pieza musical modificando la dinámica del mismo.
- · **Condensador:** Transductor eléctrico que usa voltaje para transformar el sonido o la presión sonora en ondas eléctricas.
- · **Contralto:** Voz media entre la de tiple y la de tenor.
- · **Contrapunto:** Concordancia armoniosa de voces contrapuestas. Arte de combinar, según ciertas reglas, dos o más melodías diferentes.
- · **Copla, s:** 1.- Combinación métrica o estrofa. 2.- Composición poética que consta solo de una cuarteta de romance, de una seguidilla, de una redondilla o de otras combinaciones breves, y por lo común sirve de letra en las canciones populares.
- · **Decay:** Decaida.
- · **Decibelio, (dB):** Unidad empleada para expresar la relación entre dos potencias eléctricas o acústicas; es diez veces el logaritmo decimal de su relación numérica.
- · **Delay:** retraso modulado de una señal sonora.
- · **Diafragma:** 1.- Separación, generalmente movible, que intercepta la comunicación entre dos partes de un aparato o de una máquina. 2.- En los aparatos fonográficos, lámina flexible que recibe las vibraciones de la aguja al recorrer esta los surcos impresos en el disco.
- · **Dithering:** Añadir una señal armónica para mejorar la relación sonido ruido.
- · **Dry:** Seco (sin efecto).
- · **Ecualización:** Acción y efecto de ecualizar.
- · **Ecualizar:** En alta fidelidad, ajustar dentro de determinados valores las frecuencias de reproducción de un sonido con el fin de igualarlo a su emisión originaria.
- · **Emular:** Semejar o parecer.
- · **Eólico:** Modo eólico o también llamada escala menor natural es una escala musical utilizada desde la Antigua Grecia con diferentes denominaciones y funciones a través de los diferentes períodos musicales.
- · **Escala:** Serie de sonidos arreglados entre sí por el orden más inmediato, partiendo del sonido tónico..
- · **Estereofónico:** Dicho de un sonido: Registrado simultáneamente desde dos o más puntos convenientemente distanciados para que, al reproducirlo, dé una sensación de relieve espacial.
- · **Estribillo:** Estrofa musical que se repite varias veces dentro de una canción, puede ser parte del canto o de la interpretación melódica.
- · **Étnico:** referente a una raza.
- · **Flamenco:** Música y danza. Se dice de ciertas manifestaciones socioculturales asociadas generalmente al pueblo gitano, con especial arraigo en Andalucía. Cante, aire flamenco.
- · **Flayer:** Folleto.
- · **Fonográfica, co:** Perteneciente o relativo al fonógrafo.
- · **Fraseo, ar:** Cantar o ejecutar una pieza musical, deslindando bien las frases y expresándolas con nitidez y arte.
- · **Frecuencia:** Número de veces que se repite un proceso periódico por unidad de tiempo y de elementos comprendidos dentro de un intervalo en una distribución determinada.
- · **Guaracha:** 1.- (Cuba, Guat., Nic., Pan. y P. Rico.) Baile popular afroantillano en parejas. 2.- (Cuba) Canción popular que acompaña este baile, de tema generalmente picaresco o satírico.
- · **Gain:** Ganancia o amplitud.
- · **Gate:** Puerta.
- · **Gipsy:** Gitano.
- · **Hito:** Persona, cosa o hecho clave y fundamental dentro de un ámbito o contexto.
- · **Hz Hercio:** Unidad de frecuencia del Sistema Internacional, que equivale a la frecuencia de un fenómeno cuyo período es un segundo. (Símb. *Hz*).
- · **Imput:** Entrada.
- · **Intro:** Introducción a algo, parte inicial
- · **Identidad:** Conjunto de rasgos propios que los caracterizan frente a los demás.
- · **Jaleo:** Canté popular considerado como un estilo.
- · **Jazz:** Género de música derivado de ritmos y melodías afronorteamericanos.
- · **Joropo:** Música y danza popular venezolanas, de zapateo y diversas figuras, que se ha extendido a los países vecinos.
- · **Knee:** Codo o ángulo redondeado de corte.
- · **Margin:** Margen
- · **Masterizar – Mastering:** Producir un master, dar tratamiento a un archivo de audio.
- · **Matiz Matizar:** Proponer arreglos musicales dando armonía.
- · **Metáfora:** Igualar significado entre dos términos con una misma finalidad.
- · **Métrica:** Arte que trata de la medida o estructura de los versos, de sus clases y de las distintas combinaciones que con ellos pueden formarse.
- · **Micrófono cardioide:** Son micrófonos unidireccionales con un diagrama polar con forma de corazón (de ahí el nombre), lo que se traduce en una mayor sensibilidad hacia los sonidos que le llegan por su parte frontal y, por el contrario, un mínimo de sensibilidad a los que le llegan por su parte posterior, donde se va produciendo una atenuación gradual.
- · **Outro:** Parte final o salida de algo.
- · **Pad de atenuación:** Sistema que modifica el paso de la cantidad de señal eléctrica a través de un sistema de transducción, existen de dos tipos mecánicos (electrónicos) y digitales (software) por lo general encontrados en consolas y micrófonos su función es evitar la saturación de la señal.
- · **Paneo, ar:** Switch que en una consola permite colocar los sonidos en una posición relativa derecha o izquierda, para crear una imagen estéreo.
- · **Pasacalle:** Música y baile popular de compás muy vivo.
- · **Pasillo:** (Col., Ec. y Pan.) Baile popular y composición musical de compás tres por cuatro.
- · **Patrón polar:** Característica de un micrófono en su sensibilidad al sonido en relación a la dirección o ángulo del que procede el sonido, o

dicho de una forma más fácil la calidad con la que el micrófono "escucha" el sonido procedente de distintas direcciones. Los tipos más habituales de direccionalidad son: omnidireccional, cardioide y supercardioide.

- · **Plate:** Emular el paso de señal eléctrica por placas superpuestas.
- · **Plus:** Añadidura o complemento.
- · **Plug-in:** Módulo o programa que añade características a un elemento.
- · **PPM (pulsaciones por minuto):** Las pulsaciones por minuto o PPM («Beats per minute» o «BPM» en inglés) es una unidad empleada para medir el tempo en música. Equivale al número de pulsaciones que caben en un minuto.
- · **Puente:** Conexión con la que se establece la continuidad de un circuito musical interrumpido.
- · **Ratio:** Proporción.
- · **Range:** Rango.
- · **Repicar:** Dicho de las campanas o de otros instrumentos: Tañer o sonar repetidamente y con cierto compás en señal de fiesta o regocijo.
- · **Requinto:** Guitarra de menor tamaño que se afina en re del quinto traste de la guitarra.
- · **Re-amp:** Re amplificar o volver a amplificar.
- · **Release:** Dejar de aplicar el efecto añadido.
- · **Reverberación (reverb) :** En acústica es el reforzamiento y persistencia de un sonido en un espacio más o menos cerrado.
- · **Rima:** Consonancia o consonante. Asonancia o asonante. Conjunto de los consonantes o asonantes empleados en una composición generalmente de género lírico.
- · **Ritmo:** 1.- Orden acompasado en la sucesión o acontecimiento de las cosas. 2.- Grata y armoniosa combinación y sucesión de voces y cláusulas y de pausas y cortes en el lenguaje poético y prosaico. 3.- Metro o verso. 4.- Proporción guardada entre el tiempo de un movimiento y el de otro diferente.
- · **Rumba:** Música y baile popular de Cuba.
- · **San Juan:** Música y baile popular de la sierra ecuatoriana.
- · **Snare Wires:** Elementos resonadores a forma de resortes que se usa en instrumentos de percusión con la finalidad de darle otro sonido.
- · **Shaker:** Instrumento de percusión que se usa para dar ritmo y que suena al ser sacudido.
- · **Software:** Programas o sistema informáticos.
- · **Son:** Música popular bailable de Cuba.
- · **Sonoridad:** 1.- Cualidad de sonoro. 2.- Cualidad de la sensación auditiva que permite apreciar la mayor o menor intensidad de los sonidos. Se mide en fonios.
- · **Sordina:** Apagado o reducir el volumen mediante elementos mecánicos
- · **Tango:** Música, letra, canto y Baile rioplatense, difundido internacionalmente, de pareja enlazada, de forma musical binaria y compás de dos por cuatro.
- · **Tempo:** Ritmo, compás.
- · **Threshold:** Umbral.
- · **Timbal, es:** Especie de tambor de un solo parche, con caja metálica en forma de media esfera. Generalmente se tocan dos a la vez, templados en tono diferente.
- · **Tonalidad:** Sistema musical definido por el orden de los intervalos dentro de la escala de los sonidos.
- · **Vals:** Baile, de origen alemán, que ejecutan las parejas con movimiento giratorio y de traslación. Se acompaña con una música de ritmo ternario, cuyas frases constan generalmente de 16 compases, en aire vivo.
- · **Ventilador (guitarra):** Movimiento rápido de la mano que genera ritmo al combinar rasgados con golpes percutores, técnica propia del flamenco.
- · **Warp:** Deformación o modificación.
- · **Wet:** Húmedo (con efecto).

#### **REFERENCIAS**

- AKG. (2014). C214 Technical Specification: Professional Large-Diaphragm Condenser Microphone. Recuperado de http://www.akg.com/C214- 1039.html?pid=1022
- Analítica. (2000). La historia del bolero latinoamericano. Recuperado de http://analitica.com/opinion/opinion-internacional/la-historia-del-bolerolatinoamericano/
- Castro Buendía, G. (2013). La guitarra flamenca, amalgama de lenguas sonoras: Universidad Internacional de Andalucia Recuperado de http://ayp.unia.es/index.php?option=com\_docman&task=doc\_details&gid =226&Itemid=99999999
- Castro, M, J. (2010). Encuentros y desacuerdos entre la Rumba Catalana y el Flamenco. Recuperado de http://www.calarumba.com/articulos/encuentros-y-desacuerdos-entre-larumba-catala.html
- Castro, M, J. (2014). María Jesús Castro. Recuperado de http://www.mariajesuscastro.com/biograf%C3%ADa/
- Club de Tiempo de Boleros. (2014). Historia del Bolero. Recuperado de http://www.tiempodeboleros.com/index.php?option=com\_content&view= article&id=222&Itemid=176
- Conmúsica. (s.f.). Fidel Pablo Guerrero Gutiérrez. Recuperado de http://www.ecuadorconmusica.com/index.php?option=com\_content&view =article&id=130:fidel-pablo-guerrerogutierrez&catid=46:integrantesseccion&Itemid=307
- Gonzáles Sacristán, S. (2012). Hablando de Rumbas y de Rumberos: El blog de Santiago Gonzáles Sacristán. Recuperado de http://santiagonzalezescritor.blogspot.com/2012/05/hablando-de-rumbasy-de-rumberos.html?m=1
- Hitred. (2014). Yolanda Portillo: Un poquito de tu amor. Recuperado de http://www.yolandaportillo.com/
- Mullo Sandoval, J. (2013). *El Bolero porteño.* Quito, Ecuador: Instituto Iberoamericano del Patrimonio Nacional y Cultural (IPANC) de la Organizacion del Convenio Andrés Bello.
- Reinaldo, A. (20 de diciembre de 2013). Tristezas (bolero pepe sanchez) 1885. [Archivo de Video]. Recuperado de https://www.youtube.com/watch?v=57ToEy\_jmm0
- SoundCloud. (2013). Gritos de Guerra Arrinconamela Vengo Demone Flamenco OST: YaSmine Akram. [Archivo de Audio]. Recuperado de https://soundcloud.com/yasmine-akram/gritos-de-guerra-arrinconamela
- SoundCloud. (2013). Un poquito de tu amor: Yolanda portillo. [Archivo de Audio]. Recuperado de https://soundcloud.com/yolanda-portillovillarreal/un-poquito-de-tu-amor